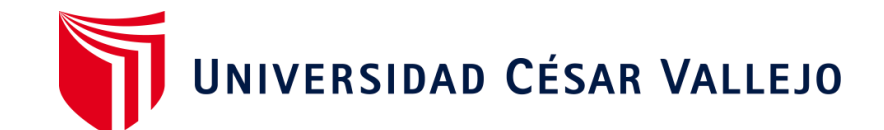

# <span id="page-0-0"></span>FACULTAD DE INGENIERÍA Y ARQUITECTURA ESCUELA PROFESIONAL DE INGENIERÍA DE SISTEMAS

## **Sistema web para el proceso de ventas del gimnasio Sky Gym, Ayacucho 2023.**

## **TESIS PARA OBTENER EL TÍTULO PROFESIONAL DE:**

**Ingeniero de Sistemas**

**AUTOR:** 

Saccsara Meza, Milton Yukawa [\(orcid.org/0009-0005-0735-536X\)](https://orcid.org/0009-0005-0735-536X)

## **ASESOR:**

Mg. Pacheco Pumaleque, Alex Abelardo [\(orcid.org/0000-0001-9721-0730\)](file:///C:/Users/Finlandia/Downloads/()

## **LÍNEA DE INVESTIGACIÓN:**

Sistemas de Información y Comunicaciones

## **LÍNEA DE RESPONSABILIDAD SOCIAL UNIVERSITARIA:**

Desarrollo económico, empleo y emprendimiento

**LIMA - PERÚ** 

**2024**

#### <span id="page-1-0"></span>**Dedicatoria**

A mis queridos hijos Thiago y Mathias, esta tesis representa el fruto de mi esfuerzo y dedicación. Su amor, paciencia y apoyo incondicional han sido mi mayor fuente de inspiración a lo largo de este camino, en estas páginas se encuentra la prueba de que los sueños se realizan con perseverancia y determinación.

## <span id="page-2-0"></span>**Agradecimiento**

A mi familia, en especial a mis padres Juan y Ana, agradezco su inquebrantable apoyo, comprensión y motivación. Agradezco al Mg. Alex Pacheco por su orientación experta y dirección han sido clave en el desarrollo de este trabajo.

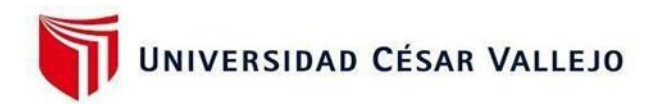

## <span id="page-3-0"></span>**FACULTAD DE INGENIERÍA Y ARQUITECTURA ESCUELA PROFESIONAL DE INGENIERÍA DE SISTEMAS**

## **Declaratoria de Autenticidad del Asesor**

Yo, PACHECO PUMALEQUE ALEX ABELARDO, docente de la FACULTAD DE INGENIERÍA Y ARQUITECTURA de la escuela profesional de INGENIERÍA DE SISTEMAS de la UNIVERSIDAD CÉSAR VALLEJO SAC - LIMA NORTE, asesor de Tesis Completa titulada: "Sistema web para el proceso de ventas del gimnasio Sky Gym, Ayacucho 2023.", cuyo autor es SACCSARA MEZA MILTON YUKAWA, constato que la investigación tiene un índice de similitud de 20.00%, verificable en el reporte de originalidad del programa Turnitin, el cual ha sido realizado sin filtros, ni exclusiones.

He revisado dicho reporte y concluyo que cada una de las coincidencias detectadas no constituyen plagio. A mi leal saber y entender la Tesis Completa cumple con todas las normas para el uso de citas y referencias establecidas por la Universidad César Vallejo.

En tal sentido, asumo la responsabilidad que corresponda ante cualquier falsedad, ocultamiento u omisión tanto de los documentos como de información aportada, por lo cual me someto a lo dispuesto en las normas académicas vigentes de la Universidad César Vallejo.

LIMA, 21 de Marzo del 2024

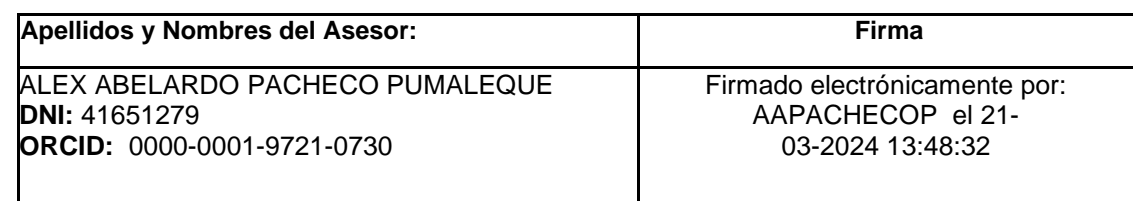

Código documento Trilce: TRI – 0740812

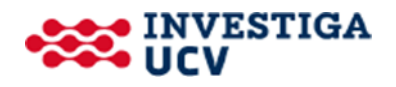

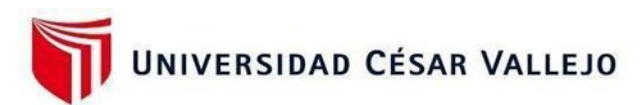

## **FACULTAD DE INGENIERÍA Y ARQUITECTURA ESCUELA PROFESIONAL DE INGENIERÍA DE SISTEMAS Declaratoria de Originalidad del Autor**

Yo, SACCSARA MEZA MILTON YUKAWA estudiante de la FACULTAD DE INGENIERÍA Y ARQUITECTURA de la escuela profesional de INGENIERÍA DE SISTEMAS de la UNIVERSIDAD CÉSAR VALLEJO SAC - LIMA NORTE, declaro bajo juramento que todos los datos e información que acompañan la Tesis titulada: "Sistema web para el proceso de ventas del gimnasio Sky Gym, Ayacucho 2023.", es de mi autoría, por lo tanto, declaro que la Tesis:

1. No ha sido plagiada ni total, ni parcialmente.

2. He mencionado todas las fuentes empleadas, identificando correctamente toda cita textual o de paráfrasis proveniente de otras fuentes.

3. No ha sido publicada, ni presentada anteriormente para la obtención de otro grado académico o título profesional.

4. Los datos presentados en los resultados no han sido falseados, ni duplicados, ni copiados.

En tal sentido asumo la responsabilidad que corresponda ante cualquier falsedad, ocultamiento u omisión tanto de los documentos como de la información aportada, por lo cual me someto a lo dispuesto en las normas académicas vigentes de la Universidad César Vallejo.

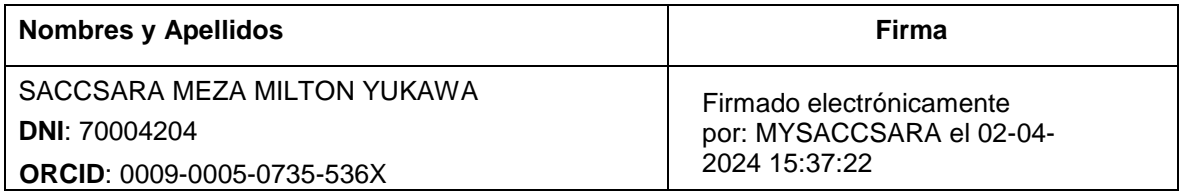

Código documento Trilce: INV – 1575177

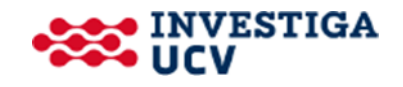

## Índice de contenidos

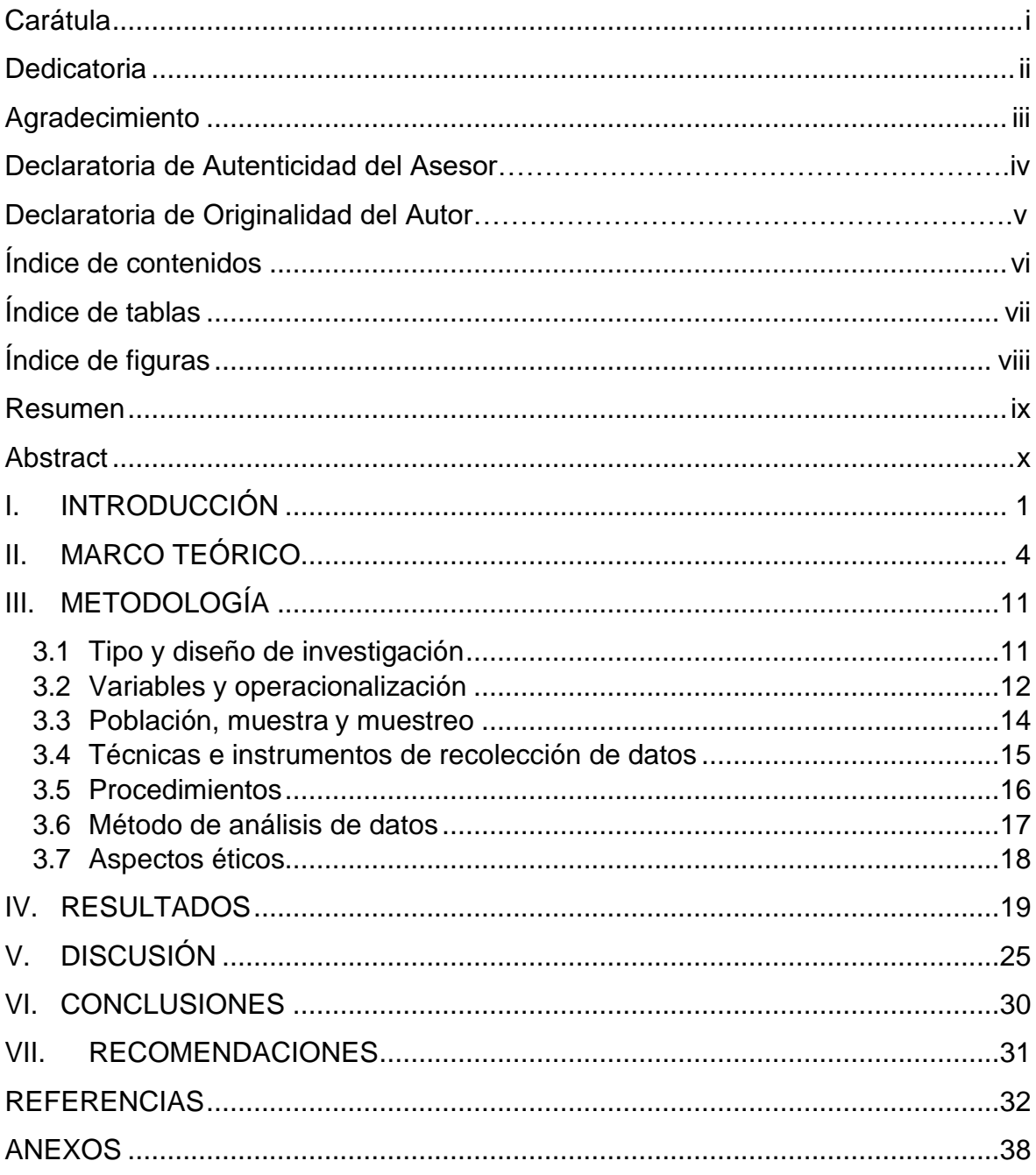

## **Índice de tablas**

<span id="page-6-0"></span>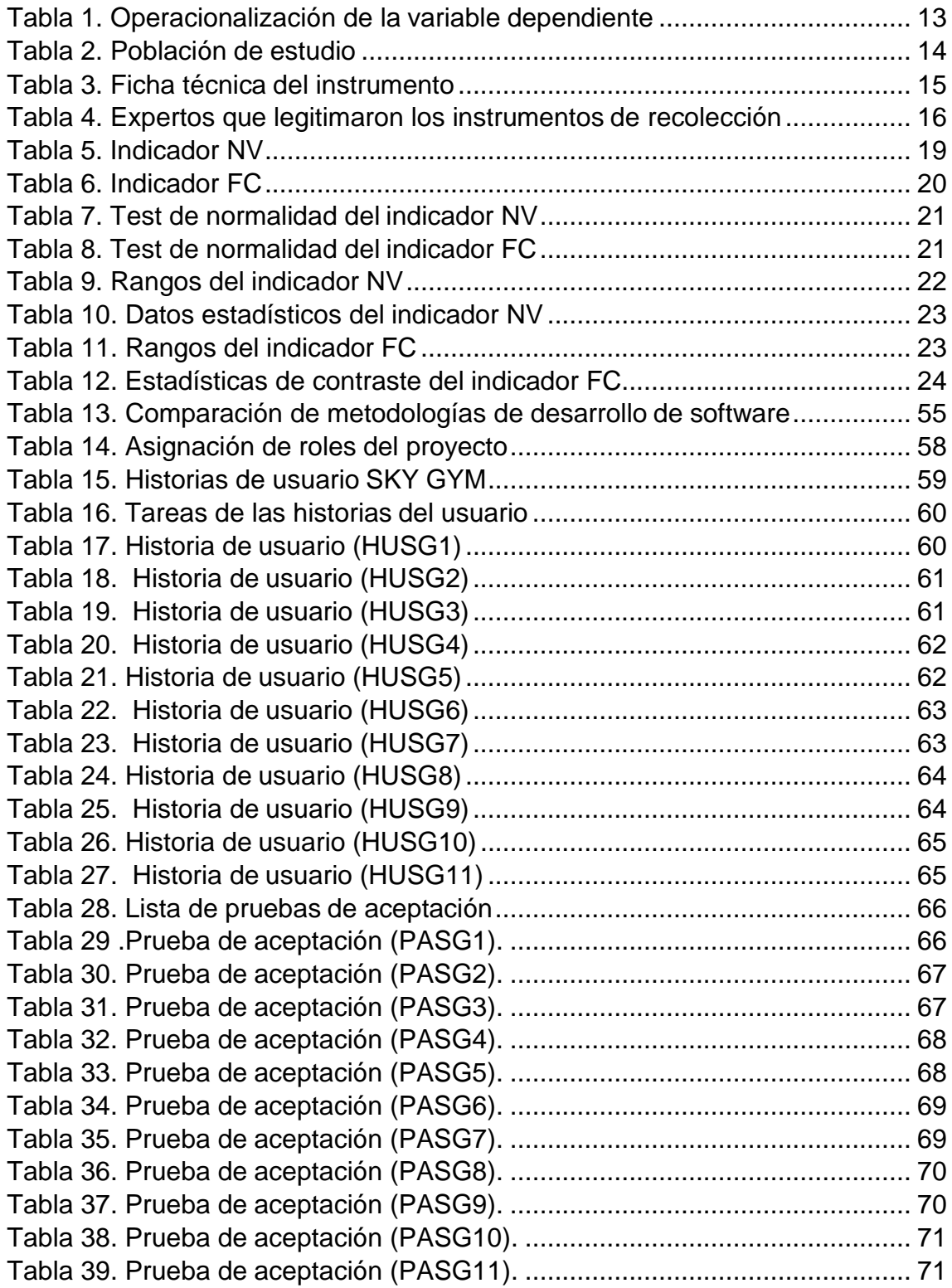

## **Índice de figuras**

<span id="page-7-0"></span>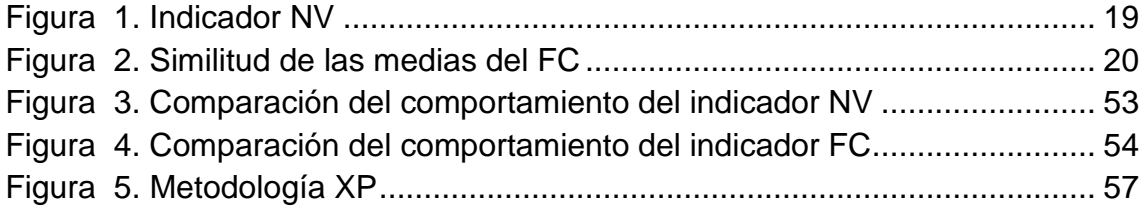

#### **Resumen**

<span id="page-8-0"></span>La gestión de ventas en una organización se complica significativamente cuando se presentan numerosos errores y no se cumplen los estándares de calidad establecidos. La solución más efectiva para abordar esta problemática radica en la implementación de herramientas tecnológicas. En este contexto, el propósito de la indagación fue evaluar en qué medida un sistema web puede optimizar el proceso de ventas en el gimnasio SKY GYM, ubicado en Ayacucho, 2023. La indagación adopto un enfoque cuantitativo de tipo aplicada, utilizando un diseño preexperimental.

La muestra consistió en 30 registros, y la técnica de recolección de datos empleada fue el fichaje, utilizando la ficha de registro como instrumento. Ambos fueron validados por expertos y procesados mediante el software SPSS Statistics V.26. Los resultados revelaron un impacto positivo del 49% en el primer indicador, relacionado con el número de ventas, y un aumento del 15% en el segundo indicador, que se refiere a la fidelización de clientes.

Como conclusión, se determinó que la implementación del sistema web efectivamente mejoro el proceso de ventas en el gimnasio SKY GYM. Es importante destacar que este enfoque contribuye de manera eficaz y oportuna al proceso de ventas en cuestión.

**Palabras clave:** Sistema web, proceso de ventas, gestión, NV, FC, extreme programming (XP), tecnologías de información.

#### **Abstract**

<span id="page-9-0"></span>Sales management in an organization is significantly complicated when numerous errors occur and established quality standards are not met. The most effective solution to address this problem lies in the implementation of technological tools. In this context, the purpose of the research was to evaluate to what extent a web system can optimize the sales process in the SKY GYM gym, located in Ayacucho, 2023. The research adopted an applied quantitative approach, using a preexperimental design.

The sample consisted of 30 records, and the data collection technique employed was the fichaje, using the record card as an instrument. Both were validated by experts and processed using SPSS Statistics V.26 software. The results revealed a positive impact of 49% in the first indicator, related to the number of sales, and an increase of 15% in the second indicator, which refers to customer loyalty.

As a conclusion, it was determined that the implementation of the web system effectively improved the sales process in the SKY GYM gym. It is important to highlight that this approach contributes in an effective and timely manner to the sales process in question.

**Keywords:** Web system, sales process, management, NV, FC, extreme programming (XP), information technology.

#### <span id="page-10-0"></span>**I. INTRODUCCIÓN**

Según Baez (2012), él nos menciona que los sistemas web, también se les conocen como aplicativos webs, en donde se puede acceder desde cualquier punto, solo contando con internet, la cual nos brinda diferentes opciones. En la cual el sistema tiene una similitud con las páginas web, pero en temas más específicos un sistema web es más interactivo y brinda diferentes respuestas variando el requerimiento de la empresa (Baez, 2012).

En la actualidad, hubo ciertos cambios, tal como lo dice (Alegsa, 2023), que los sistemas tienen un gran potencial en la vida cotidiana, dado que se obtiene información de mucha utilidad la cual nos ayuda a mantener y actualizar nuestros procesos e información de una empresa. Sin embargo, hoy en día hay empresas que aún no utilizan las tecnologías, y lo siguen manejando de manera tradicional, lo cual hace que el trabajo sea repetitivo e ineficiente (Hallward Mary, 2019).

Según un estudio realizado por (World Vision, 2022), con relación al uso de la tecnología a nivel mundial, nos dice que un 43.3% de la población tiene acceso a estas herramientas, tanto como el internet y dispositivos, se dice que a futuro en Europa y los Estados unidos, en cuestión de automatización de trabajos y procesos, incrementaran en 30% y 55% y en el resto de los países en un 25%. Por otro lado, en el Perú un estudio realizado en el año 2018 – 2020, por cual estos datos se obtuvieron a través de la institución a cargo de ver, la parte estadística poblacional de nuestro país como es el INEI, manifiesta lo siguiente que un promedio de 20.5% de las sociedades tienen uso de sistemas de procesos u gestiones, mientras el 79.5% no lo realiza, esto hace que los procesos de trabajo, se vuelvan menos eficaz (INEI, 2020).

En el contexto nacional, sin embargo, en Perú se ha demostrado que las empresas no tienen un alcance de información, en el cual determinan que no tienen como saber utilizar ciertas herramientas tecnológicas, la cual les puede hacer de mucha utilidad, de forma que un sistema web pueda gestionar los procesos de manera automatizada. Asimismo, se pretende dar a conocimiento a las empresas, como un sistema web de procesos de TI, les puede ayudar alcanzar sus objetivos (Carrera Efrén, 2019).

De este modo, se tiene a SKY GYM, una empresa destinada al rubro de servicios, tales como son los servicios de nutrición, personalizados y ventas. En cuanto a la empresa esta opera desde el año 2023 en la ciudad de Ayacucho, asimismo, en el área de admisión del gimnasio, viene teniendo ciertos sucesos en el manejo de información, la cual lo hacen de forma escrita, en el transcurso del día a día. Con respectos al proceso de ventas se da inicio cuando el cliente realiza una compra sobre el producto, ya sea un suplemento o ropa deportiva, el área de recepción, en el cual el personal a cargo de la venta, a veces no dispone del precio del producto al instante, ya que lo tienen anotado en un cuaderno o poniendo etiquetas de precio, en las cuales hay un registro muy desordenado y la perdida de información. Además, existe un malestar por parte del cliente con respecto a dicha información solicitada del producto. Al personal a cargo, se le estuvo capacitando sobre el uso de la herramienta de Excel, la cual no están familiarizados con dicha herramienta, por lo que hace que el proceso de ventas del gimnasio, haga perder dinero y la fidelización con los clientes.

Con el fin de contribuir a los sucesos mencionadas, se propuso realizar un sistema web la cual permita ayudar en las ventas del proceso de manera eficaz, a la vez que se evita una información errónea y perdida de información, para lo cual se debe contar con un registro y datos de utilidad, la cual ayude a agilizar el tiempo en el proceso y el servicio para los clientes.

Con respecto a la presente investigación se tiene el enunciado del problema: General: ¿En qué medida un sistema web mejora el proceso de ventas del gimnasio SKY GYM Ayacucho, 2023?

Específicos: (a) ¿En qué medida un sistema web mejora el número de ventas en el proceso de ventas del gimnasio SKY GYM Ayacucho, 2023?, (b) ¿En qué medida un sistema web incrementa la fidelización de clientes en el proceso de ventas del gimnasio SKY GYM Ayacucho, 2023?

Cabe señalar que esta investigación presenta la justificación metodológica, teórica y práctica; según (Etecé, 2021) nos dice que para efectuar una buena justificación se debe tener en cuenta la motivación de optimizar un medio, y los distintos tipos de justificación según sea necesario. Por lo cual la justificación social

hace que tenga un aporte de conocimiento la cual brinda una orientación a la empresa a manejar y gestionar de forma eficaz sus procesos de ventas, dando información concreta, para así los trabajadores de la empresa puedan aportar un beneficio al cliente. Además, la justificación metodológica, nos permite a la elaboración y desarrollo de la indagación, la cual se recurre al uso de recolección de datos. A la vez la justificación teórica, se justifica en revolucionar lo que se conocía, además se buscara generar y dar a conocer los sistemas web u proceso de ventas dentro de la compañía. Por último, la justificación práctica, en cuanto a la elaboración de la indagación es fomentar y dar información en sincronía, del mismo modo dar una atención más rápida, ordenada y congruente.

A su vez se usó el diseño pre experimental, con diferentes procesos de pre y post test, asimismo los instrumentos confiados se pusieron a prueba de la validación de expertos, por ende, nos resultó de gran utilidad tener acceso a la recopilación de datos y adquirir los resultados.

Continuando con la indagación, se establecen los objetivos a partir del problema planteado. General: Determinar en qué medida un sistema web mejora el proceso de ventas del gimnasio SKY GYM Ayacucho, 2023. Además, se estableció los específicos: (a) Determinar en qué medida un sistema web mejora el número de ventas del proceso de ventas del gimnasio SKY GYM Ayacucho, 2023, (b) Determinar en qué medida un sistema web incrementa la fidelización de clientes del proceso de ventas del gimnasio SKY GYM Ayacucho, 2023.

Del mismo modo, se mantuvo la idea general de que las conjeturas acerca de los resultados de la indagación se expusieron como hipótesis. Un sistema web mejora el proceso de ventas del gimnasio SKY GYM Ayacucho, 2023. Asimismo, las hipótesis específicas, (a) Un sistema web mejora el número de ventas del proceso de ventas del gimnasio SKY GYM Ayacucho 2023, (b) Un sistema web incrementa la fidelización de clientes del proceso de ventas del gimnasio SKY GYM Ayacucho 2023.

#### **II. MARCO TEÓRICO**

<span id="page-13-0"></span>Del mismo modo, se planteó el problema real, relacionándolo con otros trabajos anteriores a esta investigación como son los antecedentes, que avalan esta indagación.

A nivel nacional, García (2022), la cual realizo en cierta universidad con el fin de contribuir un sistema de ventas, por parte de una consultora de software de la ciudad de Lima. De la misma forma que la indagación es aplicada, de diseño pre experimental y de tipo de numérica, la población de muestra de 37 registros de ventas de 3 meses, compuesta en 3 fichas de registro, la cual se usó el fichaje y la ficha de registro. Asimismo, se obtuvo lo siguiente en el mes de diciembre hubo un 50% de las ventas y en el post un 100%, por lo que nos dice que es un incremento considerable en la eficacia del sistema. Para concluir podemos decir que el sistema es demasiado optimo en el proceso de las ventas (García José, 2022). Por último, se puede rescatar que el uso de ciertas metodologías, como el RUP es de gran ayuda a la hora de la elaboración del sistema.

Asimismo, Vargas (2022), nos indica que el uso de un programa web ayuda mejorar a una compañía en su proceso de venta, la cual tenía un proceso de modo tradicional. La cual el tipo de la indagación aplicada, la orientación preexperimental y cuantitativa, la muestra de 61 ventas y 15 fichas de registros, el mecanismo técnico del fichaje y el instrumental de ficha de registro. Como resultado se obtuvieron buenos beneficios en la productividad en un 33.74% y para su indicador crecimiento de ventas en un 33.74%. En relación se tomó buenas decisiones en la creación de un sistema web en su proceso mencionado a la prosperidad de prevalecer la buena disposición de sus servicios (Vargas, 2022). Por último, se concluye que usar los métodos de SCRUM y el aplicativo de programación PHP resultaron beneficiario para el despliegue del programa.

Según, Banda Pier (2021), planteo que sería necesario de desarrollar un aplicativo web para incrementar sus ventas de una ferretería, la cual está ubicada en la provincia de Hualgayoc, Cajamarca. Asimismo, el tipo de la indagación es aplicada, con una delineación pre experimental y cuantitativo, nivel descriptivo. Por lo tanto, la población de la muestra fue de 203 clientes 6 empleados, asimismo el instrumento cuestionario y para su herramienta la encuesta. Por lo tanto, para el resultado se consiguió una mejora del 40% del indicador mejor control y proceso de cada venta, de la misma forma aumentó su productividad. Concluyendo que el programa mejore de manera contundente el proceso de ventas (Banda, 2021). Lo cual corrobora que el uso de la metodología RUP con un gestor de BD SQL Server, resultaron siendo la base fundamental para que el proceso sea más eficiente.

Según Aime & Diaz (2021), un estudio realizado en cierta universidad con el fin de determinar un control de ventas de una farmacia ubicada en la ciudad de Lima. Por lo cual la indagación es aplicada, con un diseño pre-experimental y cuantitativa, la población de la muestra fue de 196 registros de ventas, compuesta en 20 fichas de registro, la técnica empleada fue fichaje y la herramienta ficha de registro. Como resultado se obtuvo que en una proporción de aumento de las ventas en preprueba tenía el valor de 3.25% y la posprueba fue de 10.43%, la cual se ve un incremento en su rendimiento del sistema. Finalizando podríamos decir que el sistema es muy optimo en su proceso de venta (Aime & Diaz, 2021). Asimismo, se podría decir que el uso del aplicativo de programación PHP fue de gran ayuda junto con la metodología RUP en el despliegue del sistema web.

A nivel internacional, en Atenas – Grecia, en la universidad de West Attica, se tuvo como propósito de la creación de un software de minería de procesos, la cual llamaron Smyrida, en relación a los registros de eventos. Para el uso del método usaron el modelo BPM como bien se sabe que este modelo es muy práctico ya que lleva a tener un mayor en el tema de las TIC y el manejo de las gestiones. Por lo tanto, ayudo a contribuir en la productividad en los procesos y a estar preparados para cualquier cambio del mercado, además está diseñada en la usabilidad del usuario, la minería de procesos es un campo que implica mucho análisis, la cual es un beneficio y, sobre todo, predecir en un futuro los procesos que puedan ser optimizados. Terminando la creación de los mencionado nos dice que es óptimo para todo tipo de empresas, la cual podemos decir que SMYRIDA obtuvo un 80% en enfocar que procesos pueden ser optimizados y dar solución hacia un mercado cambiante (Merkoureas et al., 2023). Se podría decir que, la minería de procesos está siendo muy buen visto en negocios sobre todo las academias de distintos rubros la cual proporciona la incorporación de algoritmos la cual es de mucha ayuda en estos tiempos de enfocar los procesos.

De la misma manera forma en Jakarta – Indonesia se ha realizado en la jurisdicción de ciencias y computación de la universidad Nina Nusantara (2021), la cual se analizó la implementación de un sistema de caja, en el cual está basado tanto en móvil y web con la finalidad de gestionar sus ventas. Por lo cual, determinaron que el uso de la metodología fuera XP ya que cuyo objetivo es crear sistemas de alta calidad. De igual importancia los resultados que obtuvieron, fueron aumentar la seguridad del restaurante y reducir la cantidad de errores, luego de ser implementado la aplicación. Debido que el restaurante tuvo ciertas incidencias en los meses anteriores, sobre todo en su gestión de ventas, la cual una de las causas es el mal registro de sus ventas. En conclusión, la implementación de este POS favoreció con cambios tecnológicos y estructurales en el restaurante, y se dio ciertos roles al equipo de trabajo para la usabilidad del sistema (Widjaja et al., 2021). De este modo podemos decir que, el análisis de información y procesos, se obtuvo un gran logro a nivel de organización en su gestión de ventas y reduciendo los errores.

Por otro lado, en Uman – Ucrania, en el departamento de Cibernética de la Universidad Nacional de Horticultura de Uman, fue el desarrollo de una gestión integrada hacia el comercio electrónico basado en ventas, la cual este sistema consta de 4 etapas básicas. El método de la indagación es el modelo SADT ya que es un modelo funcional, ya que muestra la dependencia de los datos en el sistema con múltiples flujos de datos. Los beneficios que se obtuvo durante las 4 etapas fueron modelado funcional SADT, desarrollo, arquitectura y por último implementación de software para la gestión mencionada, la cual ofrece un servicio funcional y dinámico para su uso en el tema de accesibilidad. En la relación a su conclusión nos dice que favoreció de forma eficaz el desarrollo del software en un 79.4% llevando las 4 etapas durante el proceso (Pursky et al., 2021). Por último, se analizó sobre el uso de estas 4 etapas para una implementación a futuro en el cual optimiza ciertas reducciones de problemas en los procesos de las empresas.

Asimismo, en Newcastle – Reino Unido, en la universidad de Newcastle (2020), se hizo un análisis sobre los ataques cibernéticos hacia un sistema de ventas, la cual opera en web, se realizó ciertos estudios a dicha empresa dedica al rubro de ventas. Por otro lado, este artículo se dio en base a la seguridad web la

cual usaron un modelo de rendimiento llamado PEPA que un proceso de desempeño de evaluación de algebra que ayuda a muchas empresas en el rubro de ventas. Los resultados que obtuvieron fueron de gran ayuda y de mucha importancia para cualquier empresa en el tipo de seguridad que le puede brindar un sistema, debido a que la empresa tuvo ciertas incidencias en los pedidos de los clientes, haciendo que sea inusable, se detectó que hubo un ataque de denegación de compras. Por lo tanto, en relación se dio un 30% de ataques al sistema web, y el 70% es como sistema tuvo todo lo necesario para su protección con el fin de garantizar el beneficio de la empresa, de cómo las TIC nos ayudan a optimizar ciertos procesos (Almutairi & Thomas, 2020). Por último, se podría decir que este método de PEPA, nos puede ayudar en la seguridad web a la hora de desarrollar el sistema, y haciendo que este protegido ante cualquier ataque, que hoy en día es lo más común.

Se ha considerado algunas bases teóricas importantes como se describen a continuación.

Teoría general de sistemas, según Von Bertalanffy (1969), la TGS es un estudio multidisciplinario que busca identificar las características de los sistemas que se exhiben en cada uno de los niveles del contexto real, más aún porque están en la mira de diversas corrientes académicas, la cual fue responsable de su implementación (Von Bertalanffy, 1968). Por otro lado, en conceptos generales se puede decir que, un sistema es una agrupación de componentes diferentes que están conectados e influyen entre sí para formar una unidad, las relaciones entre los diversos elementos del sistema son punto clave, un conjunto de objetos puede existir, pero no constituye un sistema sin no están relacionados (Thomas, 1993).

Según Cardona (2017), la teoría de la gestión se basa en tres premisas fundamentales: a) Sistema, b) Sistemas abiertos y c) Funciones de un sistema. Asu vez se tiene como concepto o metodología organizar el objetivo de un sistema integral, teniendo claro que se va a partir de los componentes y cabe resaltar que hay una relación, la cual se analiza, asimismo, se tiene ciertas estrategias de aplicación científica y generalizando el sistema (Cardona, 2017).

Por otra parte, según LHH (2023), la teoría de la gestión está formada por varios componentes que deben trabajar juntos a fin de que el programa más extenso opera de forma conveniente. De este modo, la sinergia, la interdependencia y las interacciones entre subprogramas son fundamentales para el triunfo de la compañía, los directivos deberían examinar los modelos y los sucesos al interior de la compañía a fin de establecer la mejor orientación de administración, así para que los programas tengan éxito (LHH, 2023).

Sistema web, donde Sturm et al. (2017) manifiesta que se trata de un programa situado en equipos dedicados, conectados a internet o también situados en una intranet, mayormente parecido a los sitios de internet, convirtiéndose en una disconformidad fundamental la flexibilidad y funcionalidad, volviéndose mucho más positivos en la solución de inconvenientes puntuales (Sturm et al., 2017). Adicional a esto Berzal (2007), sostiene que, este sistema corresponde a un programa asequible por explorador que debería cumplir con la obligación de conectividad a internet, la cual esto se puede alojar sobre un servidor que está en cloud o una intranet la cual se ejecuta en internet, y que tienen funciones muy potentes ante cualquier problema (Berzal et al., 2007a).

Asimismo, Palliyaguru (2021), concreto que se tiene tres maneras de que un sistema web, tales como son: La usabilidad, se puede que esta pauta es de interacción con el usuario y la máquina, la cual su objetivo a llevar es la comodidad el fácil manejo de un software determinado. Asu vez la seguridad es un problema general que se tiene en internet, la cual tiene relación directa con el usuario, además los sistemas emplean un tipo de seguridad la cual es mediante un inicio de sesión y la contraseña, la cuales son asignadas según los roles que cumple. Finalmente, el acceso a los sitios web la cual lleva relación con la usabilidad y la seguridad, es una particularidad referenciando al sistema web que se desarrolló para toda persona con discapacidades, la cual hagan uso de ella sin problema alguno (Palliyaguru, 2021). De igual modo presentaron variedad de ventajas, al hacer uso de un sistema web, los usuarios hoy en día pueden ingresar desde cualquier parte al sistema, solo contando con internet. Y eso favorece en muchos aspectos, ya que se ve todo en tiempo real (Sturm et al., 2017).

Cabe resaltar que, según Maldonado (2016), existen muchas desventajas en el uso de un sistema web, como primera desventaja, es que el código no suele ser abierto, lo otro la usabilidad es baja, es decir los usuarios tienen dificultades a la hora de utilizar el sistema, por último, la señal de internet proveniente de terceros, según como se establece el sistema dará respuesta (Maldonado, 2016).

Bajo ese contexto, se presenta distintas metodologías para el desarrollo del sistema web. Según (Estrada et al., 2021), la metodología SCRUM cumple tres funciones: SCRUM Master: Asignado al responsable del equipo de desarrolladores, que asegura que se sigan las directrices y las operaciones. Este responsable debe comprometerse a que grupo de técnicos aplique correctamente las bases teóricas, ejercicios, funciones y directrices del método de desarrollo, Propietario de SCRUM: es el representante de los colaboradores y compradores que utilizan el programa desarrollado. Equipo SCRUM: consta de un equipo de programación informática, la cual es conformado por un grupo de especialistas de transformar un directorio de requisitos en funciones del programa (Estrada et al., 2021).

Asimismo, Bautista (2023), nos dice que la metodología XP, es como un nuevo método de abordar los planes de creación de aplicaciones, ofreciendo un método sostenido fundamentalmente en la sencillez y la flexibilidad (Bautista, 2022). A la vez Azabache (2022), nos menciona que la metodología RUP es un método de despliegue personalizando la representación de la compañía o el grupo de expertos en desarrollo. Por ello, toda intención de implementar RUP es completamente útil debido a su tamaño de despliegue (Azabache, 2022).

Sobre la variable dependiente, según Torres (2023), Proceso de ventas: se define como un conjunto de pasos obligatorios a fin de cautivar, evangelizar y fidelizar a un consumidor, lo cual pudiese definir como un marco que favorece a los especialistas a prever los requerimientos del consumidor y fructificar las situaciones favorables en cada etapa del proceso de venta. Es factible conocer las inquietudes del consumidor por cada momento de la operación de venta y recopilar las recomendaciones para la venta del producto. Las etapas del proceso de ventas son: Prospección, es un paso que implica a la indagación de consumidores o clientes en potencia de un producto (Torres Carlos, 2023).

Además, acorde la indagación se obtuvo por implementar dos indicadores con el fin de cuantificar y evaluar la variable dependiente y comprender sus significados, ya que son los procesos internos dentro de la empresa.

Por lo tanto, como primer indicador se tuvo, Número de Ventas (NV), haciendo referencia al porcentaje indicado por la empresa, la cual responde con solicitudes en un corto tiempo. Según Martínez (2022), nos dice que, obteniendo los registros, se puede determinar el número total de las ventas (Martínez Angie, 2022).

Asimismo, se planteó que la fidelización de clientes (FC), como el segundo indicador de la indagación, tal como lo señala Hernández (2020), es el desempeño de los objetivos de las empresas, por lo cual el FC se pude calcular como el monto total del cliente, concurrencia del cliente y el tiempo de vida del cliente, de esta manera, se consigue obtener un resultado que simplifica la administración de información y respalda la toma de decisiones (Hernández Pierrend, 2020).

#### <span id="page-20-1"></span><span id="page-20-0"></span>**III. METODOLOGÍA**

#### **3.1 Tipo y diseño de investigación**

#### **Tipo de investigación**

Esta indagación es de tipo aplicada, según Pradeep (2018), nos indica que como propósito es genera un conocimiento innovador, la cual basándose en ello podemos tomar múltiples soluciones a problemas prácticos. Asu vez se dice que es aplicado por que se va implementar un sistema con el fin de lograr mejoras de ventas en SKY GYM como un beneficio y/o estrategia de solución (Pradeep M.D, 2018).

#### **Diseño de Investigación**

Para tener un solo grupo con el menor control posible, en este caso se utilizaron los diseños experimentales preexperimental y longitudinal, normalmente esto puede ser provechoso ya que nos ayuda a tener exploraciones detalladas y análisis exhaustivos que buscan comprender y abordar de manera integral la complejidad de la realidad problemática (Hernández & Mendoza, 2018). Asimismo, el estudio longitudinal es una forma de la etapa la cual nos permite comparar la muestra con los datos obtenidos.

De la misma forma, se puede afirmar que el diseño preexperimental implica la manipulación de la variable dependiente, con el propósito de observar su evolución antes y después de la implementación del sistema web. Es importante destacar que este enfoque de indagación implica la aplicación de pruebas previas y posteriores, las cuales se detallan a continuación.

$$
01 \Longrightarrow x \Longrightarrow 02
$$

#### **Dónde:**

O1: Situación actual real de la empresa SKY GYM.

X: Variable: Sistema Web.

O2: Condición actual actualizada de la empresa SKY GYM.

#### **3.2 Variables y operacionalización**

#### <span id="page-21-0"></span>**Variable independiente (VI): Sistema web**

La VI es de tipo cuantitativa, referente al tipo de la VI podemos decir que esta es expresada y medida de forma numérica. Asu vez, la contingencia es escalar, para si poder asignar un valor inferior o superior, por lo tanto, es discreta por que la variable suele tener reducido los números en valores enteros, cabe señalar que son generadores de cambios que tienden a experimentar la variable dependiente.

#### **Definición conceptual Sistema web**

Se puede decir que, según Mizanur (2023), un sistema basado en web puede acceder mediante los protocolos HTTP, por lo tanto, en el navegador nos muestra el sistema, la cual este tiene un formato de HTML que es HyperText Markup Language. Cabe señalar que los sistemas web se utilizan mediante el uso del internet la cual esta puede ser también de una intranet, fijando un navegador de preferencia.(Mizanur Rahaman, 2023).

#### **Definición operacional Sistema web**

Para el manejo de los datos, esto se pueden almacenar en la nube, ya es un beneficio que resalta hoy en día, de gran ayuda hacia el personal, la cual nos permite tener un crud que es guardar, crear, editar y eliminar, esto se puede realizar desde cualquier punto en el que se encuentre.

#### **Variable dependiente (VD): Proceso de ventas**

La VD del proceso de ventas, semejante a la VI, es una variable de tipo cuantitativa según Arias & Covinos (2021), de este modo la diferencia es modificadas a fin de tener la acción en su variable independiente. Con respecto se busca el origen y los problemas que suelen dar inicio a los resultados (Arias & Covinos, 2021).

#### **Definición conceptual: Proceso de ventas**

Conjunto de pasos obligatorios a fin de cautivar, evangelizar y fidelizar a un consumidor, lo cual pudiese definir como un marco que favorece a los especialistas a prever los requerimientos del consumidor y fructificar las situaciones favorables en cada etapa del proceso de venta (Salesfoce Latinoamérica, 2022).

#### **Definición operacional: Proceso de Ventas**

Con respecto a las acciones que se completa desde un inicio hasta un final de la venta, es controlada por personal a cargo de la operación, la cual hace un uso de distintas herramientas de proceso, pero según la capacitación.

Las dimensiones de esta variable incluyeron: Transacciones y calidad de servicio y por consecuente como indicadores a medir es el Número de ventas (NV) y Fidelización de Clientes (FC), la cual son evaluados de manera de porcentual usando la ficha de registro.

<span id="page-22-0"></span>*Tabla 1. Operacionalización de la variable dependiente*

| Hito      | Instrumento          | Cantl. | Unid. medid a   | Enuncia                                                                                                    |
|-----------|----------------------|--------|-----------------|----------------------------------------------------------------------------------------------------|
| <b>NV</b> | Ficha de<br>registro | 30     | N<br>Porcentaje | $NV = (\frac{\overline{VR}}{HT} * 100)$<br>: Número de ventas.<br><b>/R:</b> ventas realizadas.<br><b>F</b> : Horas trabajadas.              |
| <b>FC</b> | Ficha de<br>registro | 30     | Porcentaje      | $FC = \left(\frac{cr}{CAP}\right) * 100$<br>F C: Fidelización de clientes.<br>C: Consumidores recurrentes.<br><b>2A:</b> clientes adquiridos |

#### **Indicadores**

En esta indagación, se definieron un total de 2 indicadores para la variable dependiente, siendo así uno de los primeros Número de ventas (NV) y por consecuente Fidelización de Clientes (FC).

#### **Escala de medición**

De igual manera, se clasifico la variable dependiente como una escala de razón, dado que los datos carecían de valores negativos. Esto se debe a que el valor cero se considera la ausencia de cualquier variable, como talla, peso, valor económico o tasa de valor.

#### **3.3 Población, muestra y muestreo**

#### <span id="page-23-0"></span>**Población**

Asimismo, nos dicen R. Hernández y Mendoza (2018), nos dice que la indagación es la sumatorio de los mecanismos ya sea personas u objetos, según los rasgos solicitados y ser considerados como tales. Asimismo, la población se definió por treinta registros de ventas, la cual percibe a la obtención de los registros durante 30 días en el octavo y noveno mes anteriormente de la diligencia y 30 días para luego dar la ejecución del sistema en noviembre y diciembre (Hernández & Mendoza, 2018).

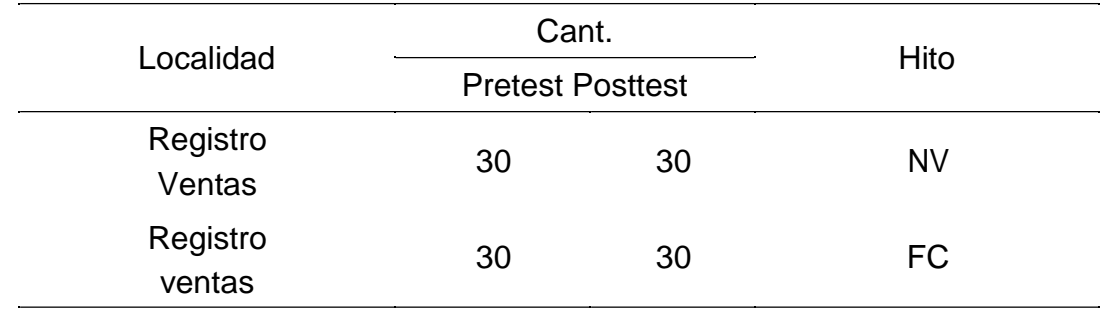

#### <span id="page-23-1"></span>*Tabla 2. Población de estudio*

#### **Muestra**

Una mínima parte de la población a indagar es la muestra, según la indagación realizada por Hernández & Mendoza (2018). En consecuencia, la escasa población de la indagación limita el tamaño de la muestra a 30 registros de ventas.

#### **Muestreo**

Del mismo modo, también utilizó muestreos no probabilísticos por conveniencia, técnica en la que las unidades se seleccionarán según el criterio elegido por el investigador. En otras palabras, la muestra se elige simplemente porque es conveniente para el indagador. Esta técnica se utiliza especialmente en poblaciones pequeñas (menos de 100), cabe señalar que se tiene una lista de todos los sujetos a estudiar (Hernández & Mendoza, 2018).

## **3.4 Técnicas e instrumentos de recolección de datos**

## <span id="page-24-0"></span>**Técnica de recolección de datos**

Se manejó el fichaje como método de recolección para el presente estudio. Por lo tanto, estas son actividades que permiten obtener los datos necesarios para resolver problemas relevantes (Hernández Sandra & Duana Danae, 2020).

El fichaje permitió la recolección y almacenamiento de información relevante para la indagación, ya que permite la automatización de la ordenación y una sistematización de las ideas. Por ese motivo, se obtuvo los datos la cual nos permitió evaluar nuestra variable dependiente.

## **Instrumento de recolección de datos**

Según Hernández & Duana (2020), la ficha de registro, es una de las muchas formas de recolección de información, la cual nos permite la creación de escenarios para realizar la medición, asimismo concluyen que los datos, que fueron obtenidos sean conceptuales y que expresa abstracción, donde todo lo positivo sea medible (Hernández Sandra & Duana Danae, 2020).

Por lo tanto, se muestra la ficha técnica:

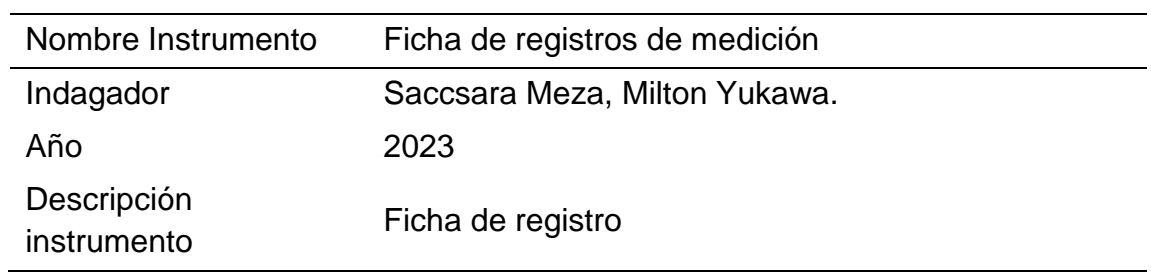

## <span id="page-24-1"></span>*Tabla 3. Ficha técnica del instrumento*

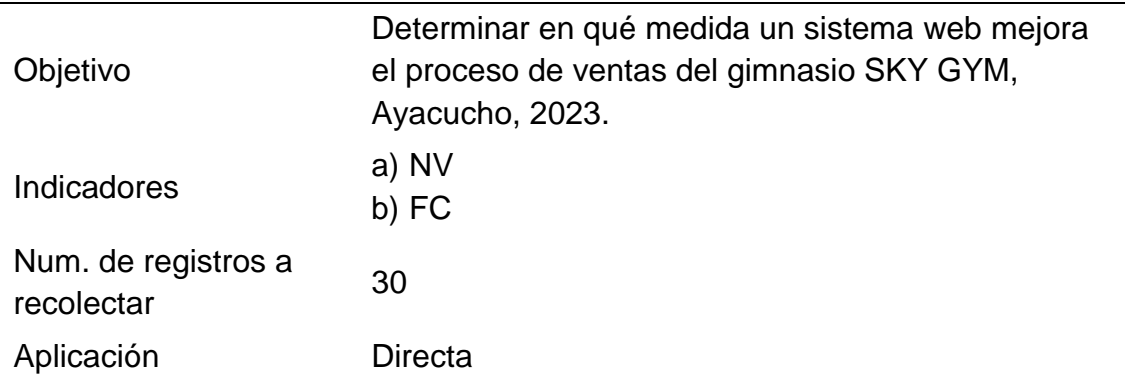

#### **Validación de instrumentos**

El cumplimiento legal, se realizó utilizando la hoja de validez y siguiendo los juicios de claridad, relevancia y pertinencia. Los expertos que verificaron la validez de los instrumentos de datos utilizados en este estudio y garantizaron la corrección de los datos recogidos para su análisis e interpretación se enumeran en el cuadro siguiente.

<span id="page-25-1"></span>*Tabla 4. Expertos que legitimaron los instrumentos de recolección*

| D.N.1    | Apellidos y nombres               | Institución laboral                                    | Calificación |
|----------|-----------------------------------|--------------------------------------------------------|--------------|
| 28591395 | Yancce Condori, Edgar             | Universidad alas peruanas                              | Aplicable    |
| 32836979 | Vega Huincho,<br>Fernando         | Universidad Nacional<br>Santiago Antúanez de<br>Mayolo | Aplicable    |
| 44147992 | Fierro Barriales, Alan<br>_eoncio | Universidad César Vallejo                              | Aplicable    |

#### **3.5 Procedimientos**

<span id="page-25-0"></span>Asimismo, para dar a conocer la problemática que sobresalta a SKY GYM, se dio primero una reunión con el dueño del gimnasio y los encargados de la recepción de atención al cliente. La cual nos consintió, obtener información valiosa, acerca de los demás eventos que involucraban al gimnasio.

El siguiente punto trata, de lo que se implementaron las fichas de registro, por consecuente estas fueron aceptadas por los validadores para dar la medición en los indicadores planteados, también se concretaron los tiempos para la obtención de datos, tanto en el pre test (agosto y setiembre del 2023) como el post (noviembre y diciembre del 2023), cabe señalar que el proceso de desarrollo del software, fue durante el periodo del mes de octubre. Además, para nuestros indicadores se dio un lapso de 30 días laborales, para el test.

Por otro lado, la implementación del sistema web, se utilizó distintas fuentes de datos. Además, para el diseño y desarrollo, entre buenas prácticas escogimos la metodología Extreme Programming XP, ver anexo 9, como bien se conoce esta metodología tiene buenas prácticas como su agilidad y flexibilidad en los procesos de desarrollo del sistema web, la cual se centra primero en edificar la actividad con la función de la máxima prioridad de los clientes y en los fundamentos (Builes et al., 2019).

Una vez obtenidos los datos de los instrumentos, se digitalizaron e importaron a una base de datos basada en hojas de cálculo. Después, los datos explicativos se procesaron utilizando tablas y gráficos de barras para organizarlos y tabularlos (estadística descriptiva).

#### **3.6 Método de análisis de datos**

<span id="page-26-0"></span>En el estudio, el procesamiento de datos y su síntesis se realizan con los programas estadísticos Microsoft Excel e IBM SPSS Statistics la cual se enfoca en la estadística descriptiva e inferencial.

**En el análisis descriptivo, se personifico:** (a) las estadísticas de centralización, (b) los puntos máximos y (c) los puntos mínimos obtenidos mediante el empleo de tablas y gráficos acompañados de sus explicaciones correspondientes.

**En el análisis inferencial,** Los siguientes procedimientos se llevaron a cabo: (a) se corroboró la naturalidad de los datos utilizando la fórmula de Shapiro-Wilk; (b) se validó la fórmula de Wilcox para verificar diferencias significativas en las medias; esto incluyó los detalles y aclaraciones pertinentes en las etapas uno y dos. Se aplica en contextos en los cuales la distribución de la población no sigue el patrón convencional.

#### **3.7 Aspectos éticos**

<span id="page-27-0"></span>El enfoque se llevó de manera ética, ya que el autor necesitaba Dado que son esenciales para el marco teórico y su creación, utilice sus conceptos y definiciones sobre cómo evaluar variables, dimensiones e indicadores. Además, para garantizar que el estudio se llevara a cabo de manera ética, se cumplieron los principios éticos establecidos en la resolución de la Universidad Cesar Vallejo Nro. 0403-2022/UCV. El objetivo de este reglamento es fomentar la integridad científica de los estudios de la UCV y asegurarse de que cumplan con las normas de responsabilidad, honestidad y rigurosidad científica.

En tal sentido, se aceptó los principios de la indagación las cuales fueron: Veracidad, posterior a la aplicación instrumental, fue mencionado con la intención del estudio a SKY GYM. Cabe señalar que la obtención de datos, se realizó de manera clara y precisa. Autonomía, se respetó lo establecido con los participantes que no colaboraron con el estudio. La confidencialidad, los datos se recopilan de monera anónima y su uso fue rigorosamente académico. Equidad, en el trato hacia los empleados fue muy parcial durante la indagación. El anti plagio, las fuentes de información fueron citados en base a la norma ISO 690, para así evadir cualquier imitación. La particularidad, si bien se usó fuentes de datos, asimismo, se incorporaron conceptos del autor a través de la lectura y escritura, y para confirmar la singularidad del estudio, se realizaron validaciones mediante el empleo del software turnitin.

## <span id="page-28-0"></span>**IV. RESULTADOS**

## **Análisis descriptivo**

De igual importancia, la información obtenida a través de la indagación se muestra en las tablas 5 y 6, además de ser representada en las figuras correspondientes.

## **Medidas descriptivas del indicador: Número de ventas (NV).**

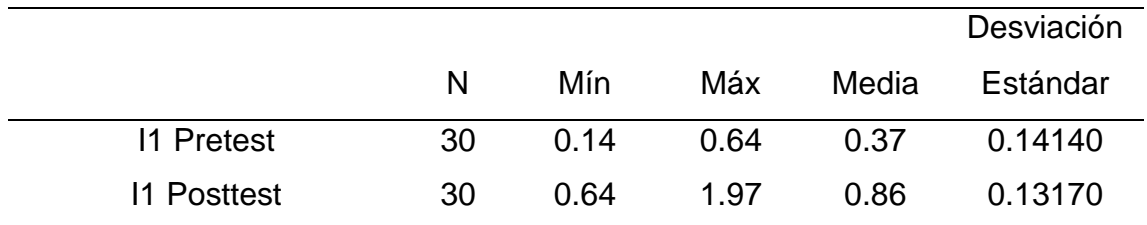

#### <span id="page-28-1"></span>*Tabla 5. Indicador NV*

Cabe mencionar que la comparación de la media del cual se obtiene a partir del Indicador de número de ventas.

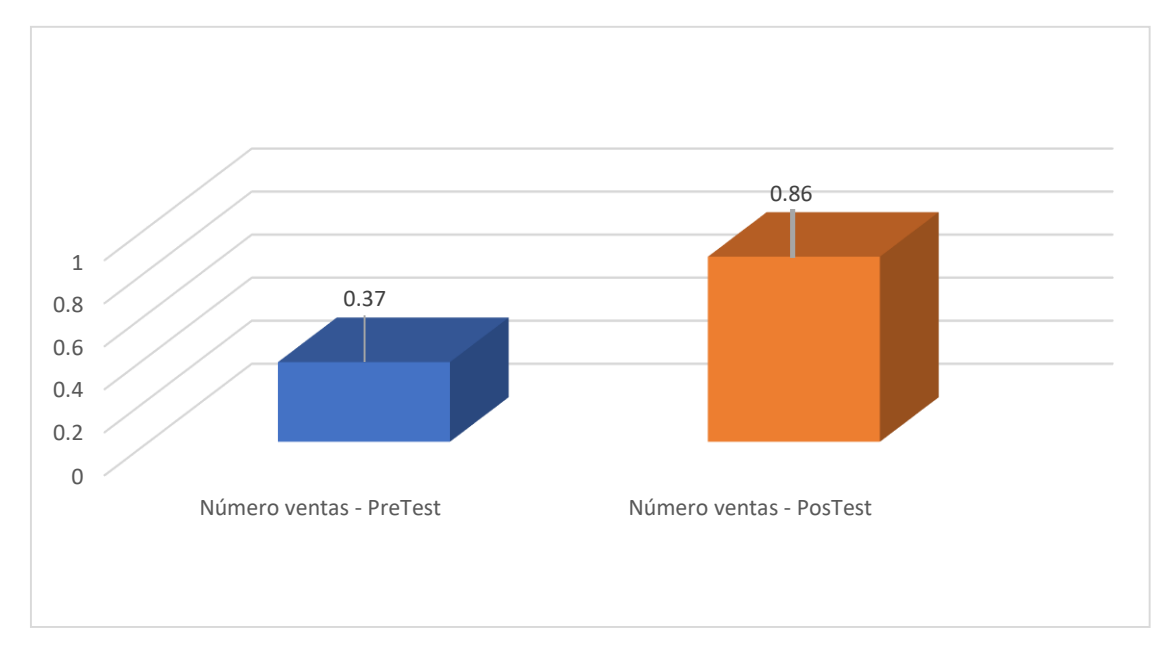

#### <span id="page-28-2"></span>*Figura 1. Indicador NV*

Asimismo, se puede apreciar en la tabla 5, que al hacer los exámenes característicos de indicador NV, se puede decir que las medidas de tendencia central, nos dieron el promedio de que el pre test era del 37% y del post test es de 86%, precisando que la diferencia de estos es de 49%.

Por lo tanto, la figura 1, nos indica que la diferencia entre las situaciones de las 2 comparaciones del gráfico nos da un porcentaje de número de ventas, la cual se observa y se concluye que al tener una diferencia de mejora de nuestro indicador NV en el periodo posterior.

## **Medidas descriptivas del indicador: Fidelización de clientes (FC).**

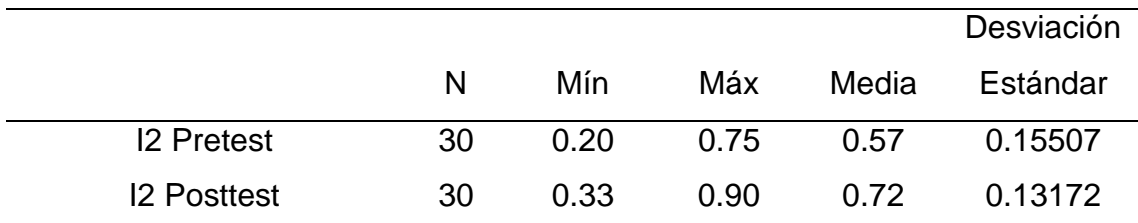

#### <span id="page-29-0"></span>*Tabla 6. Indicador FC*

<span id="page-29-1"></span>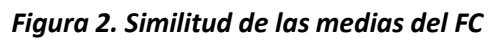

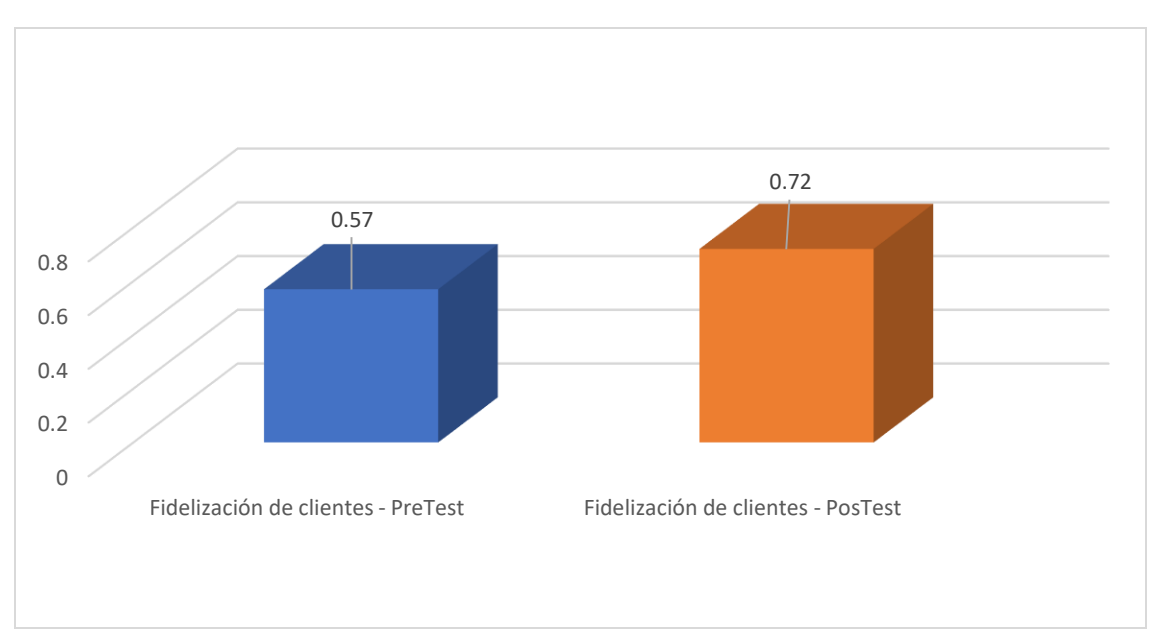

Adicionalmente, al analizar la figura 6, notamos que el estudio descriptivo del indicador FC revela que tanto el promedio del pre test como del post test es del 57% y 72%, respectivamente. Es relevante destacar que se registra una variación del 15% en el post test.

En contraste, al revisar la figura 2, podemos analizar la comparación entre las dos situaciones representadas en el gráfico del indicador. En este contexto, se

observa y se deduce que se produce una mejora en el indicador FC, según lo evidencian los resultados del post test.

## **Prueba de Normalidad**

Según Trismanjaya (2019), precisa que, en una muestra accedida con 50 elementos máximos, se usa la prueba de normalidad de Shapiro-Wilk (Cáceres, 1995).

**Prueba de normalidad del indicador 1:** Número de Ventas (NV).

## **Hipótesis estadística:**

- **H0:** Los datos del indicador NV, tienen la distribución normal.
- **H1:** Los datos del indicador NV, no tienen la distribución normal.

### <span id="page-30-0"></span>*Tabla 7. Test de normalidad del indicador NV*

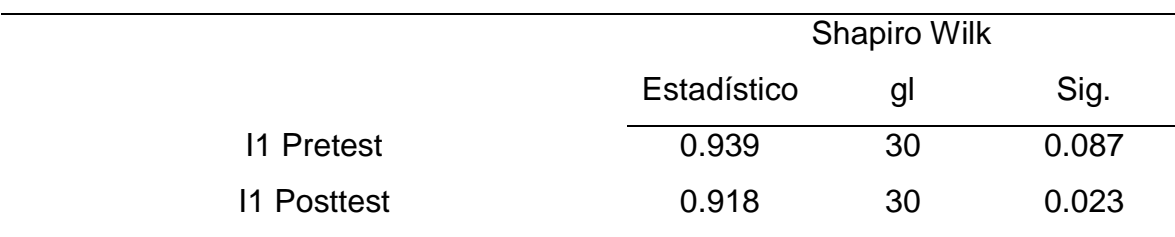

Por consiguiente, el análisis de normalidad de Shapiro Wilk, la significancia para el indicador 1 en la prueba inicial es de 0.087, mientras que en la prueba posterior es de 0.023, dado que ambas significancias son inferiores a 0.05, se opta por apoyar la hipótesis alternativa (H1) y rechazar la hipótesis nula (H0). En conclusión, puede decirse que los datos del indicador 1 no se ajustan a una distribución normal.

## **Prueba de normalidad del indicador 2:** Fidelización de clientes (FC).

## **Hipótesis estadística:**

- **H0:** Los datos del indicador FC tienen la distribución normal.
- **H1:** Los datos del indicador FC, no tiene la distribución normal.

<span id="page-30-1"></span>*Tabla 8. Test de normalidad del indicador FC*

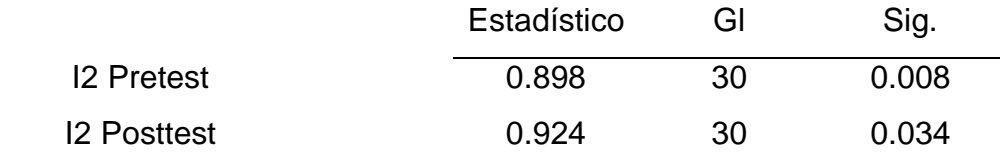

Asimismo, los resultados obtenidos al analizar la prueba de Shapiro Wilk, se observa que el indicador 2 presenta un nivel de significancia de 0.008 en el pre test y de 0.034 en el post test. Al ser ambas significancias menores a 0.05, se decide descartar la hipótesis nula (H0) y respaldar la hipótesis alternativa (H1). En resumen, se deduce que el indicador 2 no se adhiere a una distribución normal.

### **Prueba de hipótesis**

De igual manera, al obtener los datos recopilados, no exhiben una distribución normal, por lo que aplicara, con la información obtenida y la verificación el uso de Wilconxon la prueba de los rangos. Esta prueba se caracteriza por tener un método no paramétrico destinado al análisis de datos emparejados, ya sea con bases distintas o una única muestra (Woolson, 2008).

**Prueba de hipótesis específica del indicador 1:** Número de ventas (NV).

Hipótesis estadística:

- H0:El sistema web no presenta mejoras sustanciales en el número de ventas de proceso de ventas del gimnasio SKY GYM, Ayacucho 2023.
- $\bullet$  H<sub>1:</sub> El sistema web no presenta mejoras sustanciales en el número de ventas de proceso de ventas del gimnasio SKY GYM, Ayacucho 2023.

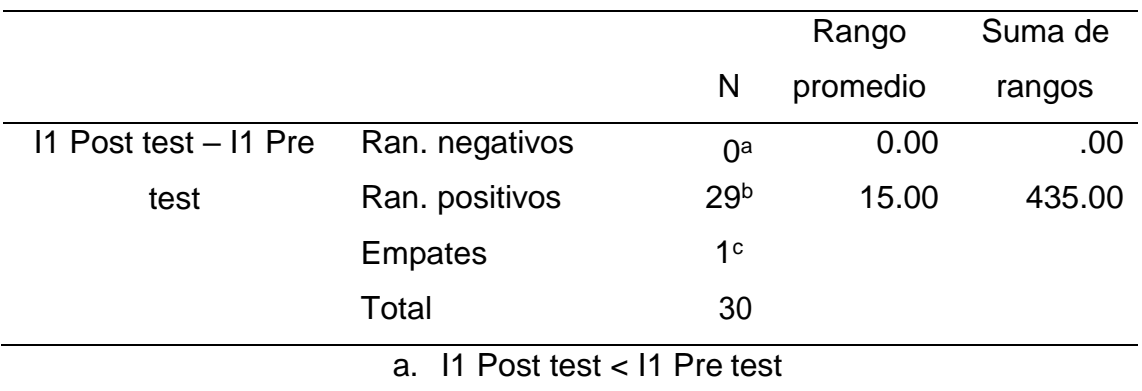

#### <span id="page-31-0"></span>*Tabla 9. Rangos del indicador NV*

b. In Post test > In Pre test

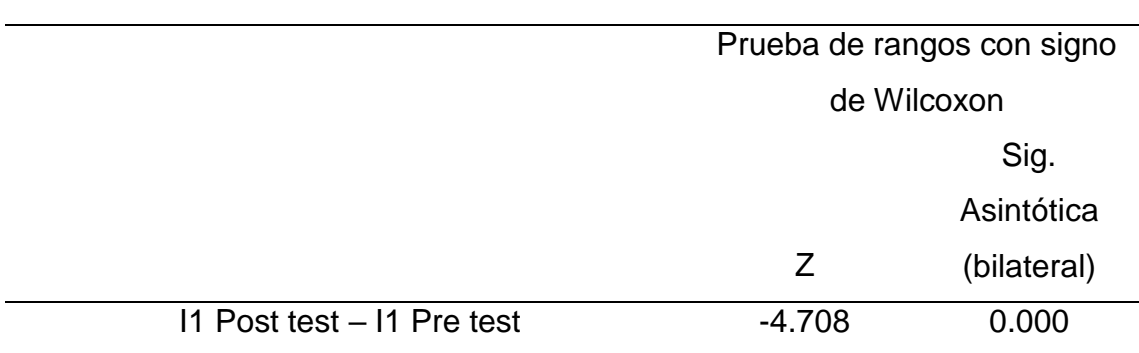

<span id="page-32-0"></span>*Tabla 10. Datos estadísticos del indicador NV*

De forma similar, el cuadro 11 ilustra como se utilizó la prueba de Wilcoxon para validar la hipótesis del indicador 1. Los datos de la posprueba son mayores que los de la preprueba, como se desprende de la observación de que 29 valores contribuyen al rango positivo y 1 empate.

Por consiguiente, en el análisis que utiliza la prueba de rangos Wilconxon se obtiene un valor z de -4,708, lo que conduce al rechazo de la hipótesis nula. Además, el nivel de significancia es de 0.000, siendo inferior a 0.05. En consecuencia, se concluye que se rechaza la H0 y se respalda la hipótesis alternativa.

**Prueba de hipótesis específica del indicador 2:** Fidelización de clientes (FC).

Hipótesis estadística:

- H0: El sistema web no incrementa significativamente la fidelización de clientes del proceso de ventas del gimnasio SKY GYM, Ayacucho 2023.
- H1: El sistema web aumenta significativamente la fidelización de clientes del proceso de ventas del gimnasio SKY GYM, Ayacucho 2023.

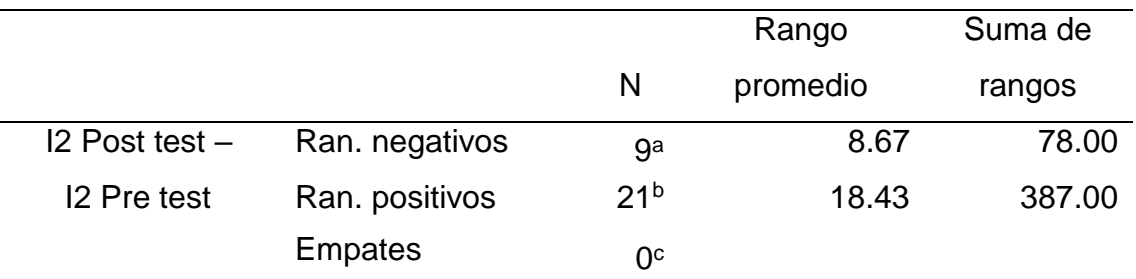

#### <span id="page-32-1"></span>*Tabla 11. Rangos del indicador FC*

<span id="page-33-0"></span>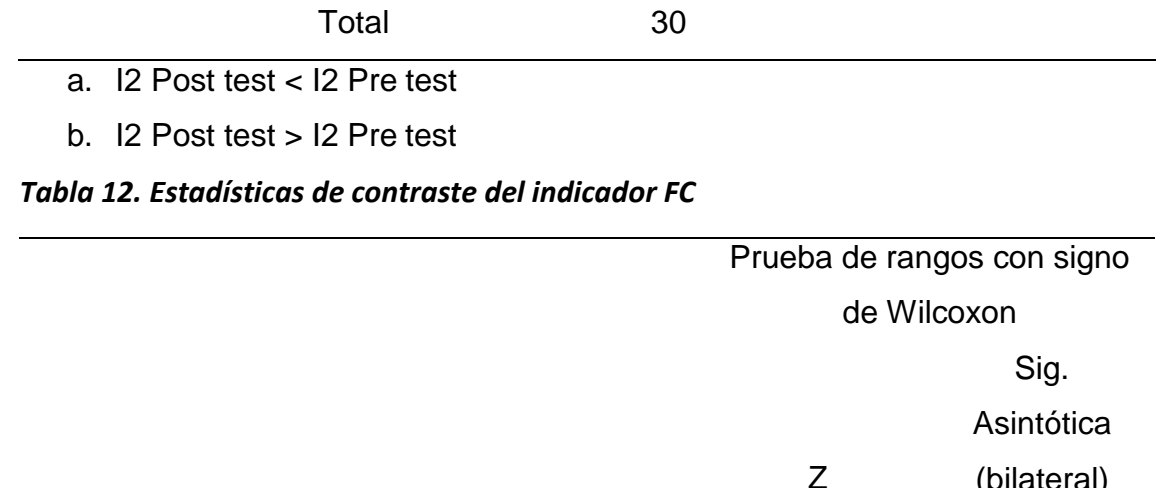

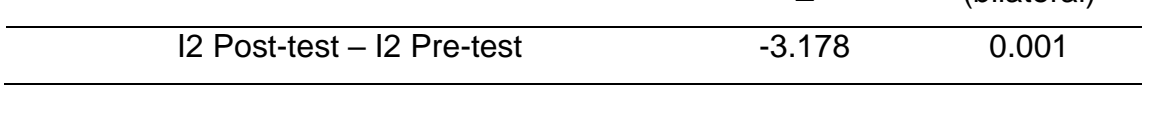

Es importante subrayar que la prueba de rangos de Wilconxon se realizó para verificar la hipótesis del indicador 2. En la tabla de rangos se observa que no hay coincidencias, nueve valores en el rango negativo y veintiún valores en el rango positivo. Esto sugiere que una mayor proporción de los datos proceden del postest que del pretest.

Del mismo modo, en la tabla de rangos de Wilconxon aparece un valor z de - 3,178, por lo que se rechaza la primera hipótesis. Además, se identifica un nivel de significancia con un valor de 0.001, por debajo de 0.05, lo que lleva a la deducción de que se descarta la primera hipótesis y se respalda la alternativa.

#### **V. DISCUSIÓN**

<span id="page-34-0"></span>En lo que, respecta a esta indagación se buscó información de varios autores la cual se hizo una comparación con otros estudios la cual en los resultados en la cual se tuvo como base, para los dos indicadores como son: número de ventas (NV) y fidelización de clientes (FC).

#### **Respecto al indicador 1: NV.**

De acuerdo con los descubrimientos obtenidos en esta indagación, se confirma que, al realizar una evaluación previa, el indicador NV ciertamente presento un valor la cual al hacer el ponderado tuvimos un promedio del 37%. A la vez, tras la implementación del sistema web (ISW), los resultados alcanzaron un promedio del 86%. En consecuencia, estos valores obtenidos se obtuvieron como evidencia que el desarrollo de una solución informática contribuye a un aumento del 49% en el indicador NV.

Además, al hacer un detallado de las tablas obtenidos del indicador NV la cual se sacó la inferencial estadística, la prueba de normalidad de Shapiro-Wilk indicó que no sigue una distribución típica. Por esta razón, se recurrió a tener de referencia de las pruebas de rangos como es el de Wilcoxon para así indicar y contrastar la hipótesis, como se detalla en la tabla 12. Se obtuvo un valor z de - 4.708, es importante resaltar que el nivel de significancia asintótica (bilateral) es de 0.000, siendo menor a 0.05. De manera similar, se invalida la hipótesis nula y se respalda la hipótesis alternativa. En resumen, se confirma que la ISW resulta en un incremento en el indicador NV.

Con relación a este descubrimiento muestra discrepancias con la investigación realizada por (Martínez, 2020), donde se afirma que la plataforma web contribuyó a mejorar el proceso de ventas en un 29%. De manera similar, se diferencia de los resultados de (Bustamante, 2021), mencionó que la introducción de una solución informática incrementa en un 55% el nivel de servicio de una compañía privada. En línea con (Menacho, 2021), se subraya que el uso de un software web facilita un aumento del 35% en las ventas atendidas durante el proceso de ventas de una empresa.

Asimismo, lo mencionado se vincula con la VI del sistema web, tal como lo indica (Berzal et al., 2007b), proporcionando información valiosa acerca de la construcción de un sistema web basado en interfaces, conocido en la actualidad como MVC (modelo, vista y controlador). En este sentido, estas páginas incorporan una parte dinámica y diversas funcionalidades. Además, (Castro et al., 2020), se debe acceder a un sistema web a través de un navegador web y almacenarlo en un servidor en la nube.

En la misma línea, guarda relación con el indicador del número de ventas, según (Aroni, 2021), quien expone que el número de ventas de la empresa tiende a responder en un tiempo específico. Asimismo, (Bustamante, 2021)señala que NV representa la verificación de los diferentes casos realizados durante el periodo establecido.

#### **Respecto al indicador 2: FC.**

Asimismo, los resultados presentados para el 2do indicador, se verifica que la FC, teniendo como respuesta de la ISW en la evaluación inicial, se situaba en un 57%. Posteriormente, tras el desarrollo del sistema web en la evaluación posterior, experimentó un incremento alcanzando el 72%. En consecuencia, se puede afirmar que la introducción del sistema web dio lugar a un aumento del 15% en la FC.

De acuerdo con los descubrimientos destacados en esta indagación, se evidencia que en la primera evaluación de nuestro indicador de FC se obtuvo un registró con un promedio del 57%, y posterior de la puesta en marcha del sistema web, los resultados alcanzaron un resultado del 72%. Además, resultados indican que la implementación de una solución informática contribuye a aumentar el indicador de FC en un 15%.

De igual manera, este resultado está basado en la indagación de (Soriano & Passara, 2021), en cual nos indica que una plataforma web optimiza la fidelización de clientes, con un 15% de incremento, asimismo, se corrobora que el resultado de (Aroni, 2021), quien manifiesta que la empresa con el sistema web influyo de manera acogedora y positiva en la utilización de los registros de los trabajadores de en la cual aumento 27%. De la misma manera (Alva & Laynes, 2019), sostiene
que al hacer una ISW no solo mejora la administración de las ventas, sino que también contribuye al progreso tecnológico en la organización.

Cabe resaltar, una relación que se tiene con la V.I la cual es sistema web, a su vez (Berzal et al., 2007, nos define que una aplicación tiene un diseño o interfaz construida en base a páginas web, la cual su gran diferencia es la dinámica y la interactividad , si bien es cierto anteriormente las páginas web eran solo estáticas, no había interacción con el usuario, complementando a ello, (Castro et al., 2020), afirma que un sistema web es una plataforma en la cual está alojado aun servidor en la nube, la cual tiene soporte de acceder mediante una navegador web. Asimismo, esta tiene relación con el indicador número de ventas de la empresa, además, (Alva & Laynes, 2019), menciona que las empresas tienen como objetivos planteados que la capacidad de desarrollo, conlleva a tener un tiempo predeterminado en cual es necesario para cumplir con los objetivos, es conveniente decir que (Soriano & Passara, 2021), sostiene que este indicador refleja la aptitud de la empresa en cual tiene una mentalidad de sobresalir en los cambios tecnológicos la cual ayuda a realizar cursos en el ámbito de las TI.

#### **Respecto al Objetivo General**

Respecto al propósito general, según la explicación previa, se puede afirmar que el sistema web mejora el proceso de ventas del gimnasio SKY GYM Ayacucho – 2023, debido a que se obtuvieron los resultados más favorables en ambas métricas de la variable dependiente, según se detalla a continuación.

En la métrica inicial, identificada como número de ventas (NV), y tras realizar un análisis inferencial, se constató un aumento del 49% en el NV después de la introducción del sistema web.

Asimismo, en el segundo indicador llamado fidelización de clientes (FC), se constató que la utilización de estrategias de fidelización experimentó un aumento significativo del 15% tras la planificación y coordinación en la implementación del sistema web.

En resumen, se sostiene que la implementación de un sistema web beneficia el proceso de ventas del gimnasio SKY GYM Ayacucho – 2023. Esta expresión está acorde con los autores (Aroni, 2021; Berzal et al., 2007; Vázquez, 2018), en

resumen, sostuvieron que un S.W mejoró, organizó y gestionó las ventas en el gimnasio, evitando la pérdida de datos e información sobre ventas y clientes.

Además, (Alona et al., 2024), nos dicen que un sistema de venta para el comercio minorista electrónico, ayudo en mejorar sus productos, asimismo, se tuvo que ver la satisfacción de los clientes, la cual ayuda a tener mayor eficiencia para la empresa, teniendo de soporte el uso del sistema web.

Por lo tanto, (Murguía et al., 2024), en la relación al diseño en el desarrollo de software, tuvo eficientes mejoras al aplicar el uso de la arquitectura en tres capas, hace que tenga una mayor relación en cada una de esas capas, ayudando a tener una mayor adaptabilidad y simplicidad para el usuario.

Asimismo, (Cayo & Seracapa, 2024), que la empresa EcoMejia tenía deficiencias en sus ventas, por tanto, que como objetivo le plantearon que un sistema web, ayudaría a mejorar sus ventas, la cual como resultado tuvo grandes éxitos, tomando en cuenta un impacto positivo tanto para la empresa como para los desarrolladores de dicha indagación.

Cabe resaltar que, (PANTOJA & ROJAS, 2024), da como objetivo que, ante los avances tecnológicos, plantearon a la empresa Servicell, que al implementar un sistema web, estarán un paso delante de sus competidores con respecto a los procesos de ventas y control, además esta indagación resulto tener sus procesos eficientes, a lo cual aplicaron una metodología Scrum, la cual permitió el desarrollo del software.

Además, (Ortiz & Vásquez, 2024), implementaron un sistema de información en la iglesia Evangélica Renuevo, aplicando las metodologías Scrum, además utilizo GitHub, para subir el proyecto como un servidor en la nube, y para un dominio uso Cloudflare, así tener un sistema de gran escalabilidad.

Agregando a lo anterior, al desarrollar un sistema, usaron ciertas metodologías como es el XP y Scrum, teniendo así un mejor en foque en la estructura del sistema, ayudando a mejorar el proceso de gestión de docentes, así como resultado tuvieron un tiempo de reducción de 62.43%.

Por último, (Kayap & Sergio, 2024), nos dicen que la empresa Maryed tiene una forma de trabajo tradicional, como objetivo le plantearon que deberían implementar un sistema web, en su proceso de ventas, la cual como resultado obtuvieron diversas ventajas y mejoras, como es el de agilizar la atención a los usuarios.

#### **Respecto a la metodología de investigación**

Cabe resaltar que los objetivos determinados se lograron mediante la aplicación de una metodología experimental con diseño preexperimental, la cual fue adoptada en esta indagación, posibilitando la comparación de ambas situaciones y el análisis de las modificaciones experimentadas por la V.D, también se utilizaron tarjetas de registro para la recogida de datos y el programa SPSS V.26 para su tratamiento en las distintas fases.

Es de suma importancia resaltar que se optó por emplear la metodología Extreme Programming (XP), en conjunto con el lenguaje de programación C# y el marco de desarrollo Asp.net y el sistema de gestión de base de datos SQL Server, con el propósito fundamental de llevar a cabo de manera altamente exitosa y eficiente, las fases de estudio, diseño y aplicación del sistema en cuestión.

Además, los indicadores NV y FC, desempeñaron un papel fundamental en esta investigación, ya que permitieron una medición precisa y efectiva de la V.D, contribuyendo a mejorar las áreas de oportunidad identificadas en la empresa SKY GYM.

De igual manera, se sostiene que esta investigación contribuye con nuevos aportes y conocimiento a la comunidad científica, además nos facilita la cooperación entre la empresa, en este caso, el gimnasio, y sus clientes. Se presenta como una asistencia más acogedora, moderna, tecnológica e innovadora que optimiza el proceso de ventas de manera oportuna y eficiente, y sobre todo incrementando las ventas y la fidelización de clientes, respaldando así mayores niveles de productividad económica. Además, este estudio se publicará en un formato de fácil lectura para que otros indagadores puedan hacer uso de los resultados.

## **VI. CONCLUSIONES**

Dada la información extraída en esta indagación, se derivan lo siguiente:

**Primero:** Se puede concluir que la introducción del sistema web generó una mejora significativa en el proceso de ventas del gimnasio SKY GYM, logrando resultados óptimos en los dos indicadores, NV y FC. Además, la comprobación suficiente de las hipótesis facilito la consecución de los objetivos fijados.

**Segundo:** Se puede concluir que el (NV) en el proceso de ventas del gimnasio SKY GYM experimentó una mejora significativa del 49% después de la implementación del sistema web.

**Tercero:** Se puede deducir que la fidelización de clientes (FC) en el proceso de ventas del gimnasio SKY GYM experimentó un incremento significativo, alcanzando un aumento del 15% después de la implementación del sistema.

## **VII. RECOMENDACIONES**

Sumado a esto, a continuación, se indican determinadas sugerencias que podrían ser beneficiosas para investigaciones futuras.

**Primero:** Se aconseja proporcionar formación al personal del departamento correspondiente acerca de la operación de la plataforma en línea. Esto se debe a que uno de los elementos clave para garantizar un uso efectivo de la estructura y sus funciones es prevenir posibles insatisfacciones.

**Segundo:** Para optimizar el rendimiento del sistema web en términos de ventas, se sugiere que el equipo a cargo evalúe la complejidad y la prioridad de las ventas antes de asignarlas a un desarrollador. También se aconseja la implementación de un módulo que posibilite el análisis anticipado de la prioridad de ventas, con el fin de reducir la carga de trabajo manual.

**Tercero:** Para potenciar la retención de clientes a través del sistema web, se aconseja al equipo responsable que evalúe, la asignación de un desarrollador depende tanto del tiempo disponible como de la prioridad antes de ser asignado. Además, se sugiere revisar el historial de ventas registrado y facilitar la atención al cliente.

## **REFERENCIAS**

- Aime, J., & Diaz, M. (2021). Sistema web para el proceso de ventas para la Farmacia Dermosalud QF [Tesis de Pregrado, Universidad César Vallejo]. In *Repositorio Institucional - UCV*. https://repositorio.ucv.edu.pe/handle/20.500.12692/82455
- Alegsa, L. (2023, August 1). *Definición de aplicación web*. Alegsa Leandro. https:/[/www.alegsa.com.ar/Dic/aplicacion\\_web.php#gsc.tab=0](http://www.alegsa.com.ar/Dic/aplicacion_web.php#gsc.tab%3D0)
- Almutairi, O., & Thomas, N. (2020). Performance Modelling of the Impact of Cyber Attacks on a Web-based Sales System. *Electronic Notes in Theoretical Computer Science*, *353*, 5–20. https://doi.org/10.1016/J.ENTCS.2020.09.016

Alona, O., Leo T, Z., Joemar, T., & Johnrel, P. (2024). *Web-based E-retailing system for CTU food innovation centers: Design, acceptability, and functionality | Request PDF*. https:/[/www.researchgate.net/publication/378940817\\_Web-based\\_E](http://www.researchgate.net/publication/378940817_Web-based_E-)retailing system for CTU food innovation centers Design acceptabilit y\_and\_functionality

- Alva, A., & Laynes, J. (2019). Desarrollo e implementación de un sistema de ventas basado en la metodología Scrum y XP para el proceso de ventas de servicio de la empresa Emsoir [Tesis de Pregrado, "Universidad Autonoma del Peru"]. In *AUTONOMA*. <http://repositorio.autonoma.edu.pe/handle/20.500.13067/702>
- Arias, J., & Covinos, M. (2021). *Diseño y metodología de la investigación* (1st ed.). Enfoques Consulting EIRL. <http://repositorio.concytec.gob.pe/handle/20.500.12390/2260>
- Aroni, D. (2021). Sistema web para mejorar el proceso de ventas en la empresa Masi company S.A.C. [Tesis de Pregrado, "Universidad Cesar Vallejo"]. In *Repositorio Institucional - UCV*. https://repositorio.ucv.edu.pe/handle/20.500.12692/82379
- Azabache, J. (2022). Aplicación Web Móvil aplicando metodología RUP para el proceso de registro del seguimiento clínico y laboral en los trabajadores de la Municipalidad Provincial de Trujillo [Tesis de Pregrado, Universidad César Vallejo]. In *Repositorio Institucional - UCV*. https://repositorio.ucv.edu.pe/handle/20.500.12692/101880
- Baez, S. (2012, June 20). *Sistemas Web | PDF | Aplicación web | Aplicación movil*. Fraktalweb. https://es.scribd.com/document/392065248/Sistemas-Web
- Banda, P. (2021). IMPLEMENTACIÓN DE UN SISTEMA BASADO EN TECNOLOGÍA WEB PARA EL PROCESO DE VENTA DE LA FERRETERÍA HUAMÁN E.I.R.L. DE LA PROVINCIA DE HUALGAYOC,

CAJAMARCA – 2019 [Tesis de Pregrado, Universidad Privada Telesup]. In *Universidad Privada Telesup - UTELESUP*. https://repositorio.utelesup.edu.pe/handle/UTELESUP/1184

- Bautista, E. (2022). Metodologías agiles XP y Scrum, empleadas para el desarrollo de páginas web, bajo MVC, con lenguaje PHP y framework Laravel. *Revista Amazonía Digital*, *1*(1), e168–e168. https://doi.org/10.55873/RAD.V1I1.168
- Berzal, F., Cortijo, F., & Cubero, J. (2007a). *Desarrollo Profesional de Aplicaciones Web con ASP.NET - Google Books* (Vol. 1). https://books.google.com.pe/books?id=J1d\_9l6zlAIC&printsec=frontcover #v=onepage&q&f=false
- Berzal, F., Cortijo, F., & Cubero, J. (2007b). *Desarrollo Profesional de Aplicaciones Web con ASP.NET - Google Libros* (Vol. 1). Ikor Consulting. https://books.google.com.pe/books?id=J1d\_9l6zlAIC&printsec=frontcover #v=onepage&q&f=false
- Berzal, F., Cortijo, F., & Cubero, J. (2007c). *Desarrollo Profesional de Aplicaciones Web con ASP.NET - Google Libros* (Vol. 1). Ikor Consulting. https://books.google.com.pe/books?id=J1d\_9l6zlAIC&printsec=frontcover #v=onepage&q&f=false
- Builes, J., Bedoya Diego, & Bedoya John. (2019). Metodología de desarrollo de software para plataformas educativas robóticas usando ROS-XP. *Revista Politécnica*, *15*(30), 55–69. https://doi.org/10.33571/RPOLITEC.V15N30A6
- Bustamante, R. (2021). Sistema web para el proceso de gestión de incidencias en el área de sistemas en la empresa Gate Gourmet Perú S.R.L. [Tesis de Pregrado, "Universidad Cesar Vallejo"]. In *Repositorio Institucional - UCV*. https://repositorio.ucv.edu.pe/handle/20.500.12692/72293

Cáceres, R. (1995). *Estadística multivariante y no paramétrica con SPSS: aplicación a las ... - Rafael Álvarez Cáceres - Google Libros* (Diaz de Santos). https://books.google.es/books?hl=es&lr=&id=GxhpROT-HB0C&oi=fnd&pg=PA1&dq=An%C3%A1lisis+de+datos+estad%C3%ADs ticos+param%C3%A9tricos+SPSS+&ots=- 4Zcnu391q&sig=q3LdouLX2bCaarMQ3sOJrmegyVs#v=onepage&q=An %C3%A1lisis%20de%20datos%20estad%C3%ADsticos%20param%C3 %A9tricos%20SPSS&f=false

- Cardona, C. (2017). *Teoría general de los sistemas*. https://digitk.areandina.edu.co/handle/areandina/1287
- Carrera, E. (2019, March 19). Sistema de gestión empresarial: qué es y porqué debes usarlo. *Sage*. https:[//www.sage.com/es-es/blog/sistema](http://www.sage.com/es-es/blog/sistema-)de-gestion-empresarial-que-es/
- Castro, V., Herrara, R., & Villalobos, M. (2020). Development of a web software to generate management plans of software risks. *Información Tecnológica*, *31*(3), 135–148. https://doi.org/10.4067/S0718- 07642020000300135
- Cayo, W., & Seracapa, L. (2024). *"Desarrollo de un sistema web de gestión de ventas para la empresa ECOMEJIA mediante la aplicación de inteligencia de negocios"* [Tesis de Postgrado, "Universidad Técnica de Cotopaxi["\]. http://localhost/handle/27000/12057](http://localhost/handle/27000/12057)
- Estrada, M., Núñez, J., Saltos, P., & Cunahay, W. (2021). Revisión Sistemática de la Metodología Scrum para el Desarrollo de Software. *Dominio de Las Ciencias, ISSN-e 2477-8818, Vol. 7, N<sup>o</sup> . Extra 4, 2021 (Ejemplar Dedicado a: AGOSTO ESPECIAL), Pág. 54*, *7*(4), 54. https://doi.org/10.23857/dc.v7i4.2429
- Etecé. (2021, August 5). *Justificación de una Investigación - Qué es, ejemplos*. Editorial Etecé. https://concepto.de/justificacion-de-unainvestigacion/
- Garcia, J. (2022). Sistema web para mejorar el proceso de ventas a cliente de la empresa SIGCOMT, 2022, Lima [Tesis de Pregrado, Universidad Privada del Norte]. In *Universidad Privada del Norte*. https://repositorio.upn.edu.pe/handle/11537/31513
- Hallward, M. (2019, September 20). *La tecnología, la globalización y el futuro del desarrollo impulsado por el sector manufacturero: aprovechar las oportunidades en los países en desarrollo*. Banco Mundial. https:/[/www.bancomundial.org/es/topic/competitiveness/publication/troubl](http://www.bancomundial.org/es/topic/competitiveness/publication/troubl) e-in-the-making-the-future-of-manufacturing-led-development
- Hernández Pierrend. (2020). La Fidelización del Cliente y Retención del Cliente: Tendencia que se Exige Hoy en Día. *Gestión En El Tercer Milenio*, *23*(45), 5–13. https://doi.org/10.15381/gtm.v23i45.18935
- Hernández, R., & Mendoza, C. (2018). *Metodología de la investigación: las rutas: cuantitativa ,cualitativa y mixta*. Mc Graw Hill educación. <http://repositorio.uasb.edu.bo/handle/54000/1292>
- Hernández Sandra, & Duana Danae. (2020). Técnicas e instrumentos de recolección de datos. *Boletín Científico de Las Ciencias Económico Administrativas Del ICEA*, *9*(17), 51–53. https://doi.org/10.29057/ICEA.V9I17.6019
- INEI. (2020). *Tecnologías de Información y Comunicación en las empresas*. https:/[/www.inei.gob.pe/media/MenuRecursivo/publicaciones\\_digitales/Es](http://www.inei.gob.pe/media/MenuRecursivo/publicaciones_digitales/Es) t/Lib1719/libro.pdf
- Jiménez, J., Ramírez, D., & Branch, J. (2019). Metodología de desarrollo de software para plataformas educativas robóticas usando ROS-XP. *Revista*

*Politécnica*, *15*(30), 55–69. https://doi.org/10.33571/RPOLITEC.V15N30A6

Kayap, Y., & Sergio, C. (2024). *Implementación de un sistema web responsive para optimizar el proceso de ventas de la Empresa "MARYED BOUTIQUE", Imaza, Amazonas, 2023* [Tesis de Pregrado, "Universidad Politécnica Amazónica" "]. <http://repositorio.upa.edu.pe/handle/20.500.12897/440>

LHH. (2023, January 25). *7 tipos de teorías de gestión del lugar de trabajo*. https:/[/www.lhh.com/es/es/insights/7-tipos-de-teorias-de-gestion-del](http://www.lhh.com/es/es/insights/7-tipos-de-teorias-de-gestion-del-)lugar-detrabajo/#:~:text=Teor%C3%ADa%20de%20la%20gesti%C3%B3n%20de, y%20las%20interrelaciones%20entre%20subsistemas.

Maldonado, J. (2016). *Desarrollo e implementación de un sistema web de seguimiento y evaluación de las prácticas pre-profesionales para la Facultad de Ingeniería Escuela Civil de la PUCE* [Tesis de Pregrado, Pontificia universidad Católica del Ecuador]. http://repositorio.puce.edu.ec:80/handle/22000/12562

- Martínez Angie. (2022). *Gestión de ventas del Bazar Primicias de la ciudad de Babahoyo periodo 2021.* [Tesis de Pregrado, Universidad Técnica de Babahoyo]. <http://dspace.utb.edu.ec/handle/49000/12983>
- Martínez, J. (2020). Sistema web para el proceso de ventas en la Empresa Wilmer venta de repuestos de sistema eléctrico en Santa Anita [Tesis de Pregrado "Universidad Cesar Vallejo"]. In *Repositorio Institucional - UCV*. https://repositorio.ucv.edu.pe/handle/20.500.12692/57113
- Menacho, D. (2021). Sistema web para el proceso de ventas en la Botica "Pharma Medical" [Tesis de Pregrado, "Universidad Cesar Vallejo"]. In *Repositorio Institucional - UCV*. https://repositorio.ucv.edu.pe/handle/20.500.12692/83722
- Merkoureas, I., Kaouni, A., Theodoropoulou, G., Bousdekis, A., Voulodimos, A., & Miaoulis, G. (2023). Smyrida: A web application for process mining and interactive visualization. *SoftwareX*, *22*, 101327. https://doi.org/10.1016/J.SOFTX.2023.101327
- Mizanur Rahaman. (2023, August 3). *Web System Development Process: The Complete Guide - Riseup Labs*. https://riseuplabs.com/web-systemdevelopment-process/
- Murguía, M., Serrano, B., Salazar, G., Sánchez, G., Melo, U., Gernandt, D., Magallón, S., & Sánchez, V. (2024). The IBdata Web System for Biological Collections: Design Focused on Usability. *Biodiversity Informatics*, *18*. https://doi.org/10.17161/BI.V18I.20516

Ortiz, L., & Vásquez, K. (2024). *Implementación de un sistema de información basado en Scrum con PHP y MySQL para la gestión eclesiástica en la iglesia evangélica Renuevo año 2023*. Tesis de Pregrado, "Universidad Privada Antenor Orrego"".

Palliyaguru, S. (2021). *Automated Patient History Registration System for Asiri Group of Hospitals* [Tesis de Posgrado, University of Colombo School of Computing]. https://dl.ucsc.cmb.ac.lk/jspui/handle/123456789/4500

PANTOJA, F., & ROJAS, O. (2024). IMPLEMENTACIÓN DE UN SISTEMA WEB Y SU INFLUENCIA EN LA PERCEPCIÓN EN LOS PROCESOS DE VENTAS Y CONTROL DE INVENTARIO EN LA EMPRESA SERVICELL E IMPORTS C & R, CAJAMARCA, 2023 [Tesis de Pregrado, "Universiadad Privada Antonio Guillermo Urrelo""]. In *Universidad Privada Antonio Guillermo Urrelo*. <http://repositorio.upagu.edu.pe/handle/UPAGU/3144>

Pradeep M.D. (2018). *Philosophical Review on the Basic and Action Research Methods A Critical Analysis*. https://doi.org/10.5281/ZENODO.1487690

- Pursky, O., Moroz, I., Novikova, V., & Pavlyshyn, S. (2021). Stage-by-stage technology for developing of integrated e-trading management system. *International Journal of Business Information Systems*, *38*(2), 254–280. https://doi.org/10.1504/IJBIS.2021.119183
- Rendón-Macías, M., Villasís-Keever, M., & Miranda-Novales, M. (2016). Estadística descriptiva. *Revista Alergia México*, *63*(4), 397–407. https://doi.org/10.29262/RAM.V63I4.230

Salesfoce Latinoamérica. (2022). *Proceso de ventas: definición, etapas y consejos | Salesforce*. *1*. https:/[/www.salesforce.com/mx/resources/articles/sales-process/](http://www.salesforce.com/mx/resources/articles/sales-process/)

Soriano, P., & Passara, A. (2021). Sistema Web para el proceso de ventas de pasajes en la empresa Expreso Lima E.I.R.L" [Tesis de Pregrado, "Universidad Cesar Vallejo"]. In *Repositorio Institucional - UCV*. https://repositorio.ucv.edu.pe/handle/20.500.12692/80704

Sturm, R., Pollard, C., & Craig, J. (2017). Managing Web-Based Applications. *Application Performance Management (APM) in the Digital Enterprise*, 83–93. https://doi.org/10.1016/B978-0-12-804018-8.00007-3

Thomas, J. (1993). La teoría general de sistemas. *Cuadernos de Geografía: Revista Colombiana de Geografía, ISSN 0121-215X, ISSN-e 2256-5442, Vol. 4, N<sup>o</sup> . 1-2, 1993, Págs. 111-137*, *4*(1), 111–137. https://dialnet.unirioja.es/servlet/articulo?codigo=6581658&info=resumen &idioma=SPA

Torres Carlos. (2023). *Organización de Procesos de Venta. COMT0112 - Actividades de gestión del ... - Innovación y Cualificación S. L., Carlos Alberto Torres Gómez - Google Libros* (IC Editorial, Vol. 2). https://books.google.es/books?hl=es&lr=&id=9Ya3EAAAQBAJ&oi=fnd&p g=PT3&dq=proceso+de+venta&ots=HCH-Sqebyv&sig=IA4st6ZHjPaAYuySTSwvPXkwjQI#v=onepage&q=proceso %20de%20venta&f=false

- Vargas, C. (2022). Sistema web para el proceso de ventas con integración de un asistente virtual para la Empresa Grupo Vame S.A.C. [Tesis de Pregrado, Universidad César Vallejo]. In *Repositorio Institucional - UCV*. https://repositorio.ucv.edu.pe/handle/20.500.12692/104459
- Vázquez, A. (2018). *Arquitectura en capas: análisis y estudio de caso del modelo arquitectónico N-capas y sus variantes* [Tesis de Pregrado, Universidad Nacional de La Plata]. <http://sedici.unlp.edu.ar/handle/10915/119458>
- Von Bertalanffy, L. (1968). *Teoria General de Los Sistemas* (Séptima). Fondo de Cultura Económica.
- Widjaja, C. A., Wahyudi, C. T., Yesmaya, V., & Adrianto, D. (2021). Analysis and Reporting System Point of Sales for Food and Beverage (F&B). *International Journal of Emerging Technology and Advanced Engineering*, *11*(12), 182–187. https://doi.org/10.46338/IJETAE1221\_20
- Woolson, R. (2008). Wilcoxon Signed-Rank Test. *Wiley Encyclopedia of Clinical Trials*, 1–3. https://doi.org/10.1002/9780471462422.EOCT979
- World Vision. (2022, July 13). 10 estadísticas sorprendentes acerca de la tecnología y la educación. *World Vision*. https://blog.worldvision.org.ec/10-estadisticas-sorprendentes-acerca-dela-tecnologia-y-la-educacion

## **Anexos**

## **Anexo 1: Matriz de consistencia**

TITULO: Sistema web para el proceso de ventas del gimnasio SKY GYM Ayacucho 2023. AUTOR: Saccsara Meza, Milton Y.

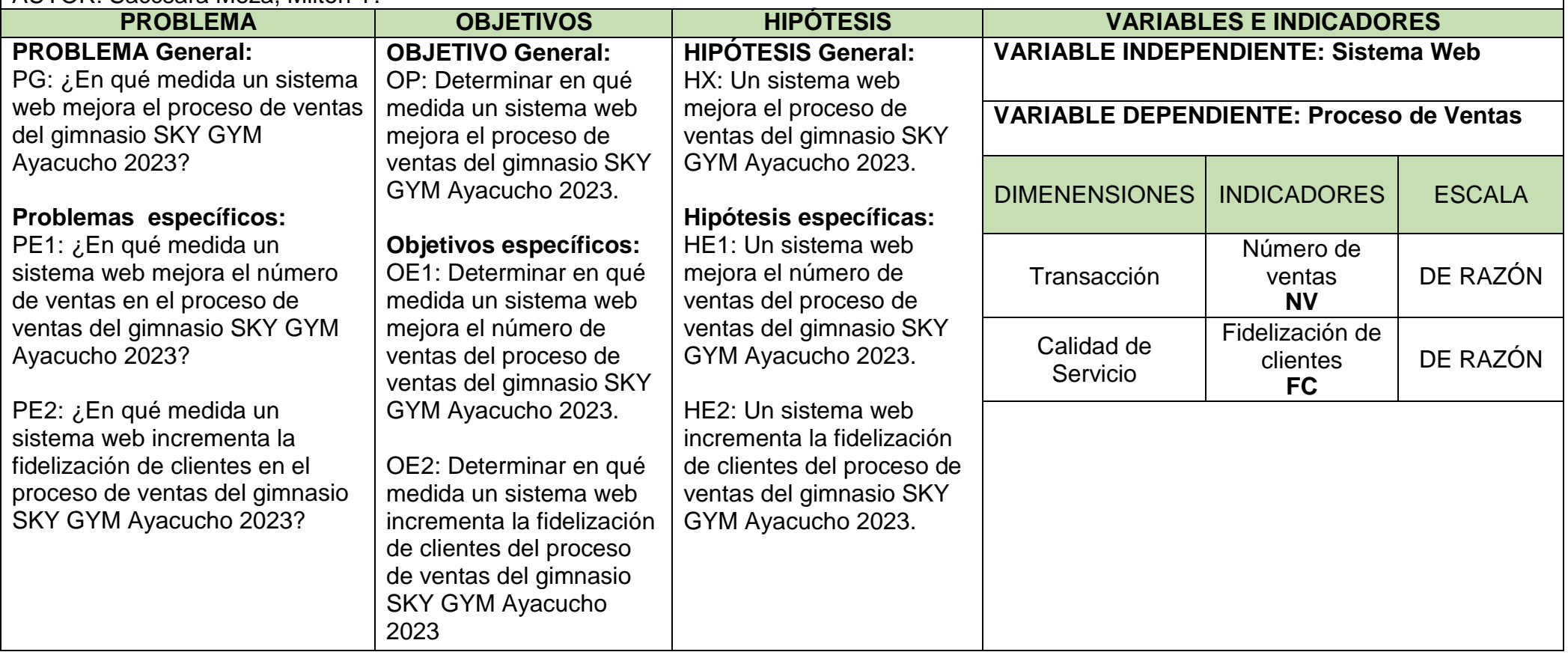

## **Metodología**

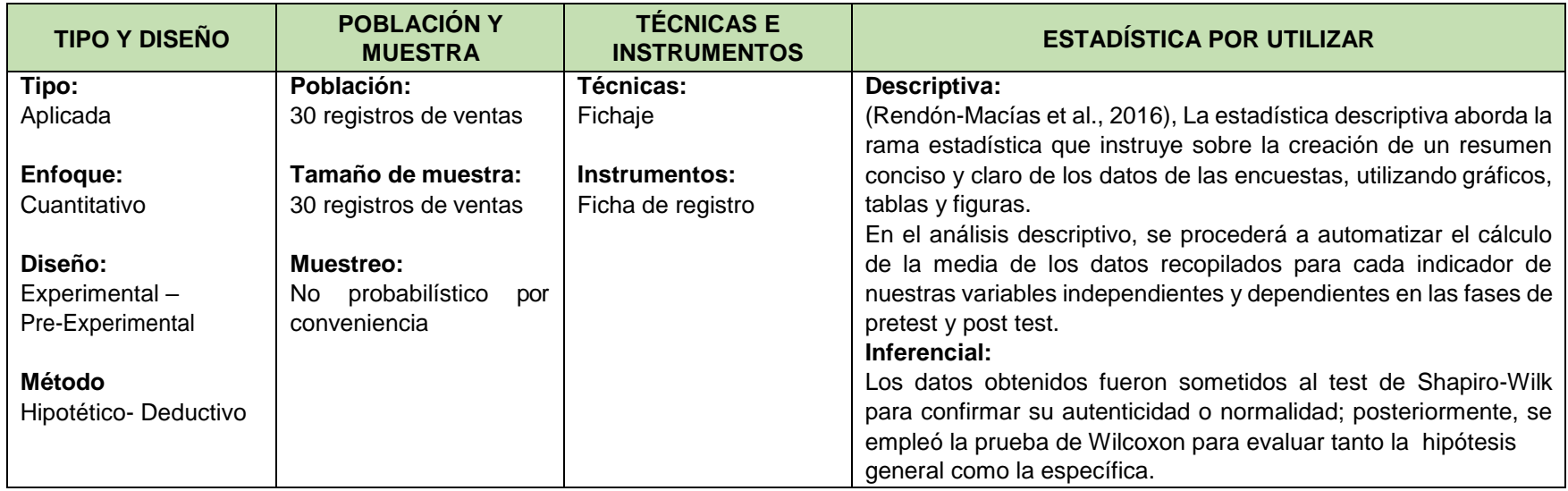

## **Anexo 2: Matriz de Operacionalización de Variables**

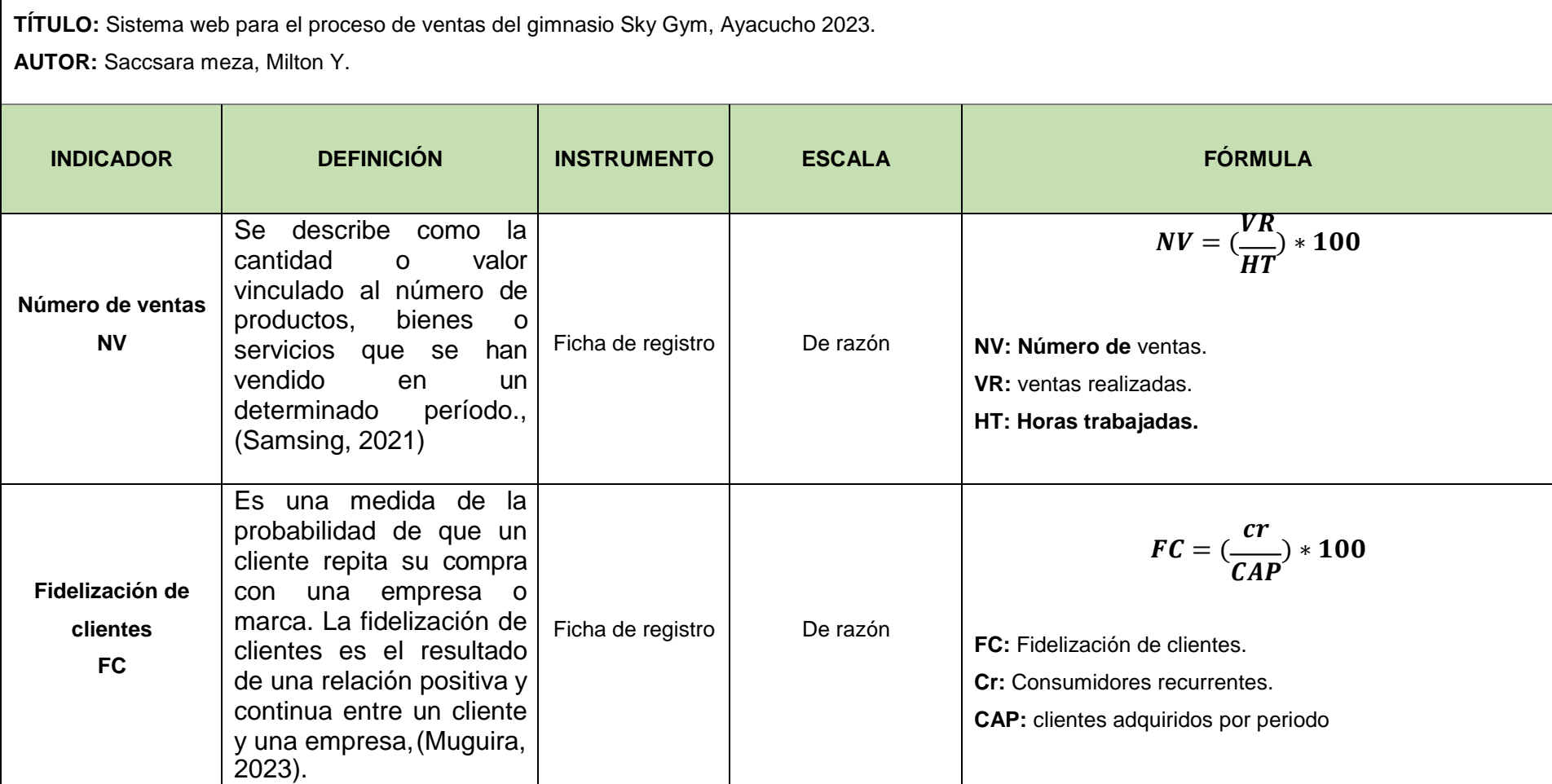

## **Anexo 3: Instrumentos de recolección de datos**

Ficha de registro N° 1: Número de ventas (NV)

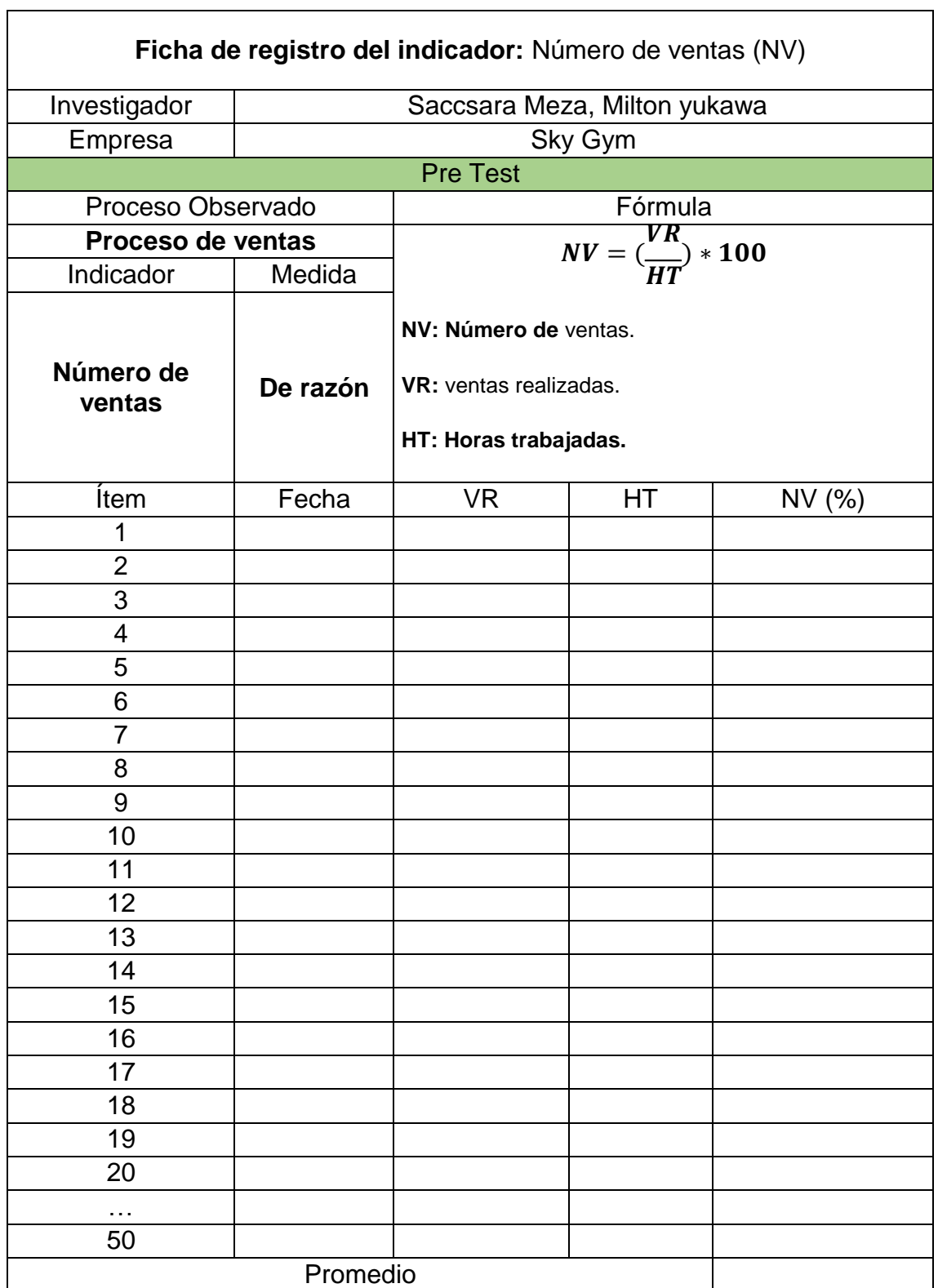

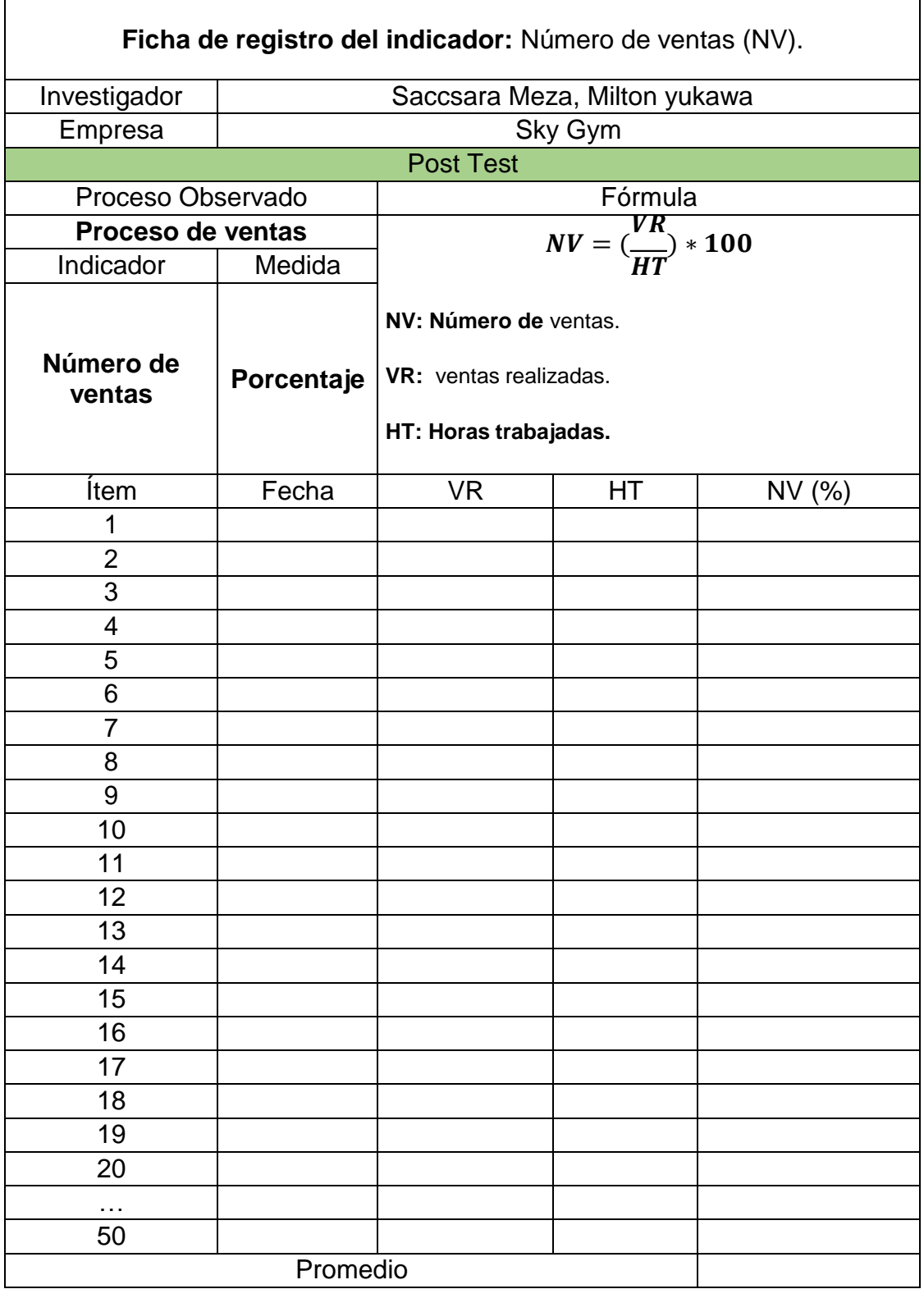

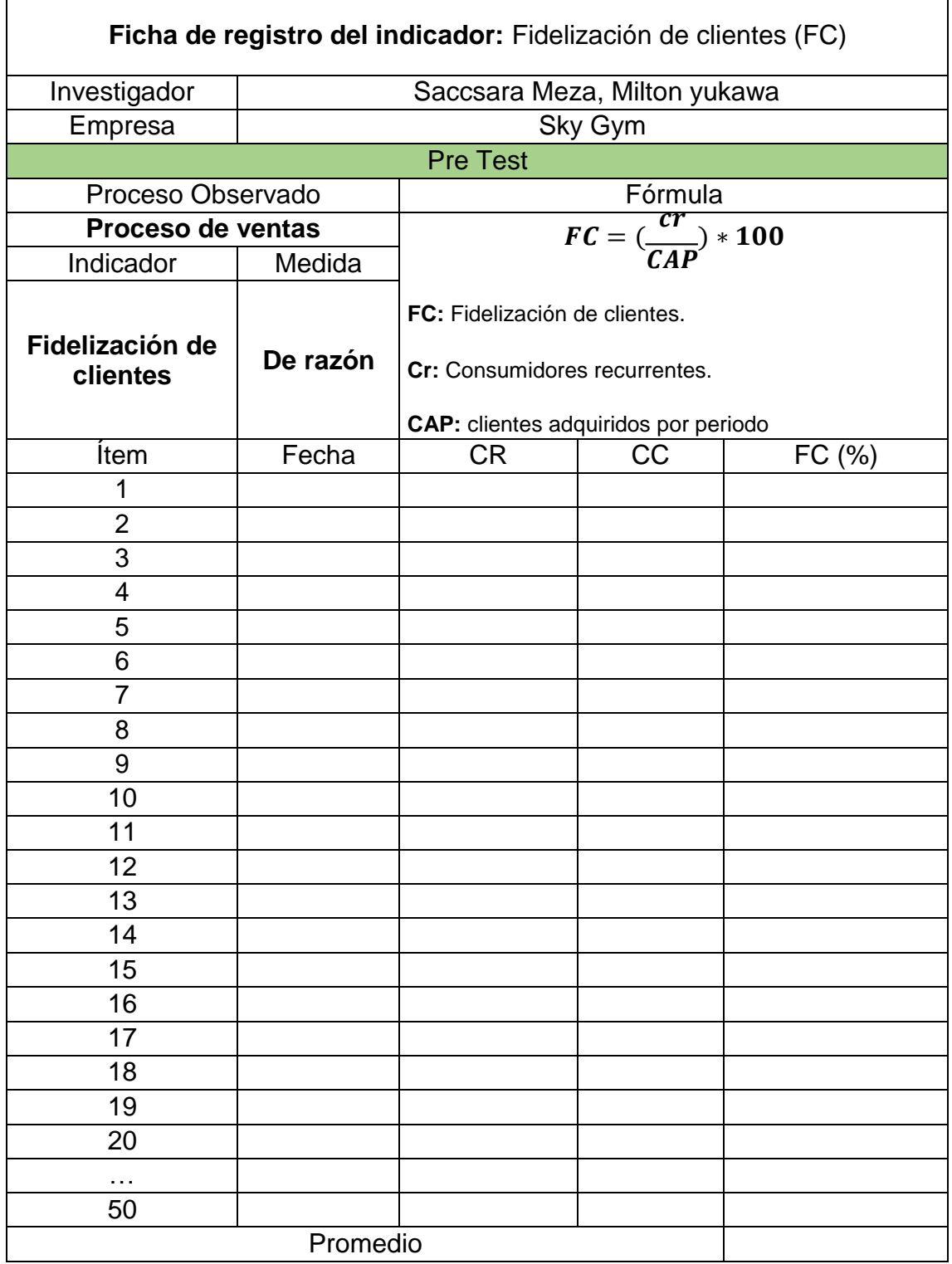

## **Ficha de registro N° 2:** Fidelización de clientes (FC).

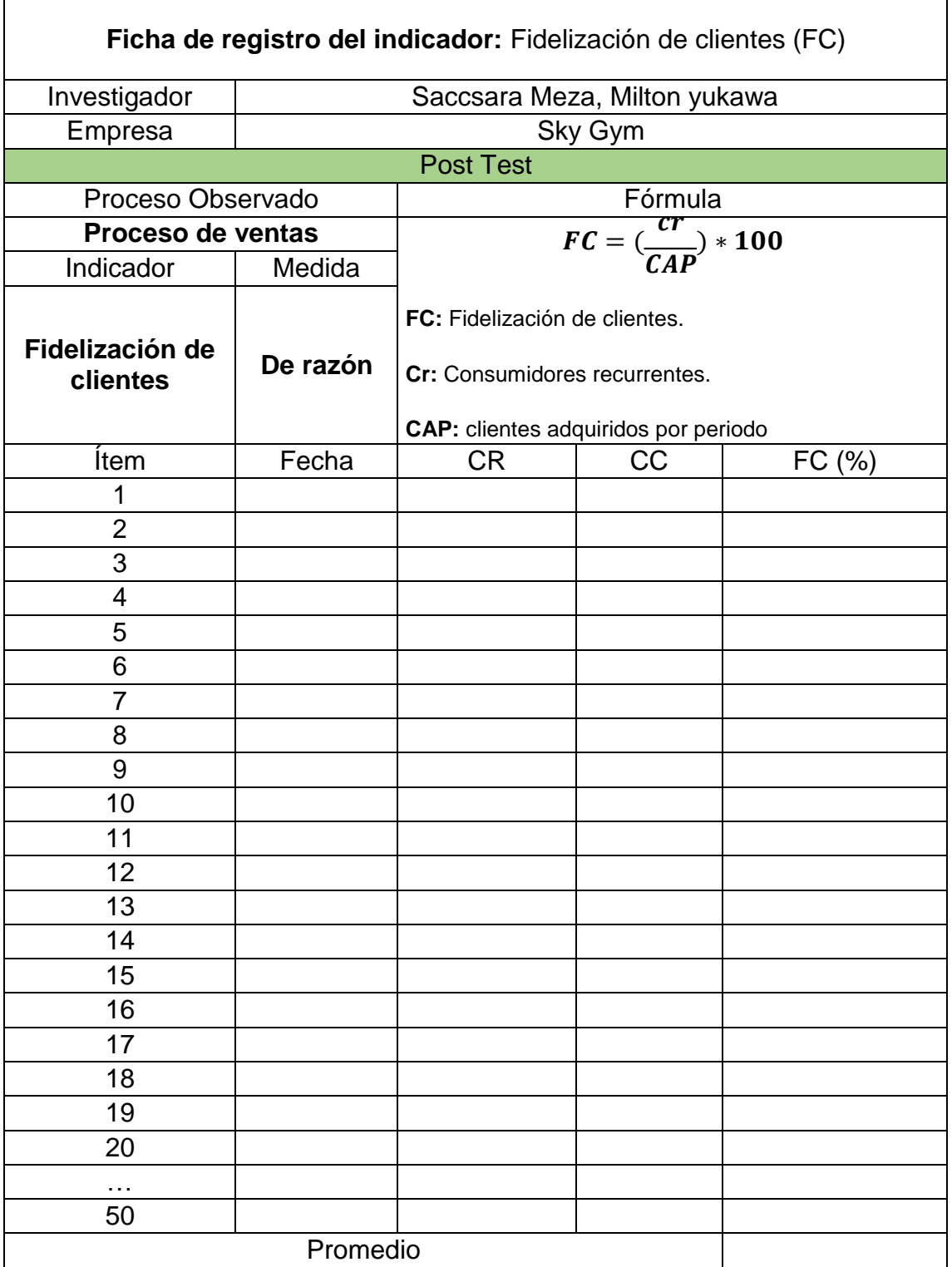

# **Anexo 4: Certificado de validez de contenido del instrumento**

## **Validación del Experto N°1**

Variable: Proceso de ventas

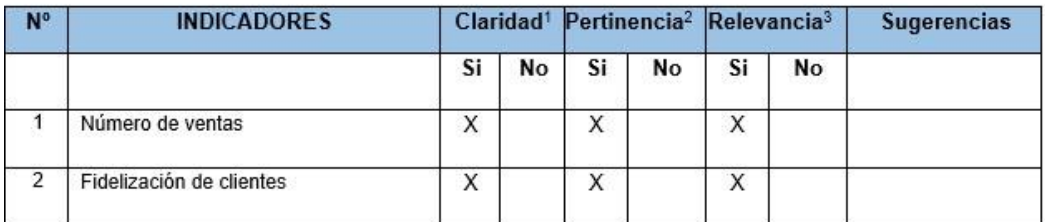

Observaciones (precisar si hay suficiencia):

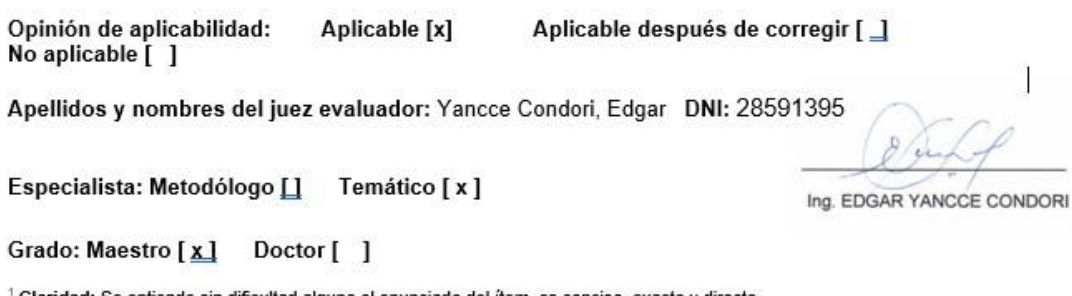

<sup>1</sup> Claridad: Se entiende sin dificultad alguna el enunciado del ítem, es conciso, exacto y directo  $^2$  Pertinencia: Si el ítem pertenece a la dimensión.

<sup>3</sup> Relevancia: El ítem es apropiado para representar al componente o dimensión específica del constructo

Nota: Suficiencia, se dice suficiencia cuando los ítems planteados son suficientes para medir la dimensión

## **Validación del Experto N°2**

#### Variable: Proceso de ventas

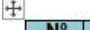

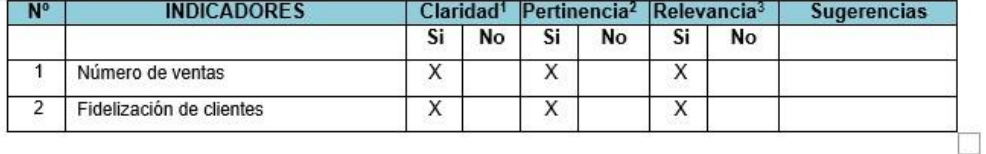

Observaciones (precisar si hay suficiencia):

Opinión de aplicabilidad: Aplicable [X]

Aplicable después de corregir [ ]

No aplicable [

DNI: 32836979

Dr. Fornando Vega Huincho CIP: 45511

Grado: Maestro [ ] Doctor [ X ]

Apellidos y nombres del juez evaluador:

Especialista: Metodólogo [ ]

 $^4$ claridad: Se entiende sin dificultad alguna el enunciado del ítem, es conciso, exacto y directo  $^2$  Pertinencia: Si el ítem pertenece a la dimensión.

<sup>8</sup> Relevancia: El ítem es apropiado para representar al componente o dimensión específica del constructo Nota: Suficiencia, se dice suficiencia cuando los ítems planteados son suficientes para medir la dimensión

Temático [X]

## **Validación del Experto N°3**

#### Variable: Proceso de ventas  $\ddot{\div}$

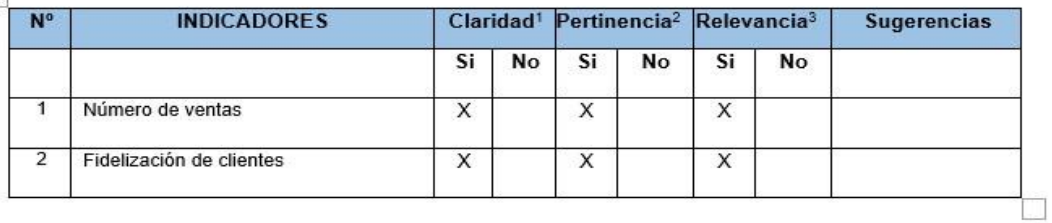

Observaciones (precisar si hay suficiencia):

Opinión de aplicabilidad: Aplicable [x] No aplicable [ ]

Aplicable después de corregir [ \_]

Apellidos y nombres del juez evaluador: Fierro Barriales, Alan Leoncio DNI: 44147992

Especialista: Metodólogo [] Temático [x1]

Grado: Maestro [x] Doctor []

rob Lima 15 de Julio 2023 Fierro Barriales, Alan Leoncio

1 Claridad: Se entiende sin dificultad alguna el enunciado del ítem, es conciso, exacto y directo 2 Pertinencia: Si el ítem pertenece a la dimensión.

<sup>3</sup> Relevancia: El ítem es apropiado para representar al componente o dimensión específica del constructo

Nota: Suficiencia, se dice suficiencia cuando los ítems planteados son suficientes para medir la dimensión

DNI 44147992 Universidad Cesar Vallejo

## **Anexo 5: Constancia de Grados y títulos de validadores (SUNEDU)**

## **Validador 1**

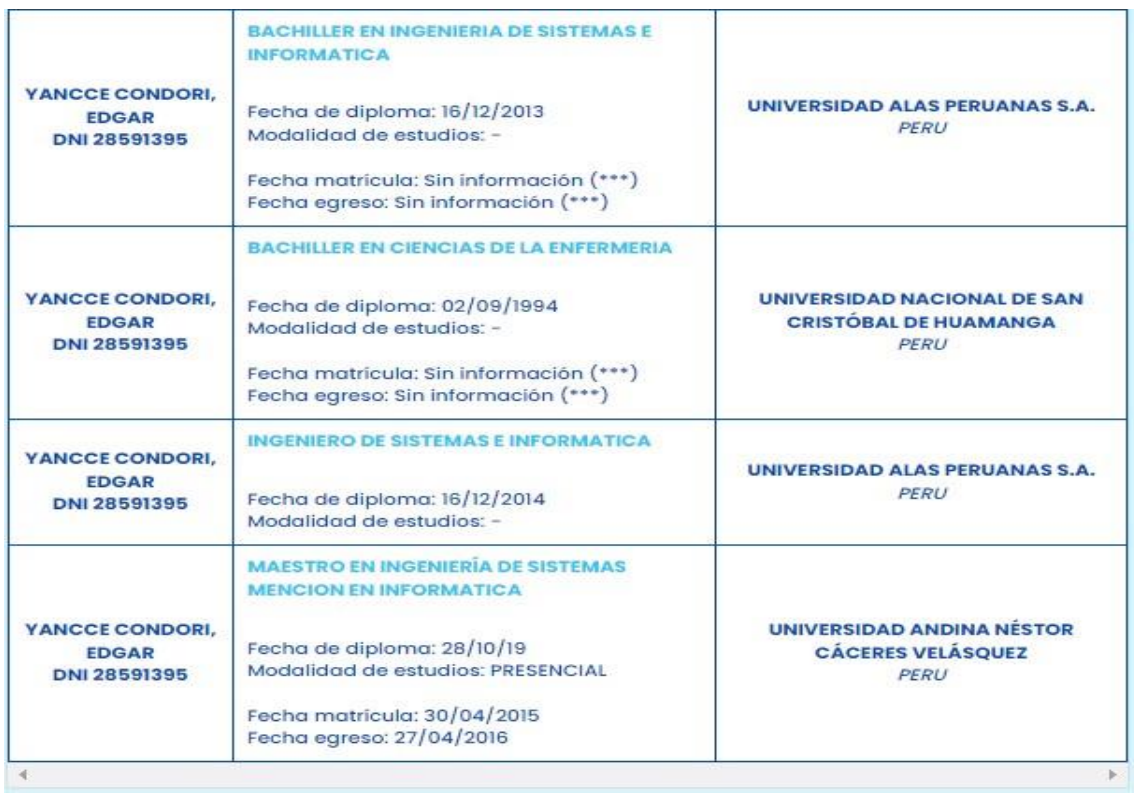

Validador 2

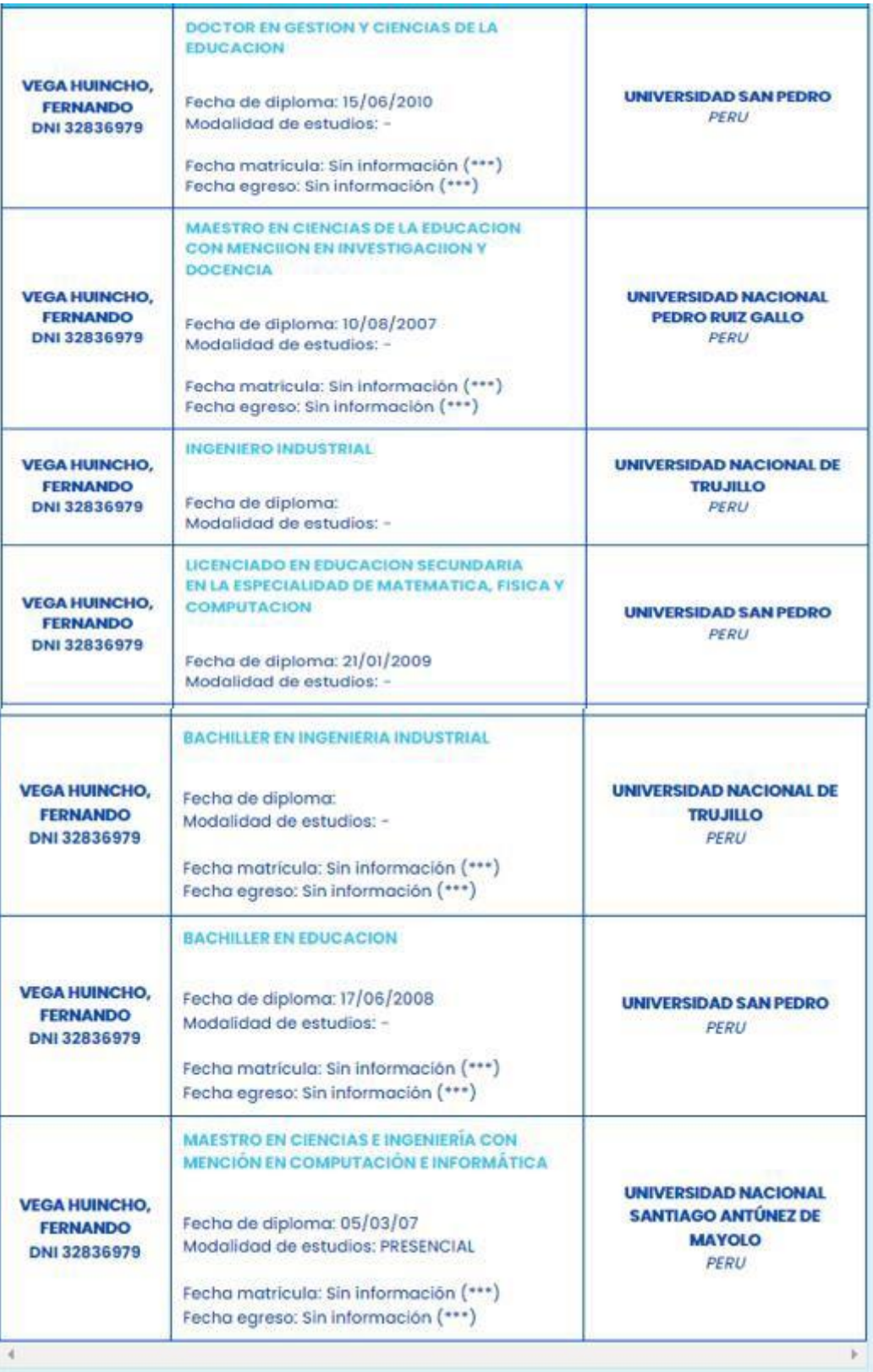

## validador 3

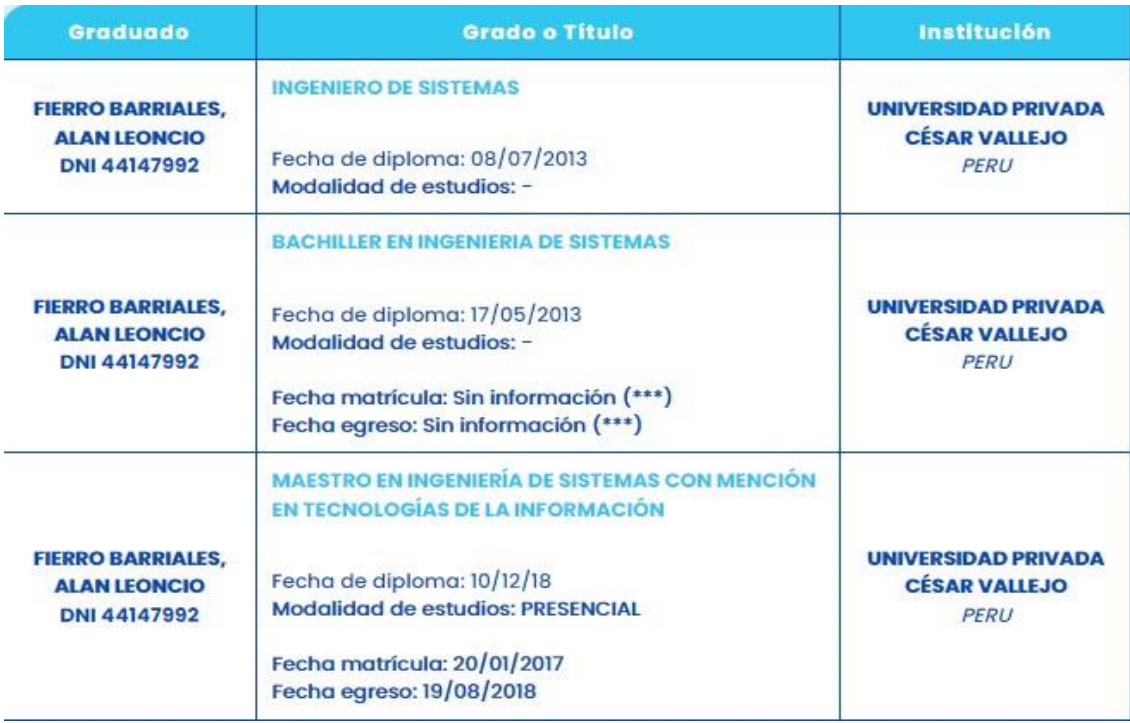

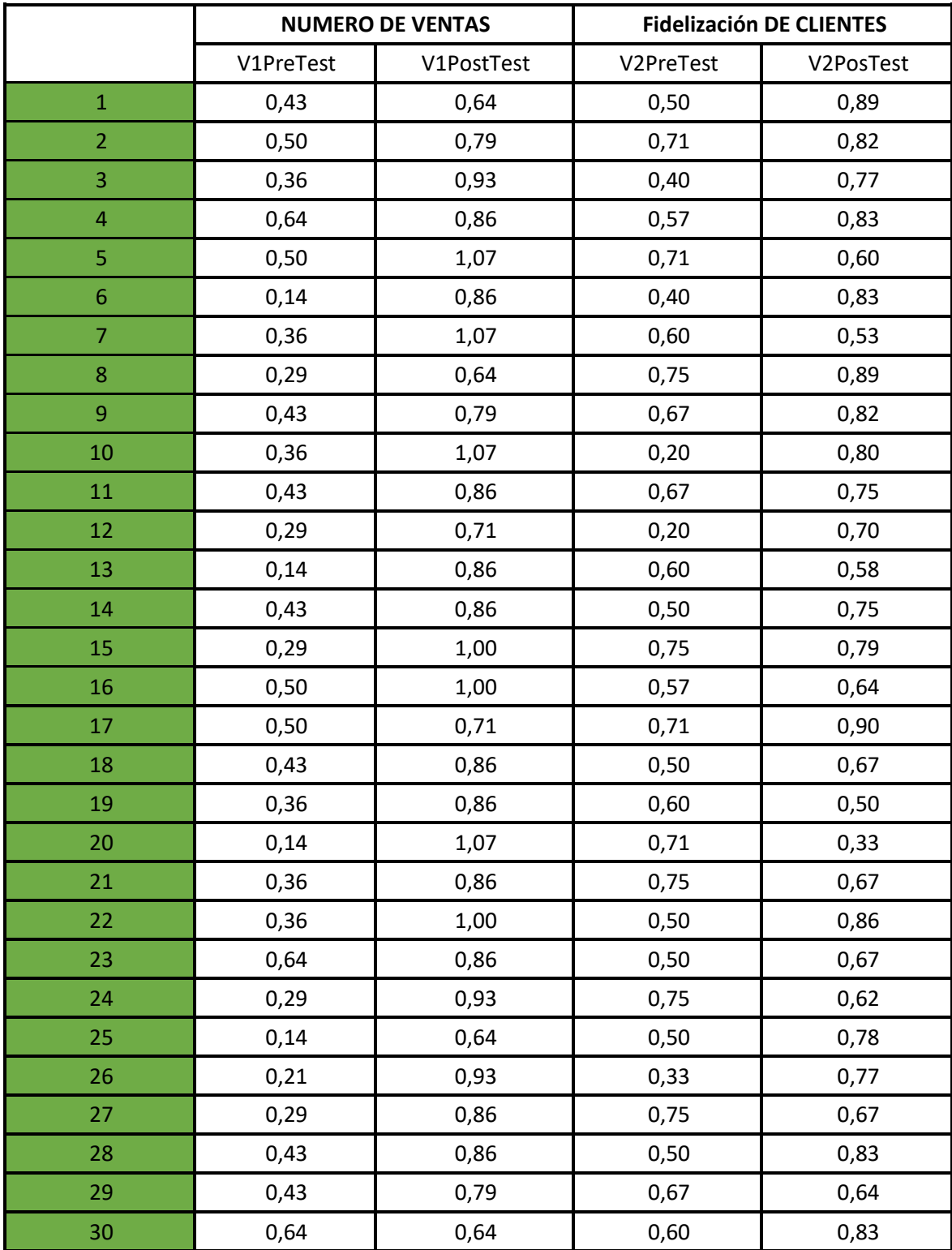

## **Anexo 6: Base de datos indicadores.**

### **Anexo 7: Autorización para realizar la investigación**

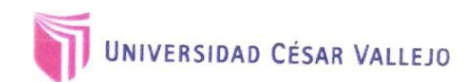

## Autorización para Publicar Identidad en los Resultados de la Investigación

#### **Datos Generales**

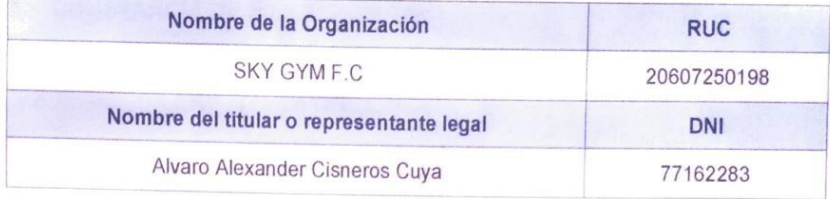

#### Consentimiento:

De conformidad con lo establecido en el artículo 7º, literal " f " del Código de Ética en Investigación de la Universidad César Vallejo (\*), autorizo [X], no autorizo [ ] publicar la Identidad de la Organización, en la cual se lleva a cabo la investigación:

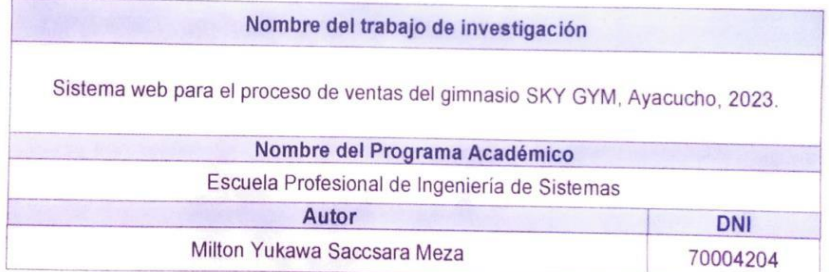

En caso de autorizarse, soy consciente que la investigación será alojada en el Repositorio Institucional de la UCV, la misma que será de acceso abierto para los usuarios y podrá ser referenciada en futuras investigaciones, dejando en claro que los derechos de propiedad intelectual corresponden exclusivamente al autor (a) del estudio.

Ayacucho, 05 Julio del 2023

Alvaro A. Cisneros Cuya GERENTE **SKY GYMEIRL** 

Alvaro A. Cisneros Cuya Gerente General DNI: 77162283

(\*) Código de Ética en Investigación de la Universidad César Vallejo-Artículo 79, literal " f " Para difundir o publicar los resultados de un trabajo de investigación es necesario mantener bajo anonimato el nombre de la institución donde se llevó a cabo el estudio, salvo el caso en que haya un acuerdo formal con el gerente o director de la organización, para que se difunda la identidad de la institución. Por ello, tanto en los proyectos de investigación como en los informes o tesis, no se deberá incluir la denominación de la organización, pero si será necesario describir sus características.

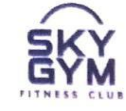

## CONSTANCIA DE EJECUCIÓN DEL PROYECTO DE INVESTIGACIÓN

## LA EMPRESA SKY GYM, AYACUCHO.

Hace constar que el Bachiller en Ingeniería de Sistemas, Milton Y. Saccsara Meza, ha llevado a cabo exitosamente el proyecto de investigación titulado Sistema Web para el proceso de ventas del gimnasio SKY GYM Ayacucho, 2023.

Este proyecto se desarrolló en las instalaciones de nuestra institución en la siguiente fecha

Fecha de inicio: 08/06/2023 y fecha de termino 13/11/2023

La organización reconoce el esfuerzo y dedicación del estudiante en la ejecución de esta investigación, la cual contribuye al avance del conocimiento en el campo de la Ingeniería de Sistemas

Se expide la presente constancia a solicitud del interesado(a) para los fines que estime conveniente

Ayacucho, 18 de octubre del 2023

Gerente Cisneros Cuya Alvaro A. SKY GYM E.I.R.L 914609830 alvarocisnerossis@gmail.com

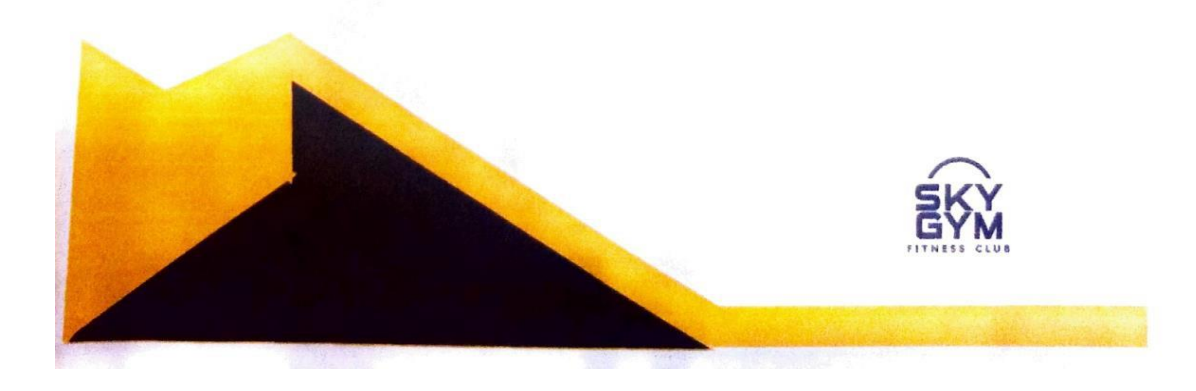

## **Anexo 8: Comportamiento de las medidas descriptivas del pre test y post test.**

## **a) Indicador 1: Número de ventas (NV)**

Utilizando los rangos de Wilcoxon con los registros en base 30, como se ve en la figura 3, se desprende de los resultados que la post prueba de la variable NV es aceptable, ya que tiene un rango creciente en comparación con la preprueba.

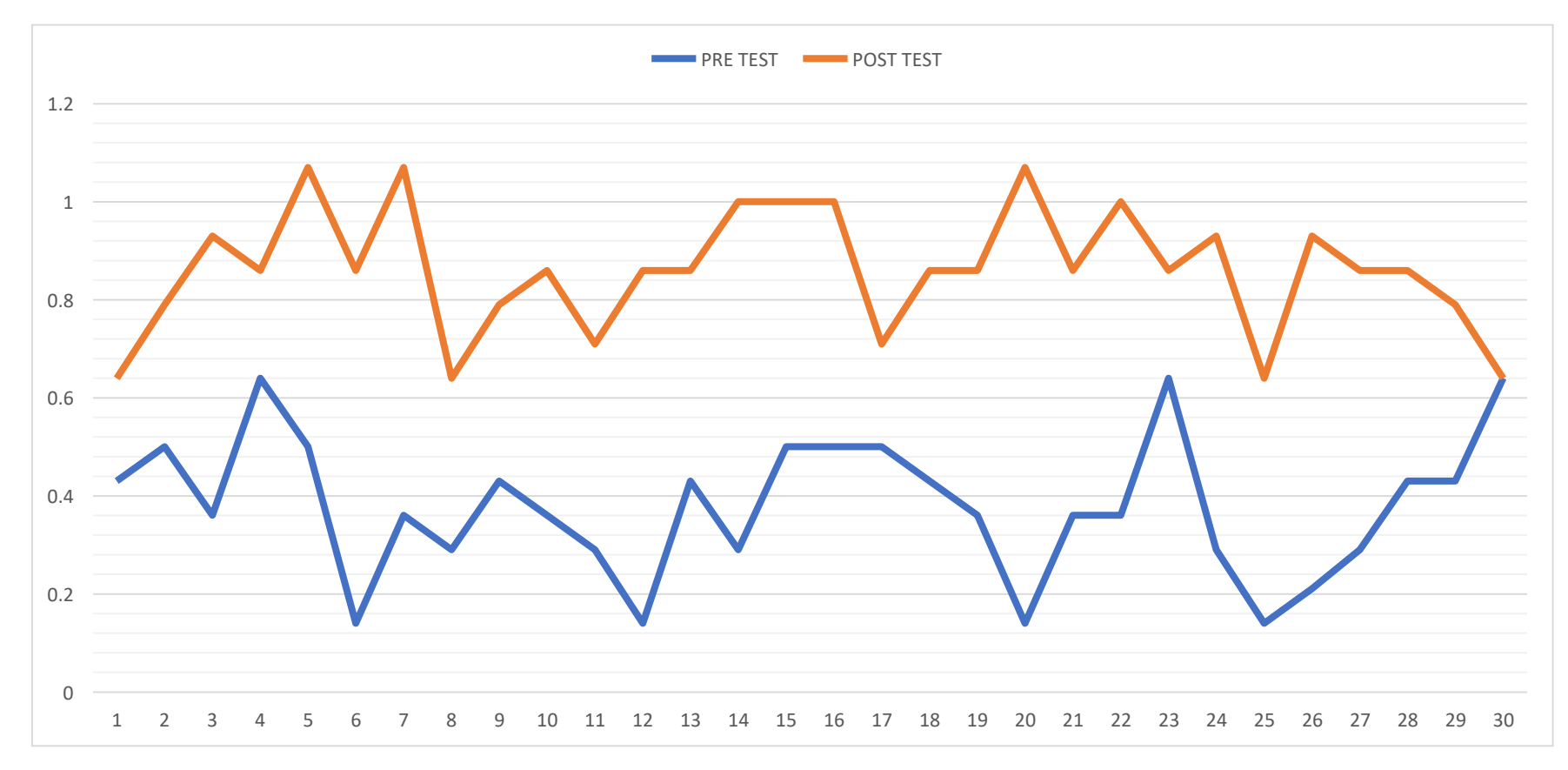

#### *Figura 3. Comparación del comportamiento del indicador NV*

### **b) Indicador 2: Fidelización de clientes (FC).**

Aplicando los rangos de Wilcoxon con los registros basados en 30, como se observa en la Figura 4, los resultados de la prueba posterior también son aceptables para la variable FC, ya que presentan un rango mayor en comparación con la prueba previa.

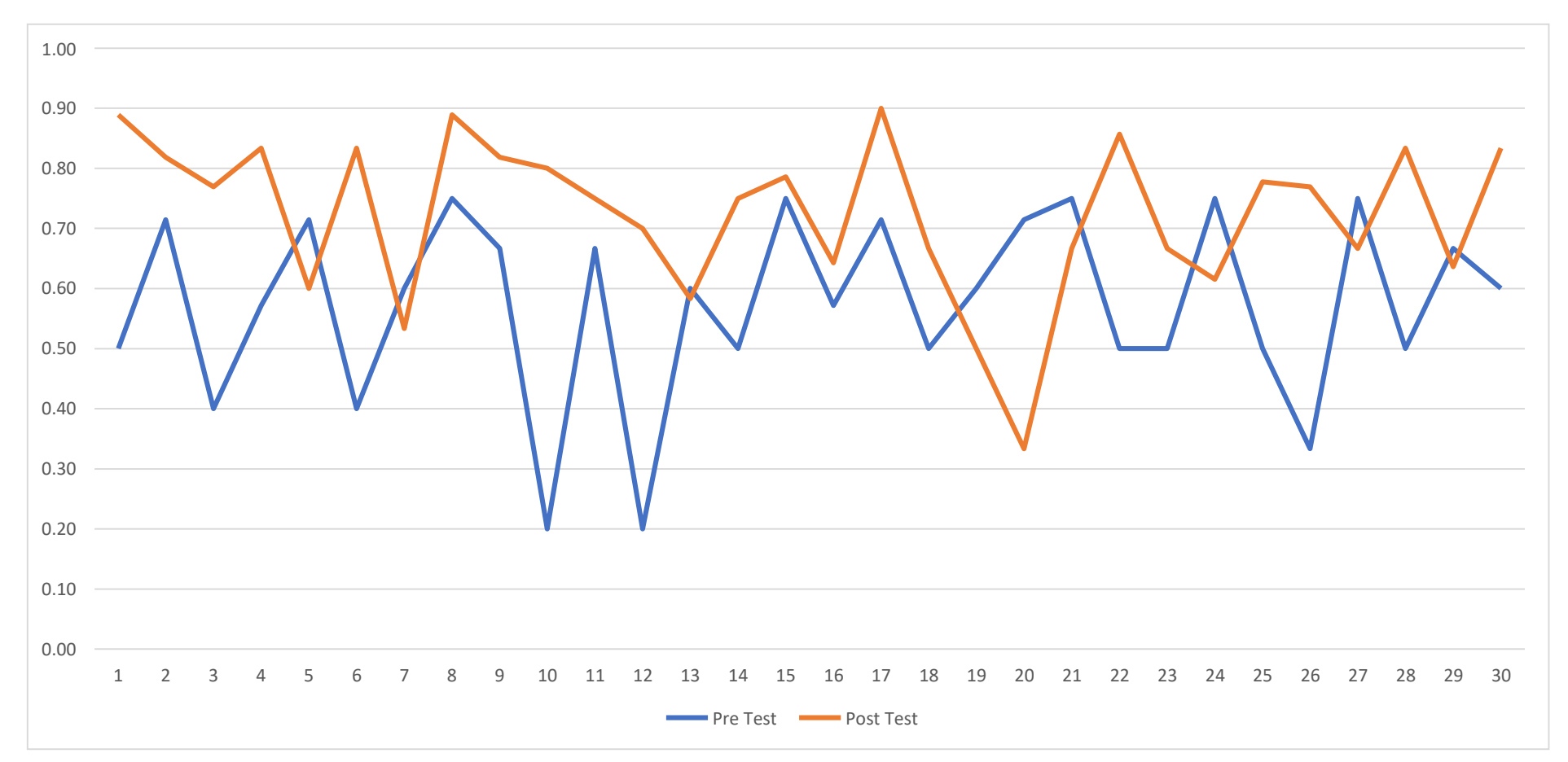

#### *Figura 4. Comparación del comportamiento del indicador FC*

## **Anexo 9: Metodología de desarrollo de software.**

## **Arquitectura de Software**

La arquitectura para el desarrollo del sistema tiene como modelo el patrón de N capas, la cual es considerado como un conjunto de servicios relacionada agrupados en diversas capas la cual, permite hacer diversos cambios como modificar, construir tiene como objetivo de acoplamiento del modelo del dominio (lógica y reglas de negocios) y restos de capas del sistema, como se muestra en la figura.

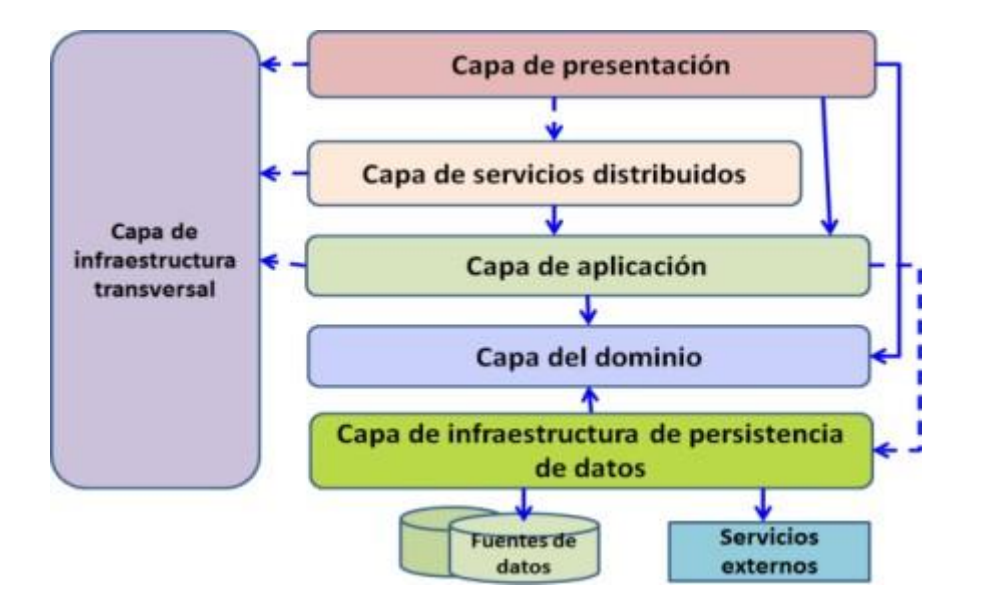

Se selecciono este modelo N capas, por sus ventajas en el mantenimiento de las funciones localizadas, asimismo, sirve para hacer cambios a futuros y dar el mantenimiento posterior durante la vida de la aplicación.

Además, para la elaboración del sistema, se llevó a cabo una evaluación y selección entre diversas metodologías, como se muestra en el cuadro que sigue a continuación:

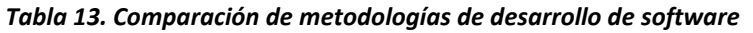

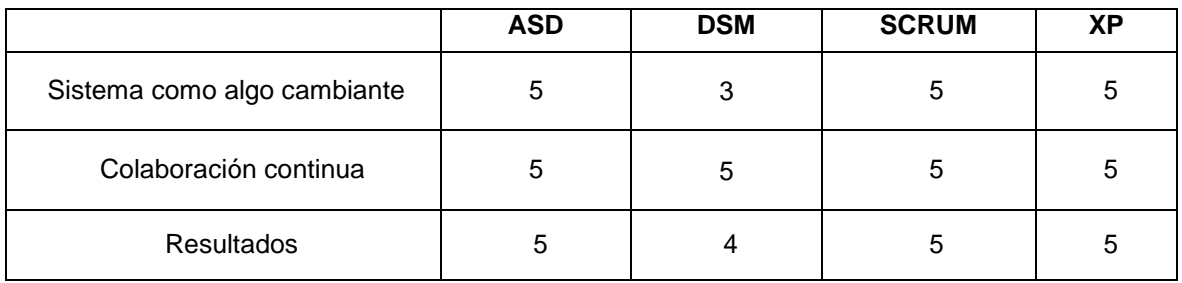

| Simplicidad                  |     | 3   |     |     |
|------------------------------|-----|-----|-----|-----|
| Adaptabilidad                | 5   | 3   |     |     |
| Excelencia Técnica           | 3   |     |     |     |
| Prácticas de<br>codificación |     | 4   |     | 5   |
| <b>Media CM</b>              | 4.4 | 3.6 | 4.2 | 4.4 |
| <b>Media Total</b>           | 4.7 | 3.6 |     | 4.8 |

NOTA: basado en (Jiménez et al., 2019)

Según la tabla X, se optó por la metodología de Programación Extrema (XP) para la ejecución de este proyecto. Esta aproximación de trabajo destaca por centrarse en las exigencias del cliente, posibilitando su integración como un miembro adicional del equipo.

## **1. Extreme Programming (XP):**

La Programación Extrema (XP) es un enfoque de ingeniería de software desarrollado por Kent Beck. Esta metodología forma parte de los procesos ágiles de desarrollo y se basa en la construcción inicial de buenas prácticas de codificación, así como en los principios de adaptación, simplicidad, inspección continua, innovación y autogestión (Jiménez et al., 2019).

Del mismo modo, se usó el XP, ya que tiene una gran demanda en el desarrollo del software y según lo expresado por Jiménez y otros (2019), se señala la presencia de etapas en la metodología XP, las cuales se llevan a cabo en el marco de cuatro actividades estructurales: **Planeación,** se implementó previamente al inicio del proyecto, momento en el cual sostuvimos una reunión con el propietario del gimnasio para comprender la naturaleza del negocio y las dificultades principales que se enfrentan. Seguido del **Diseño,** exploramos la manera de dar forma a las operaciones de aplicación a través de iteraciones, utilizando tareas representadas como tarjetas CRC (Clase - Responsabilidad - Colaborador). Estas tarjetas nos posibilitan identificar y estructurar las clases dentro del paradigma orientado a objetos. Asimismo, la fase de **Desarrollo,** aquí es donde la programación se implementa de acuerdo con los requisitos del cliente, realizando la integración de código mediante el uso de ASP.net y la base de datos SQL Server, con la colaboración activa del propietario del gimnasio. Finalmente, en la etapa de

**Pruebas**, se lleva a cabo la evaluación de cada tarea identificada en la fase de diseño. Estas pruebas son ejecutadas por el desarrollador, como se ilustra en la figura 7, que detalla cada una de las actividades de XP y destaca las tareas clave de cada una de ellas.

## *Figura 5. Metodología XP*

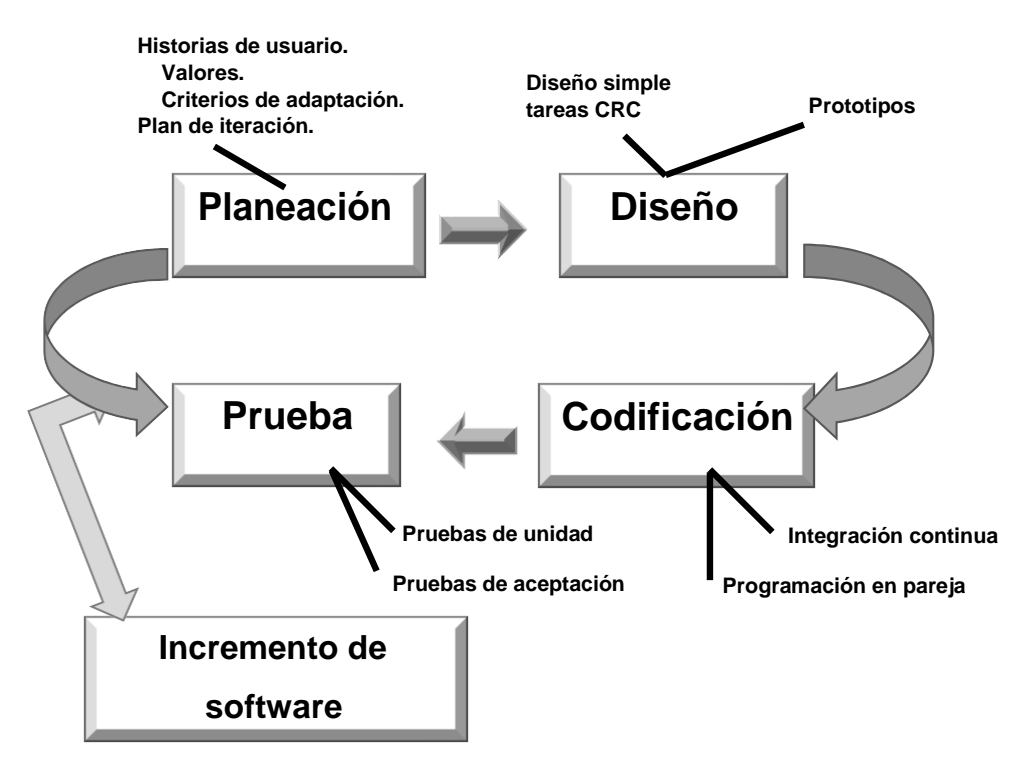

Nota: Extreme Programming, basado en (Jiménez et al., 2019).

## **1.1. Ejecución del proyecto**

Siguiendo la metodología XP, inicialmente se llevó a cabo un análisis de los requisitos funcionales y no funcionales para el desarrollo del sistema. Es importante destacar que se asignaron roles dentro del proyecto, y posteriormente se organizaron reuniones con el propietario del gimnasio. Estas reuniones permitieron recopilar información sobre los desafíos que enfrenta el gimnasio en sus ventas, como el registro manual y la pérdida de información. Esta información resultó fundamental para la creación del sistema web, en el cual se logró definir diversas historias de usuario junto con sus respectivas tareas.

## **Requerimientos funcionales:**

✓ Acceso al sistema

- $\checkmark$  Gestión de usuarios
- $\checkmark$  Creación de permisos
- $\checkmark$  Registro del personal
- $\checkmark$  Registro de productos
- $\checkmark$  Registro de categorías
- $\checkmark$  Registros de ventas
- $\checkmark$  Creación de reportes
- $\checkmark$  Exportación de reportes a Excel
- ✓ Creación de boletas
- ✓ Gestión de boletas

## **Requerimientos no funcionales:**

- ✓ El sistema será implementado en entorno web
- ✓ Diseño responsive
- ✓ Multiplataforma
- $\checkmark$  Accesibilidad para el usuario
- ✓ Seguridad en web
- $\checkmark$  Respaldo de información
- $\checkmark$  Soporte para distintos navegadores
- ✓ Soporte en línea

## **Asignación de roles del proyecto**

En la siguiente tabla, se detallan las funciones asignadas a cada miembro del equipo en el proyecto.

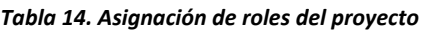

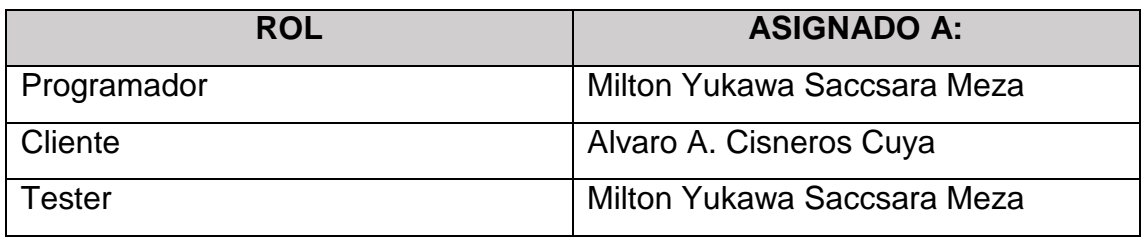

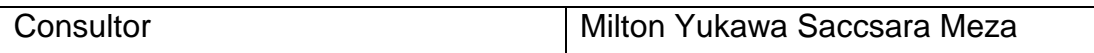

## **Historias de Usuario**

Para la ejecución de este proyecto, el Sistema de Proceso de Ventas (SPV) incluirá los siguientes módulos, los cuales se han identificado a partir de las reuniones llevadas a cabo con el responsable de la mesa de ayuda.

- ❖ Inicio de sesión
- ❖ DashBoard
- ❖ Administración
- ❖ Inventario
- ❖ Ventas
- ❖ Reportes

Asimismo, se identificaron las siguientes historias de usuario de SKY GYM (HUSG):

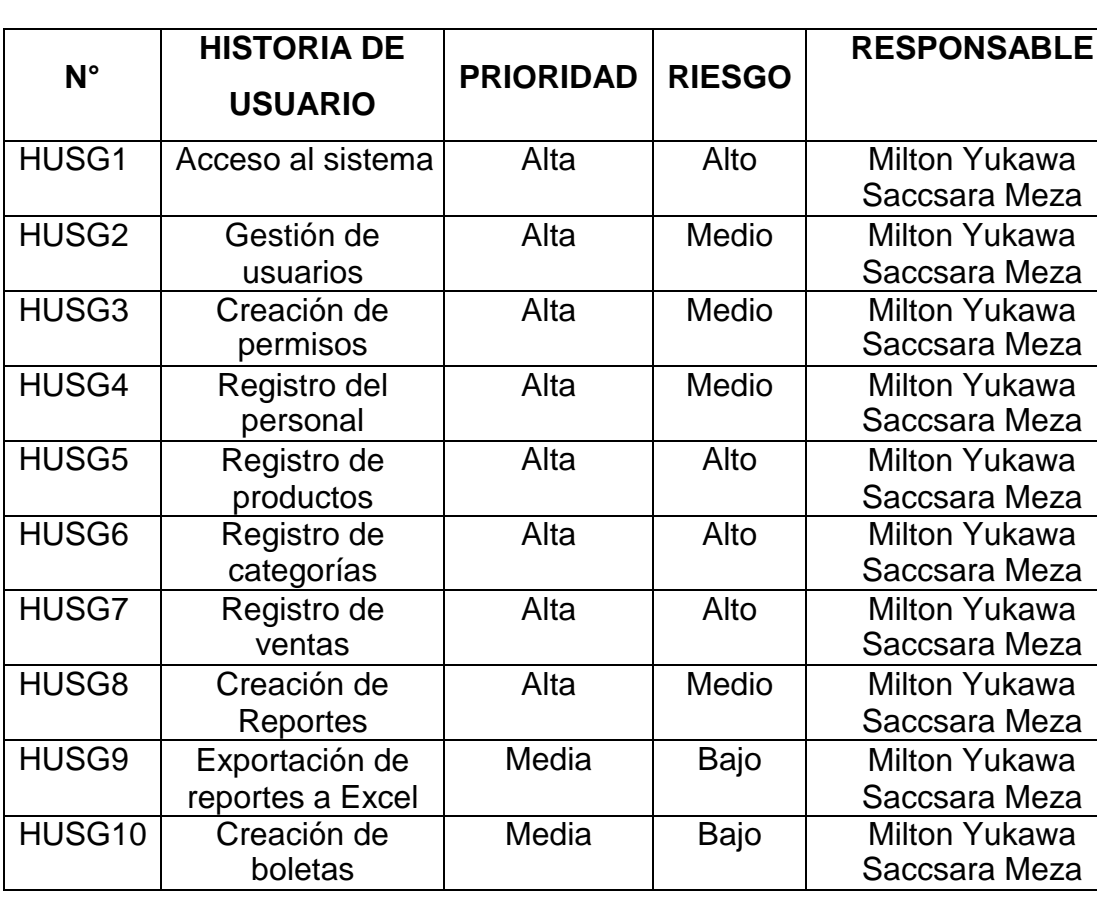

### *Tabla 15. Historias de usuario SKY GYM*

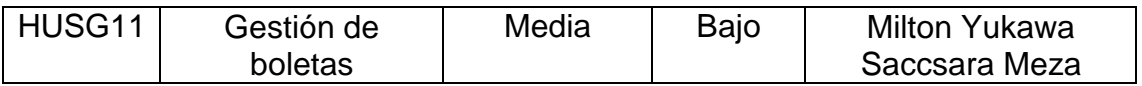

Después de establecer claramente cada una de las historias de usuario, se procedió a la planificación de la fase de desarrollo del proyecto. En este sentido, se creó el plan de entregas que consta de las siguientes tareas o iteraciones:

*Tabla 16. Tareas de las historias del usuario.*

|               |                                            | <b>SEMANAS</b>   |                                 |
|---------------|--------------------------------------------|------------------|---------------------------------|
| $N^{\circ}$   | <b>HISTORIA DE USUARIO</b>                 | <b>DE</b>        |                                 |
|               |                                            | <b>DESARROLO</b> |                                 |
| Primera tarea | Acceso al sistema                          |                  |                                 |
|               | Gestión de usuarios                        |                  |                                 |
|               | Creación de permisos                       | 3 semanas        |                                 |
|               | Registro del personal                      |                  |                                 |
|               | Registro de productos                      |                  |                                 |
|               | Registro de categorías                     |                  |                                 |
| Segunda tarea | Registro de ventas<br>Creación de reportes |                  |                                 |
|               |                                            |                  | Exportación de reportes a Excel |
|               | Creación de boletas                        |                  |                                 |
|               | Gestión de boletas                         |                  |                                 |

Las historias de usuario se representaron mediante tareas o tarjetas, cada una acompañada de su correspondiente CRC.

*Tabla 17. Historia de usuario (HUSG1)*

| <b>HISTORIA DE USUARIO</b>                           |                                          |  |
|------------------------------------------------------|------------------------------------------|--|
| Número: HUSG1                                        | Usuario: Administrador, Usuario soporte. |  |
| Nombre de la historia: Acceso al sistema             |                                          |  |
| <b>Prioridad: Alta</b>                               | <b>Riesgo: Alto</b>                      |  |
| <b>Puntos estimados: 2</b>                           | Tarea asignada: Primera tarea            |  |
| Programador responsable: Milton Yukawa Saccsara Meza |                                          |  |

**Descripción:** Los tipos de usuarios del sistema tendrán un nombre y clave única con la que podrán ingresar, en el caso de los clientes se le generará su perfil de usuario a cada uno.

**Observaciones:** Solo los usuarios que estén definidos en el sistema tendrán accesos a sus funcionalidades.

*Tabla 18. Historia de usuario (HUSG2)*

| <b>HISTORIA DE USUARIO</b>                                                        |                                                      |  |  |
|-----------------------------------------------------------------------------------|------------------------------------------------------|--|--|
| Número: HUSG2                                                                     | <b>Usuario: Administrador</b>                        |  |  |
| <b>Nombre de la historia:</b> Gestión de usuarios                                 |                                                      |  |  |
| <b>Prioridad: Alta</b>                                                            | Riesgo: Medio                                        |  |  |
| <b>Puntos estimados: 2</b>                                                        | Tarea asignada: Primera tarea                        |  |  |
| <b>Programador responsable:</b> Milton Yukawa Saccsara Meza                       |                                                      |  |  |
| <b>Descripción:</b>                                                               | El sistema tendrá definido<br>por defecto un usuario |  |  |
| superadministrador, el cual tendrá acceso a todas las funcionalidades del         |                                                      |  |  |
| sistema. Así mismo podrá realizar las operaciones de registro de permiso,         |                                                      |  |  |
| edición, eliminación de cualquier usuario.                                        |                                                      |  |  |
| <b>Observaciones:</b> El superadministrador del sistema será el único usuario que |                                                      |  |  |
| tendrá acceso general a todas las funcionalidades del sistema.                    |                                                      |  |  |

*Tabla 19. Historia de usuario (HUSG3)*

| <b>HISTORIA DE USUARIO</b>                                             |                               |  |
|------------------------------------------------------------------------|-------------------------------|--|
| Número: HUSG3                                                          | <b>Usuario: Administrador</b> |  |
| Nombre de la historia: Creación de permisos                            |                               |  |
| <b>Prioridad: Alta</b>                                                 | Riesgo: Medio                 |  |
| <b>Puntos estimados: 2</b>                                             | Tarea asignada: Primera tarea |  |
| Programador responsable: Milton Yukawa Saccsara Meza                   |                               |  |
| Descripción: El sistema permitirá al administrador asignar un nivel de |                               |  |
| jerarquía a los diferentes usuarios que tendrán acceso al sistema web. |                               |  |

**Observaciones:** Solo el administrador o administradores podrán asignar el permiso a cada usuario que forme parte del sistema.

## *Tabla 20. Historia de usuario (HUSG4)*

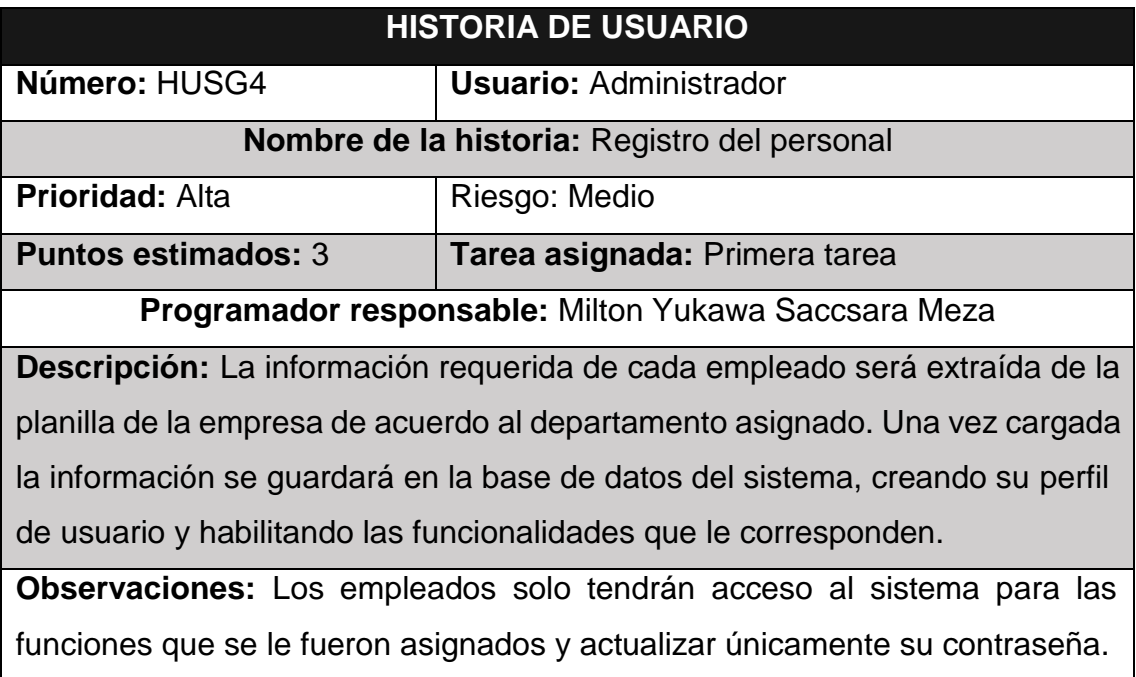

*Tabla 21. Historia de usuario (HUSG5)*

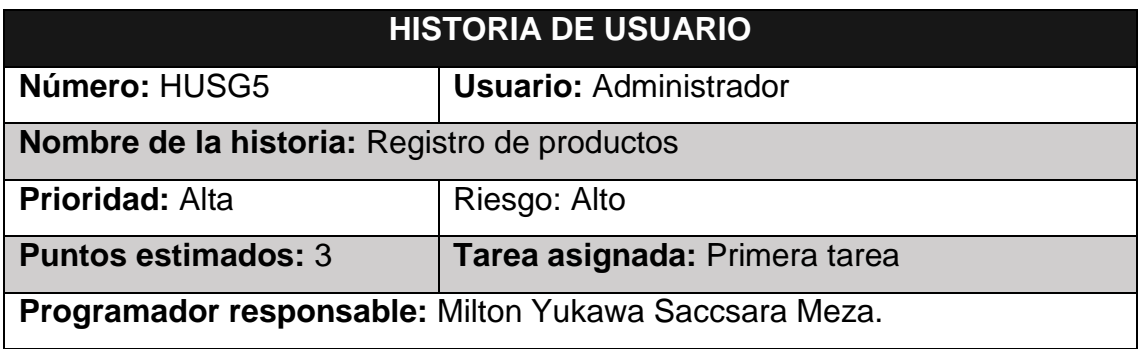

 $\overline{\phantom{a}}$
**Descripción:** La información de los servicios o productos brindados se mostrarán al momento que el cliente genere su pedido de atención, estos serán registrados por el administrador.

**Observaciones:** Solo el administrador o administradores podrán crear los diferentes servicios que formarán parte del sistema.

*Tabla 22. Historia de usuario (HUSG6)*

| <b>HISTORIA DE USUARIO</b>                                                    |                               |  |  |  |  |
|-------------------------------------------------------------------------------|-------------------------------|--|--|--|--|
| Número: HUSG6                                                                 | <b>Usuario: Administrador</b> |  |  |  |  |
| Nombre de la historia: Registro de categorías                                 |                               |  |  |  |  |
| <b>Prioridad: Alta</b>                                                        | Riesgo: Alto                  |  |  |  |  |
| <b>Puntos estimados: 3</b>                                                    | Tarea asignada: Primera tarea |  |  |  |  |
| Programador responsable: Milton Yukawa Saccsara Meza.                         |                               |  |  |  |  |
| <b>Descripción:</b> La información de los servicios o categorías brindados se |                               |  |  |  |  |
| mostrarán al momento que el cliente genere su pedido de atención, estos       |                               |  |  |  |  |
| serán registrados por el administrador.                                       |                               |  |  |  |  |
| Observaciones: Solo el administrador o administradores podrán crear los       |                               |  |  |  |  |
| diferentes servicios que formarán parte del sistema.                          |                               |  |  |  |  |

*Tabla 23. Historia de usuario (HUSG7)*

| <b>HISTORIA DE USUARIO</b>                           |                               |  |  |  |  |
|------------------------------------------------------|-------------------------------|--|--|--|--|
| Número: HUSG7                                        | <b>Usuario: Administrador</b> |  |  |  |  |
| Nombre de la historia: Registro de venta             |                               |  |  |  |  |
| <b>Prioridad: Alta</b>                               | Riesgo: Medio                 |  |  |  |  |
| <b>Puntos estimados: 3</b>                           | Tarea asignada: segunda tarea |  |  |  |  |
| Programador responsable: Milton Yukawa Saccsara Meza |                               |  |  |  |  |

**Descripción:** La información que se genera para la venta se mostrarán al momento que el cliente genere su pedido de atención y realice la compra correspondiente, estos serán registrados por el administrador y el encargado. **Observaciones:** Solo el administrador o administradores podrán crear los diferentes servicios que formarán parte del sistema.

## *Tabla 24. Historia de usuario (HUSG8)*

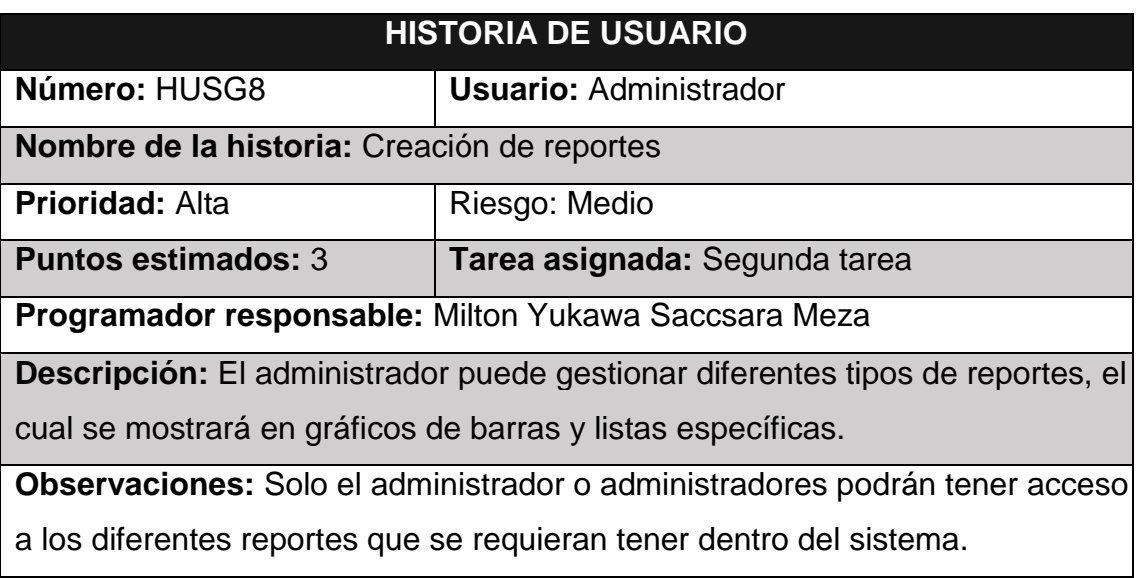

*Tabla 25. Historia de usuario (HUSG9)*

| <b>HISTORIA DE USUARIO</b>                             |                               |  |  |  |  |
|--------------------------------------------------------|-------------------------------|--|--|--|--|
| Número: HUSG9                                          | <b>Usuario: Administrador</b> |  |  |  |  |
| Nombre de la historia: Exportación de reportes a EXCEL |                               |  |  |  |  |
| <b>Prioridad: Media</b>                                | Riesgo: Bajo                  |  |  |  |  |
| <b>Puntos estimados: 3</b>                             | Tarea asignada: Segunda tarea |  |  |  |  |
| Programador responsable: Milton Yukawa Saccsara Meza   |                               |  |  |  |  |

**Descripción:** El administrador puede exportar los diferentes tipos de reporte a un documento PDF.

**Observaciones:** Solo el administrador o administradores podrán exportar los diferentes reportes en un archivo EXCEL.

*Tabla 26. Historia de usuario (HUSG10)*

| <b>HISTORIA DE USUARIO</b>                                                     |                                 |  |  |  |  |
|--------------------------------------------------------------------------------|---------------------------------|--|--|--|--|
| Número: HUSG10                                                                 | <b>Usuario: Usuario cliente</b> |  |  |  |  |
| Nombre de la historia: Creación de boleta                                      |                                 |  |  |  |  |
| <b>Prioridad: Alta</b>                                                         | Riesgo: bajo                    |  |  |  |  |
| <b>Puntos estimados: 3</b>                                                     | Tarea asignada: Segunda tarea   |  |  |  |  |
| Programador responsable: Milton Yukawa Saccsara Meza                           |                                 |  |  |  |  |
| <b>Descripción:</b> La información que se almacenará en cada boleta depende de |                                 |  |  |  |  |
| las ventas ocurridas dentro del sistema, estas serán descritas por todas las   |                                 |  |  |  |  |
| ventas la cual estará alojado en el mismo sistema para su visualización.       |                                 |  |  |  |  |
| <b>Observaciones:</b> Solo los clientes registrados en el sistema tendrán la   |                                 |  |  |  |  |
| información detallada de su compra, la cual es la boleta.                      |                                 |  |  |  |  |

*Tabla 27. Historia de usuario (HUSG11)*

| <b>HISTORIA DE USUARIO</b>               |                               |                                        |  |          |  |  |  |
|------------------------------------------|-------------------------------|----------------------------------------|--|----------|--|--|--|
| Número: HUSG11                           |                               | <b>Usuario:</b> Administrador, Usuario |  | soporte. |  |  |  |
|                                          | Usuario cliente               |                                        |  |          |  |  |  |
| Nombre de la historia: Gestión de boleta |                               |                                        |  |          |  |  |  |
| <b>Prioridad: Media</b>                  | Riesgo: Medio                 |                                        |  |          |  |  |  |
| <b>Puntos estimados: 3</b>               | Tarea asignada: Segunda tarea |                                        |  |          |  |  |  |

**Programador responsable:** Milton Yukawa Saccsara Meza

**Descripción:** Después de haberse registrado las ventas por parte de los administradores del sistema, tendrá la opción para gestionar y/o imprimir

dichas boletas registradas.

**Observaciones:** Solo el administrador o administradores podrán gestionar los diferentes tickets que se presenten dentro del sistema.

## **Pruebas de aceptación**

La tabla 28 proporciona una descripción general de las pruebas de aceptación.

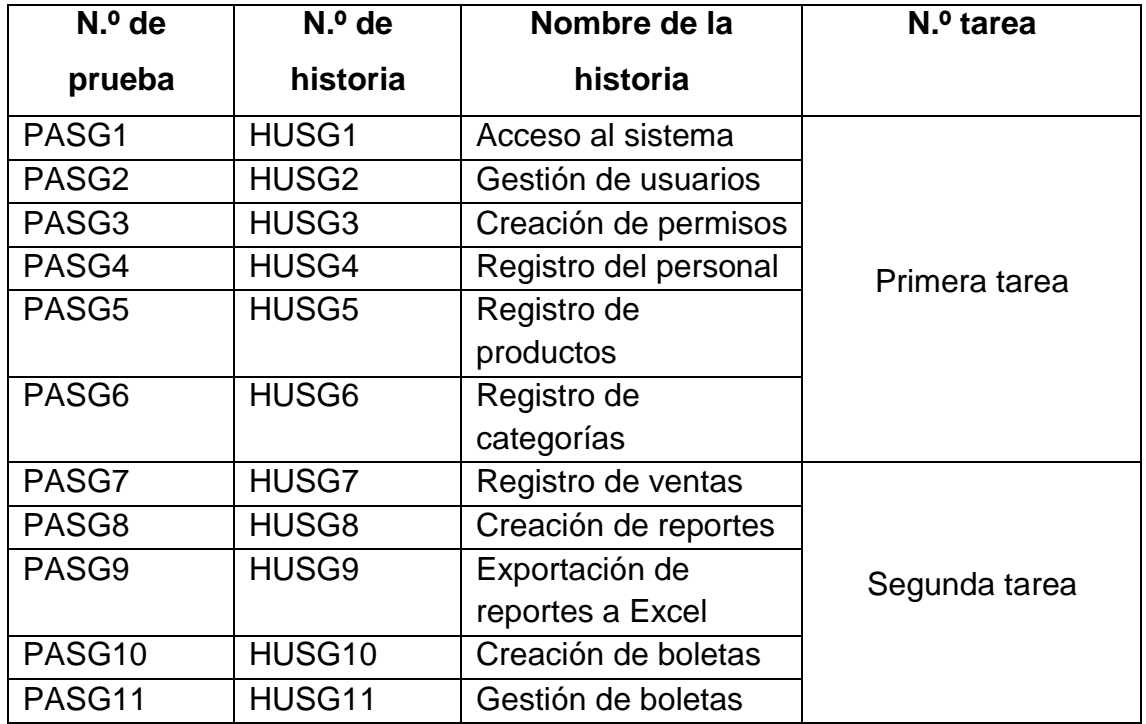

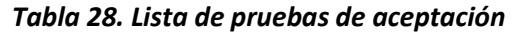

La información detallada sobre cada una de las pruebas de aceptación empleadas en la primera tarea de la segunda etapa se encuentra en las tablas 29 a 39.

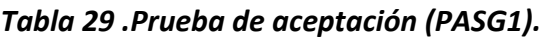

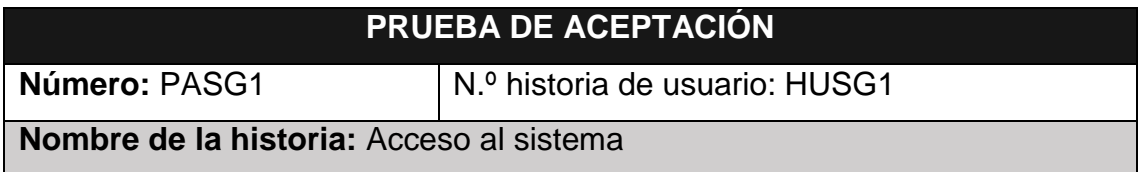

**Condiciones de ejecución:** Cada usuario debe contar con un perfil y su contraseña para poder acceder a las funciones del sistema de acuerdo a su rol.

## **Entrada / pasos de ejecución:**

Dar clic en el enlace proporcionado

Llenar el formulario de Usuario (Correo Electrónico) y la respectiva contraseña Luego pulsar el botón INICIAR SESIÓN

**Resultado esperado:** Acceso eficiente a las funcionalidades del sistema

dependiendo del tipo de usuario y el rol que desempeña en el mismo.

**Evaluación:** La prueba se concluyó satisfactoriamente.

## *Tabla 30. Prueba de aceptación (PASG2).*

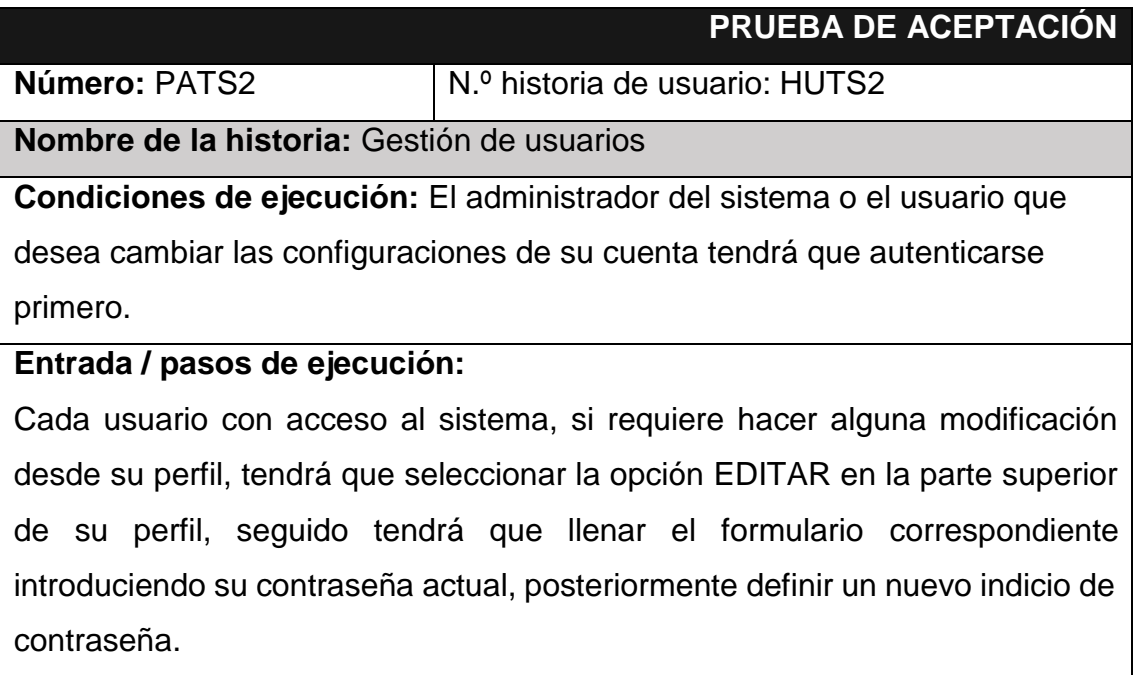

**Resultado esperado:** Cuenta de usuario actualizada correctamente

**Evaluación:** La prueba se concluyó satisfactoriamente.

## *Tabla 31. Prueba de aceptación (PASG3).*

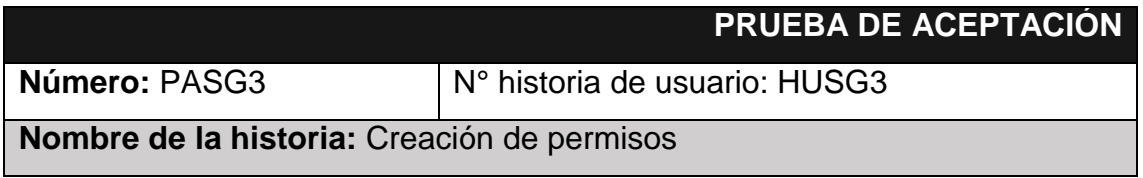

**Condiciones de ejecución:** El administrador tendrá que iniciar sesión en el sistema y posteriormente ir al módulo de administración y crear un nuevo rol y asignarle los permisos necesarios para cada usuario.

## **Entrada / pasos de ejecución:**

Ingresar al sistema

Ir al módulo de administración

Roles y permisos, asignar un nuevo rol y los permisos necesarios

Posteriormente, presionar en el botón GUARDAR

**Resultado esperado:** Registro de roles de usuarios almacenados satisfactoriamente

**Evaluación:** La prueba se concluyó satisfactoriamente.

## *Tabla 32. Prueba de aceptación (PASG4).*

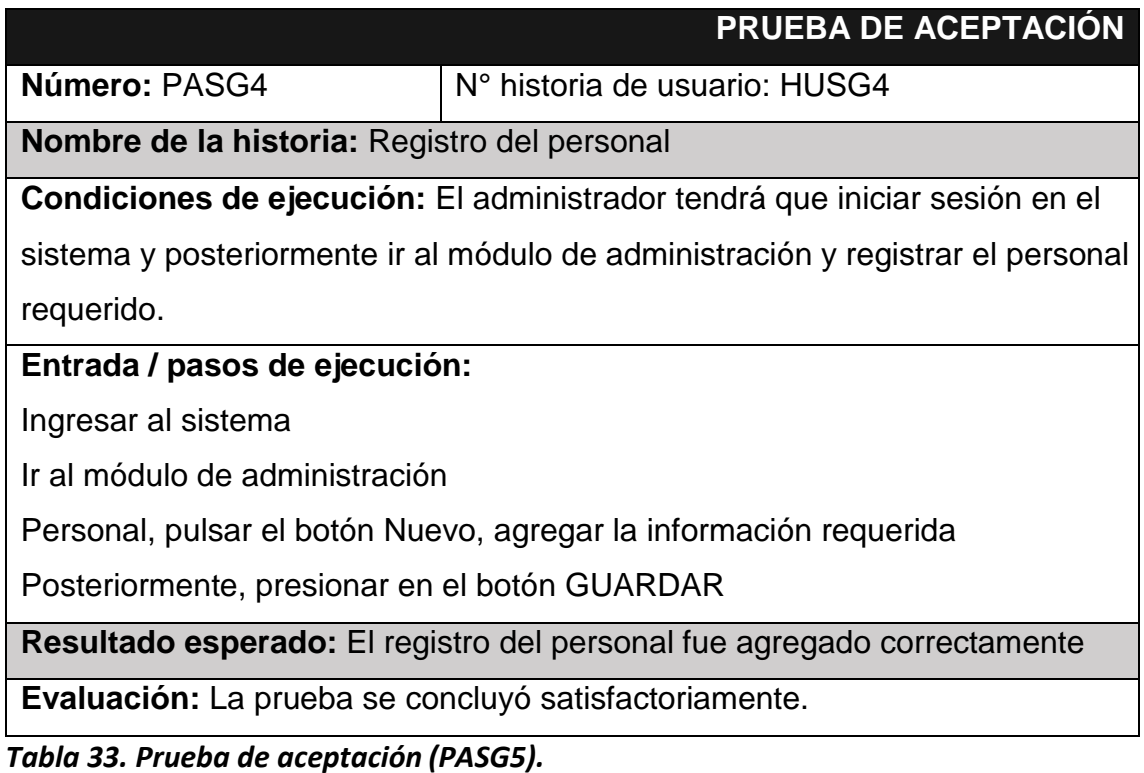

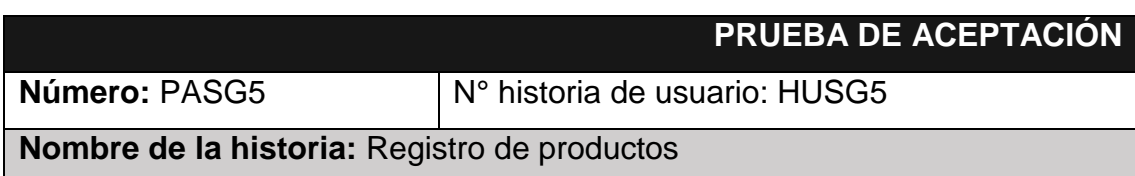

**Condiciones de ejecución:** El administrador tendrá que iniciar sesión en el sistema y posteriormente ir al módulo de inventario y registrar los productos o servicios requeridos.

## **Entrada / pasos de ejecución:**

Ingresar al sistema

Ir al módulo de inventario

Productos, pulsar el botón Nuevo, agregar la información requerida

Posteriormente, presionar en el botón GUARDAR

**Resultado esperado:** El registro del producto fue agregado correctamente

**Evaluación:** La prueba se concluyó satisfactoriamente.

## *Tabla 34. Prueba de aceptación (PASG6).*

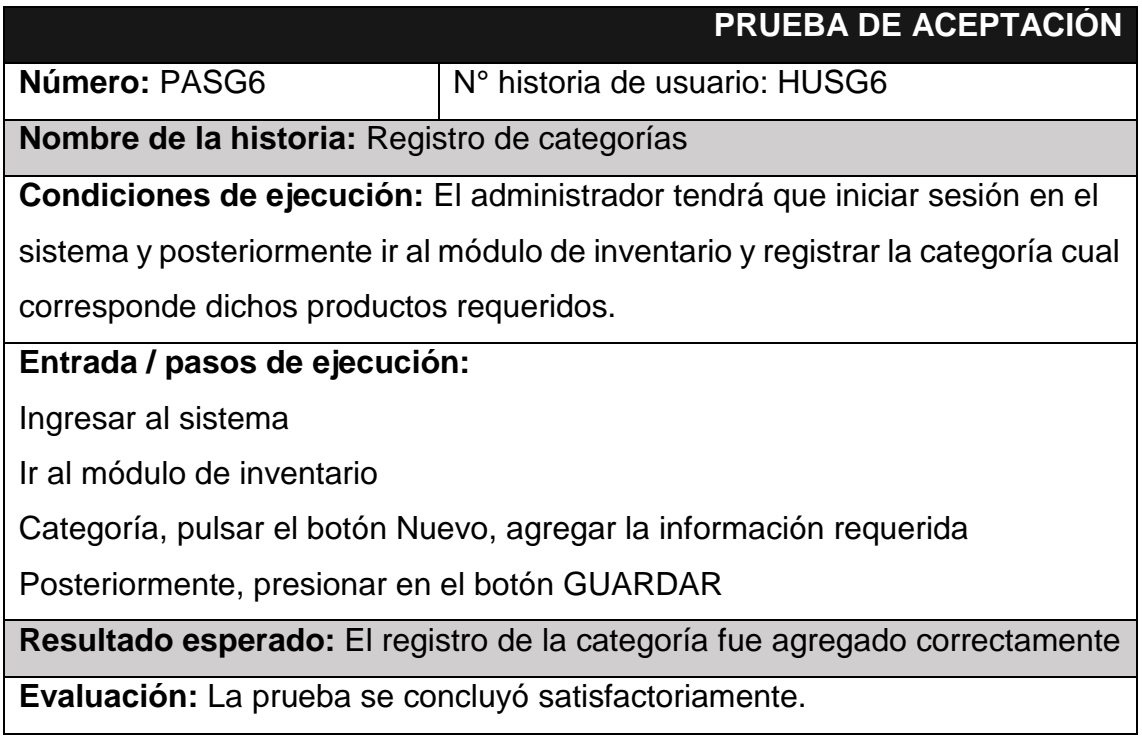

## *Tabla 35. Prueba de aceptación (PASG7).*

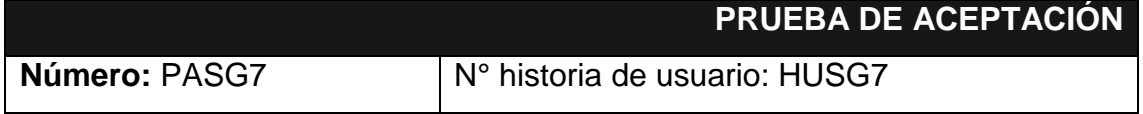

**Nombre de la historia:** Registro de ventas

**Condiciones de ejecución:** El administrador tendrá que iniciar sesión en el sistema y posteriormente ir al módulo de ventas y registrar los productos la cual va realizar la compra el cliente.

## **Entrada / pasos de ejecución:**

Ingresar al sistema

Ir al módulo de venta

Venta, pulsar el botón Nuevo, agregar la información requerida

Posteriormente, presionar en el botón GUARDAR

**Resultado esperado:** El registro del producto fue agregado correctamente

**Evaluación:** La prueba se concluyó satisfactoriamente.

## *Tabla 36. Prueba de aceptación (PASG8).*

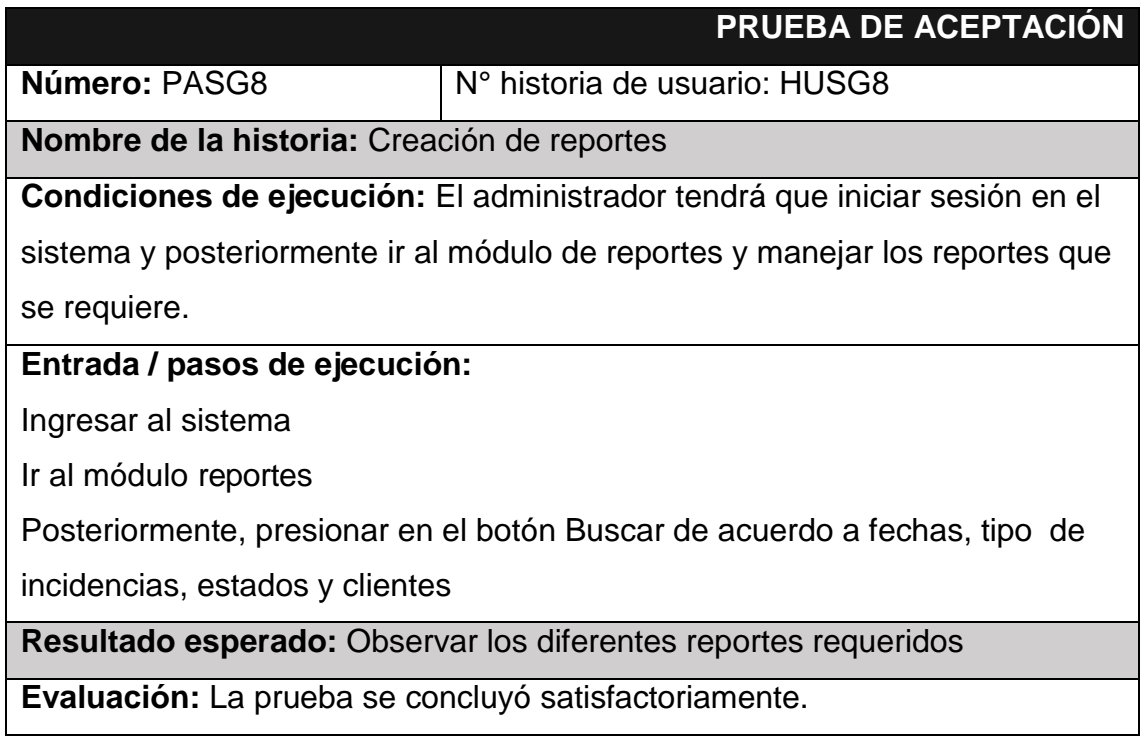

### *Tabla 37. Prueba de aceptación (PASG9).*

## **PRUEBA DE ACEPTACIÓN**

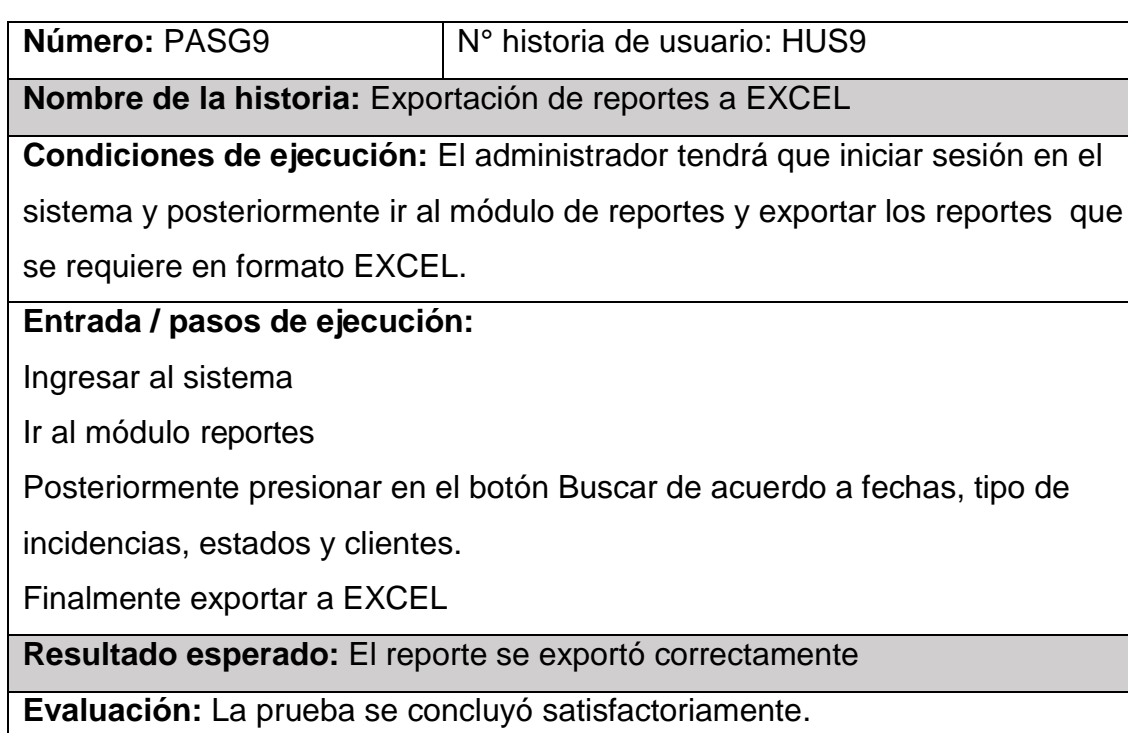

## *Tabla 38. Prueba de aceptación (PASG10).*

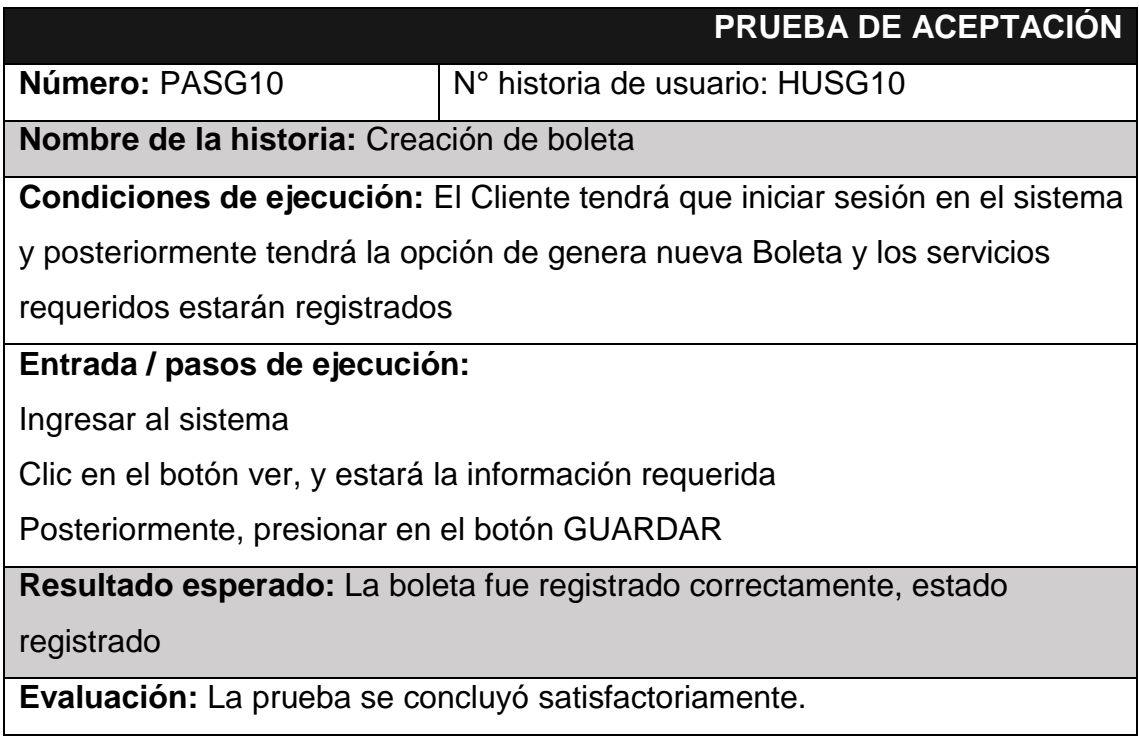

## *Tabla 39. Prueba de aceptación (PASG11).*

# **PRUEBA DE ACEPTACIÓN**

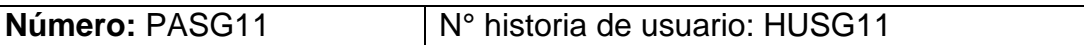

**Nombre de la historia:** Gestión de boleta

**Condiciones de ejecución:** El administrador tendrá que iniciar sesión en el

sistema y posteriormente ir al módulo de operaciones y monitorear los

servicios requeridos por los clientes.

## **Entrada / pasos de ejecución:**

Ingresar al sistema

Ir al módulo venta

Allí tiene las opciones de ver las boletas, cotizar y luego poder imprimir dicha compra realizada.

Posteriormente, presionar en el botón GUARDAR

**Resultado esperado:** la boleta fue asignado, en proceso, finalizado

correctamente

**Evaluación:** La prueba se concluyó satisfactoriamente.

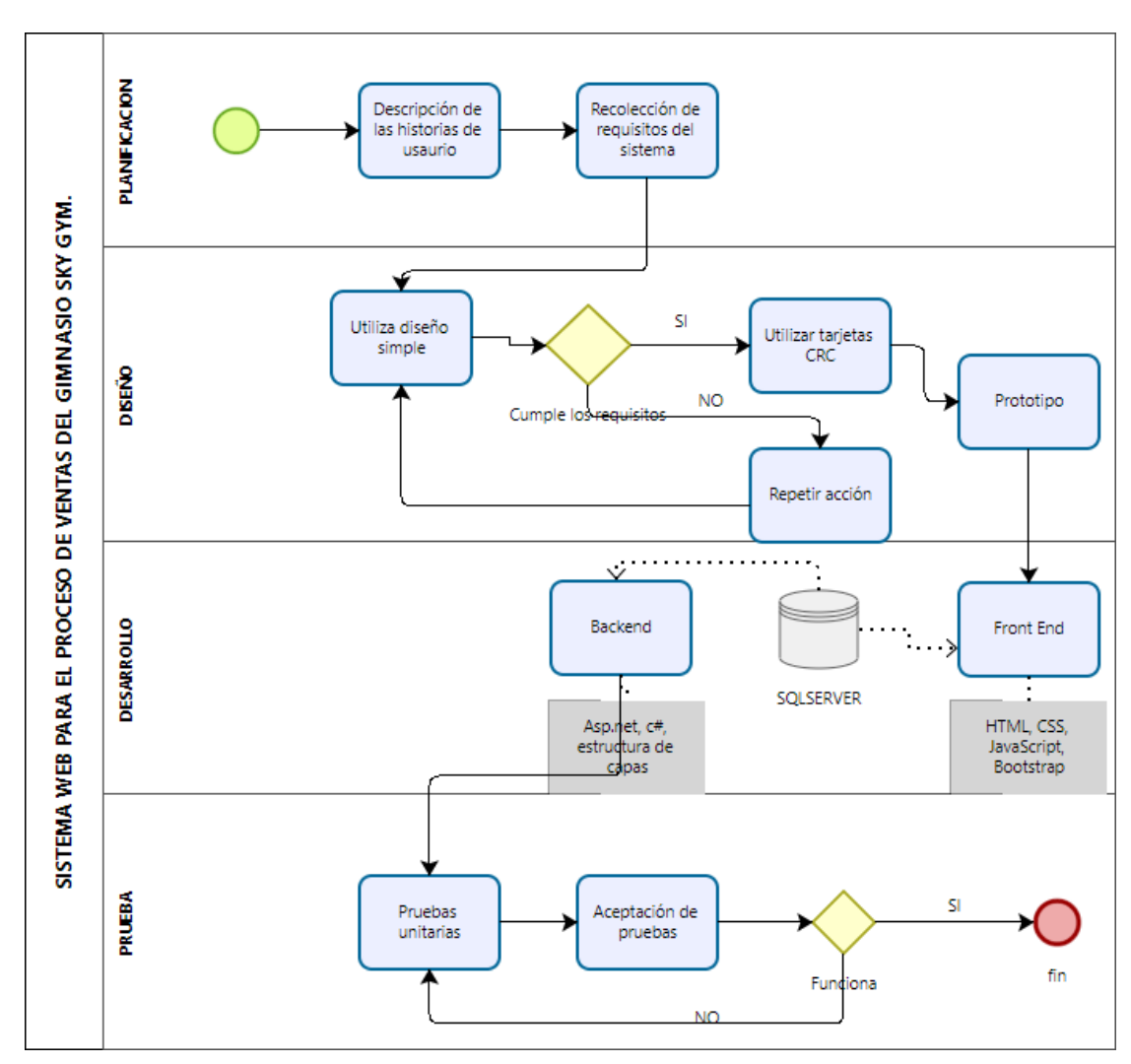

## **1.2. Diagrama de flujo del desarrollo del software**

## **1.3 Tecnologías y lenguajes de programación**

Además, en la creación del sistema se utilizó una variedad de tecnologías y lenguajes de programación.

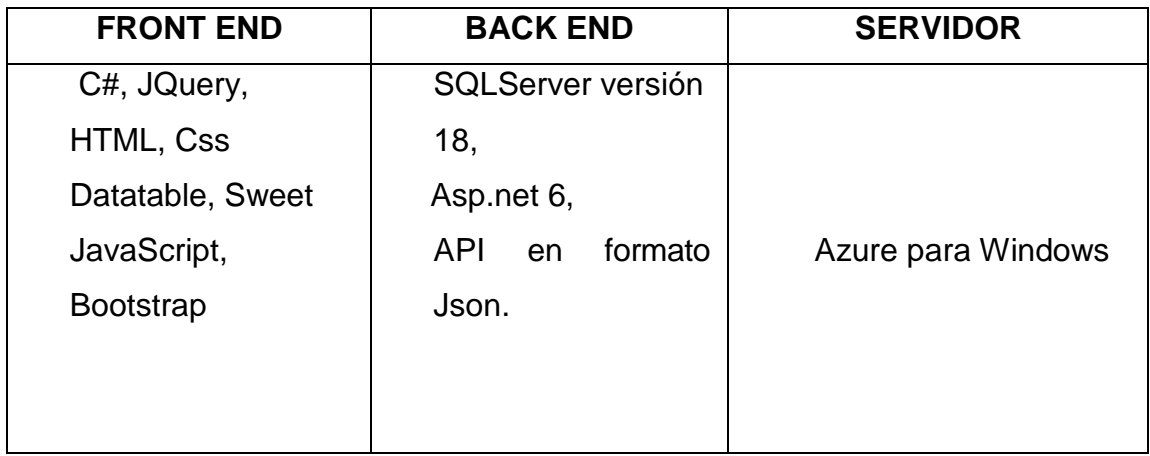

Es importante destacar que todas estas herramientas no implicaron ningún costo.

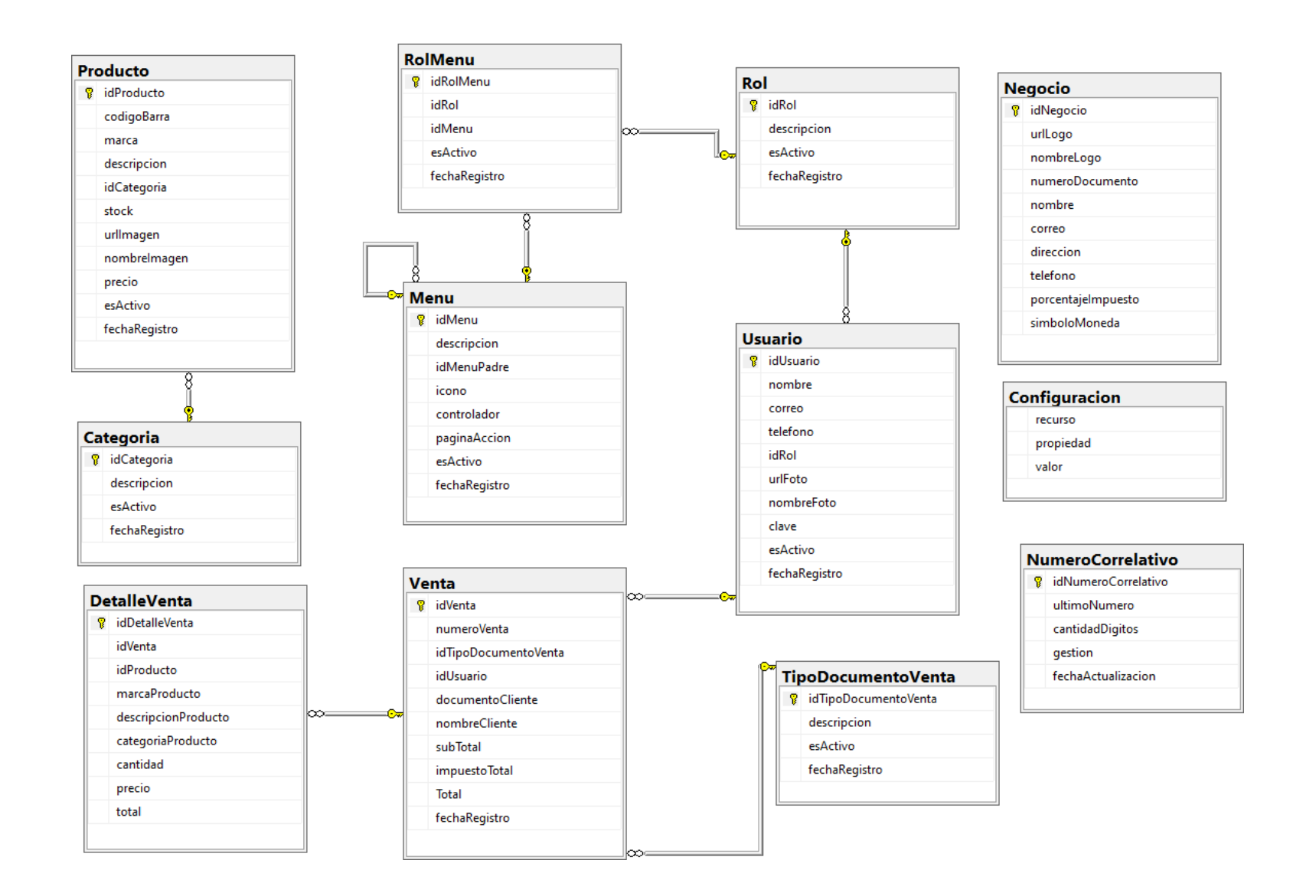

Seguido se muestra la interfaz del sistema luego de abre programado las diferentes historias de usuario.

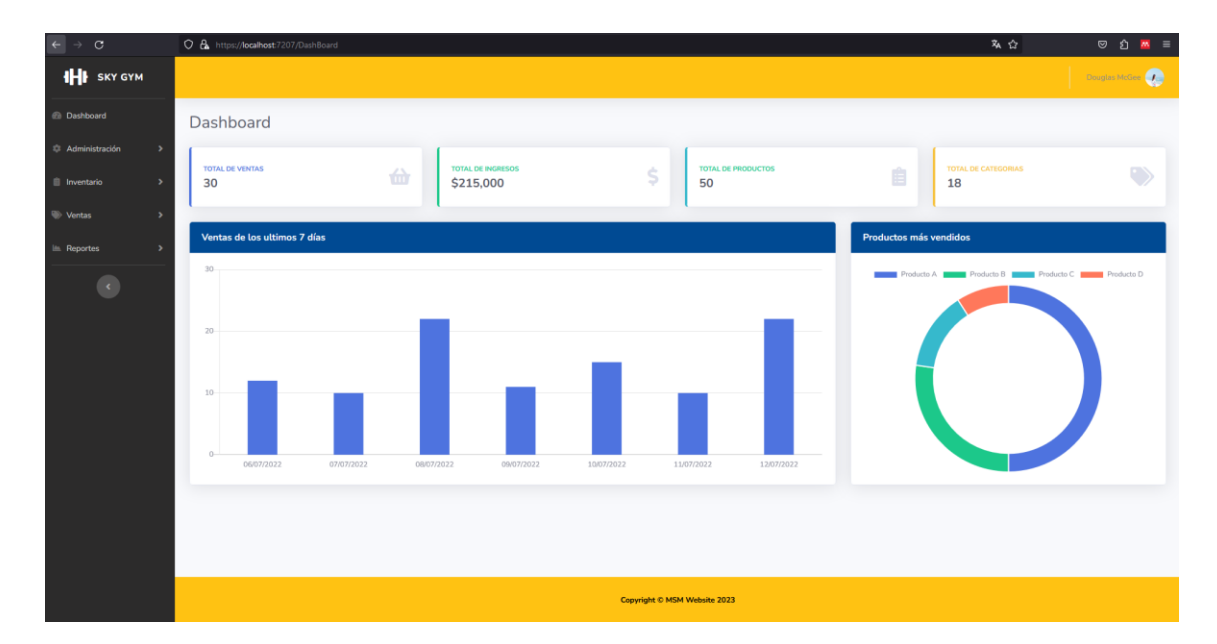

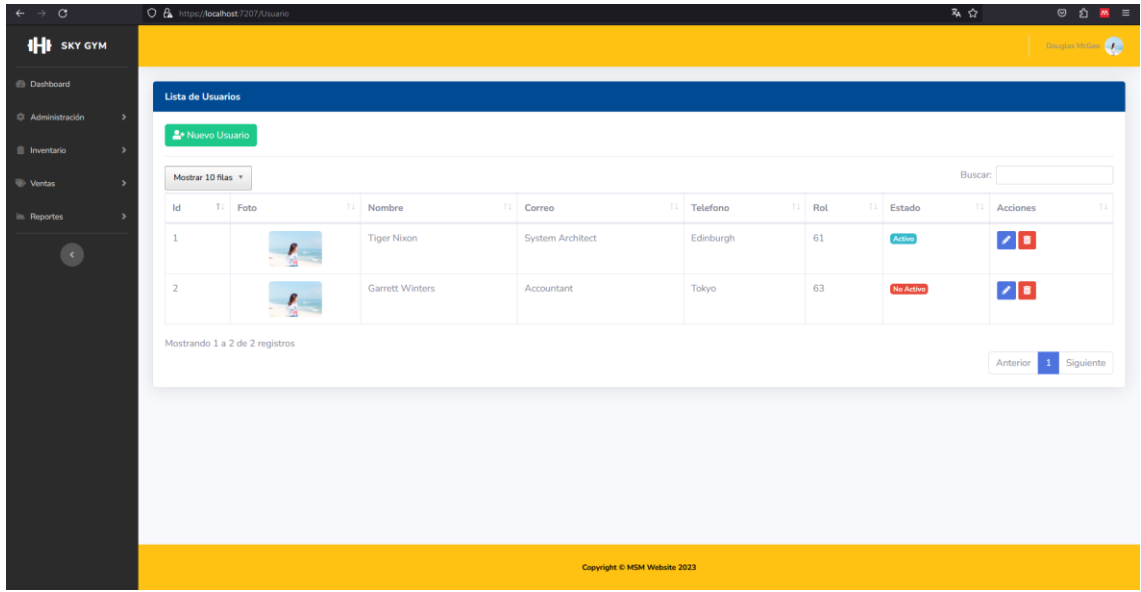

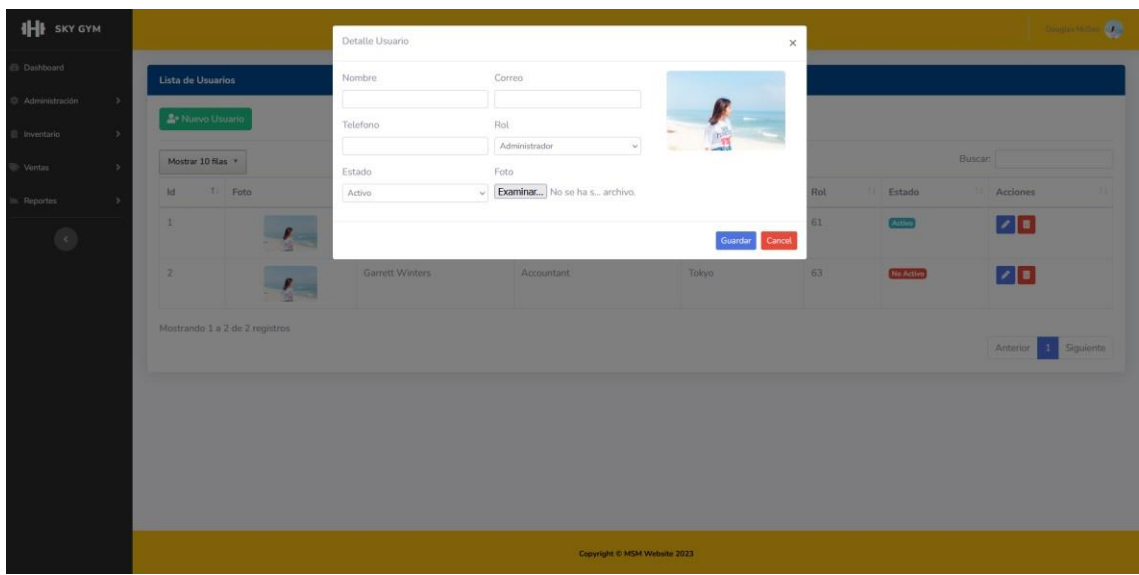

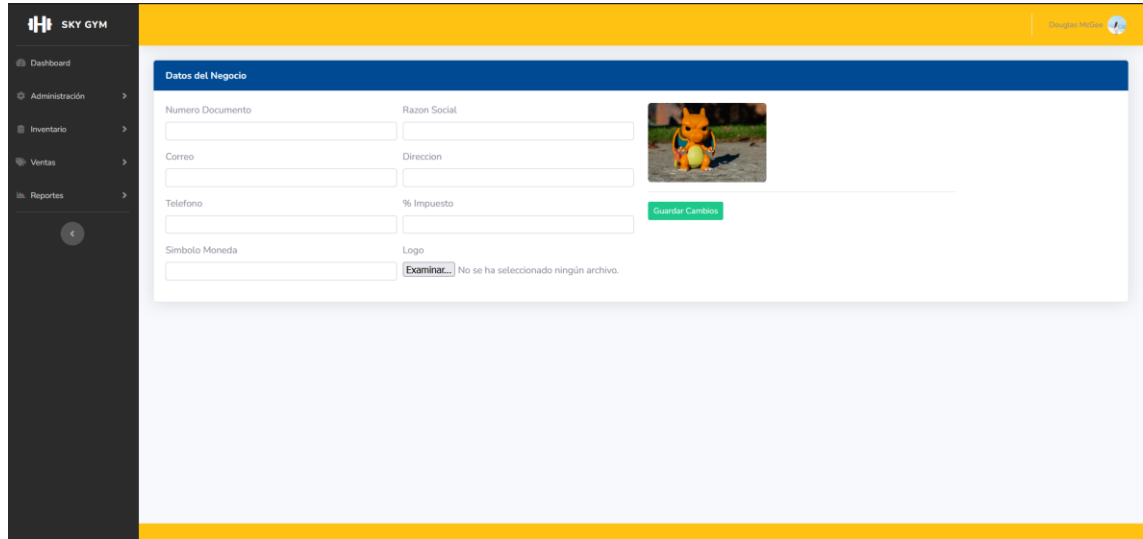

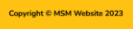

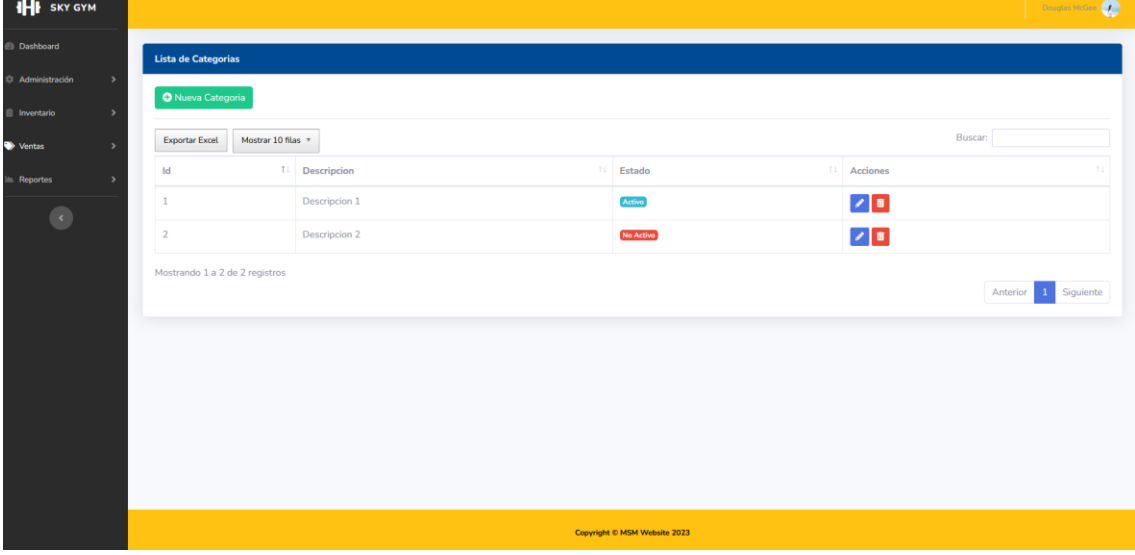

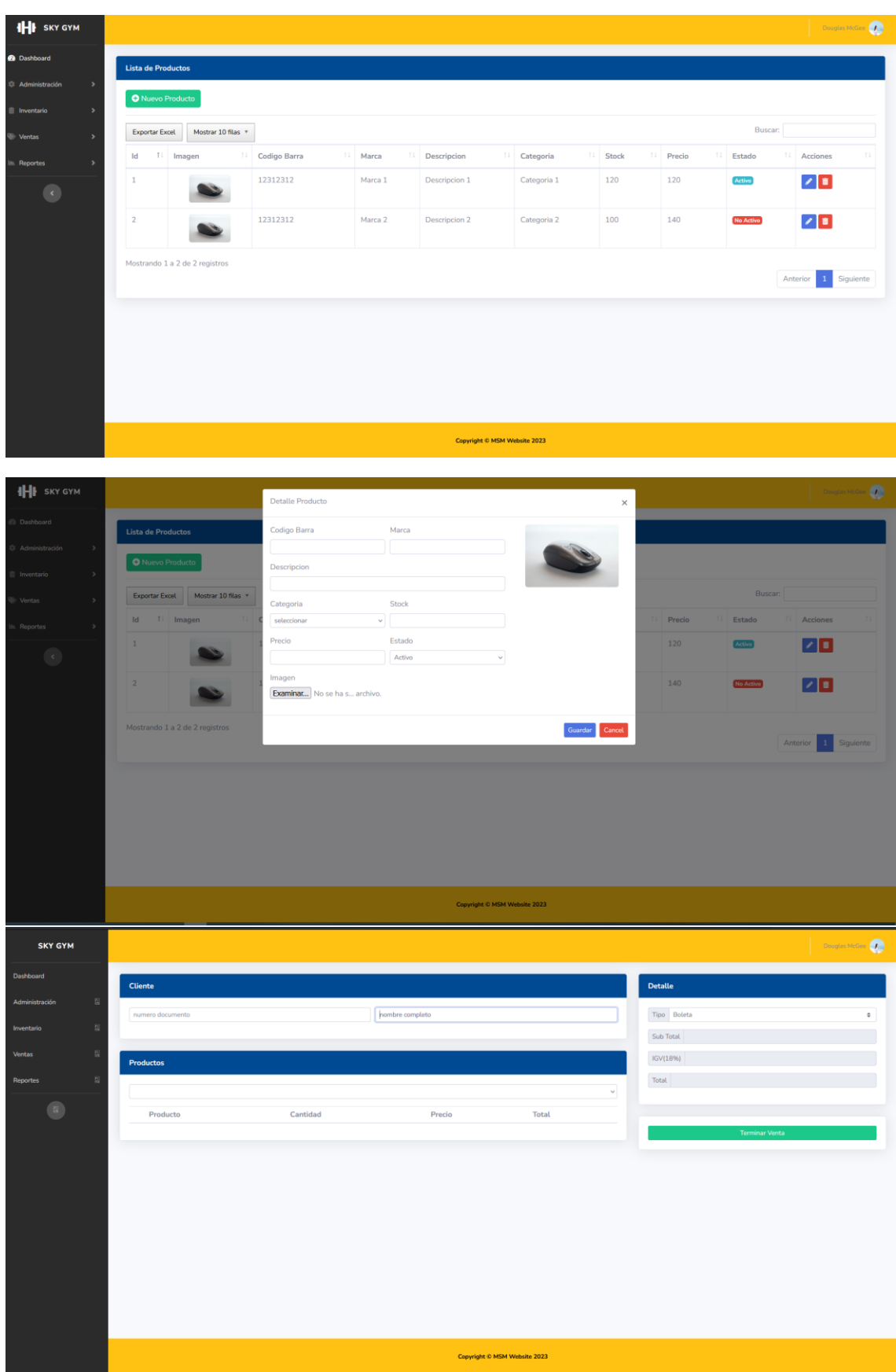

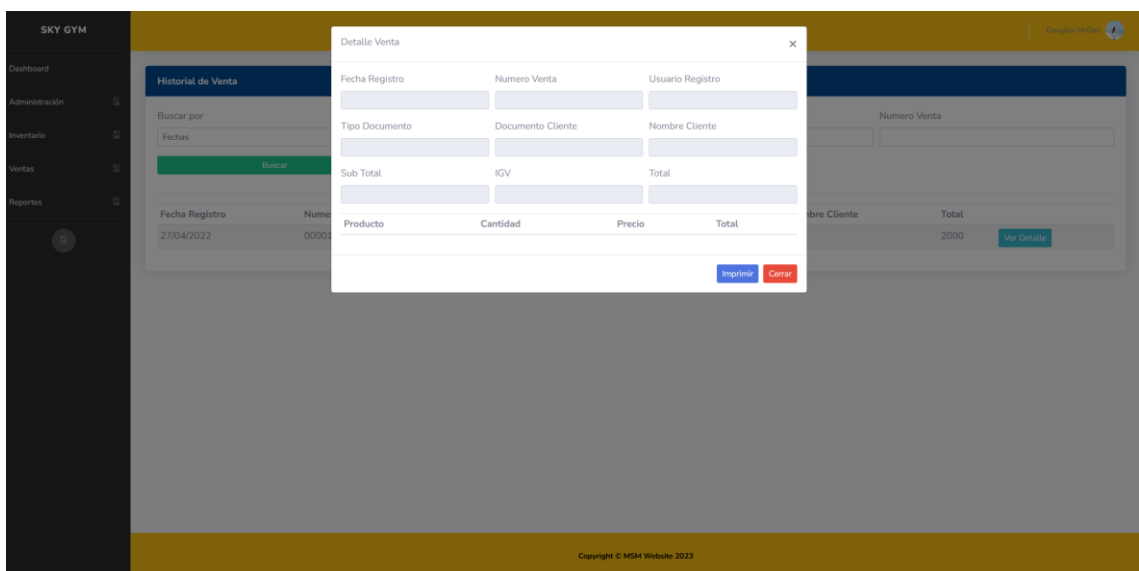

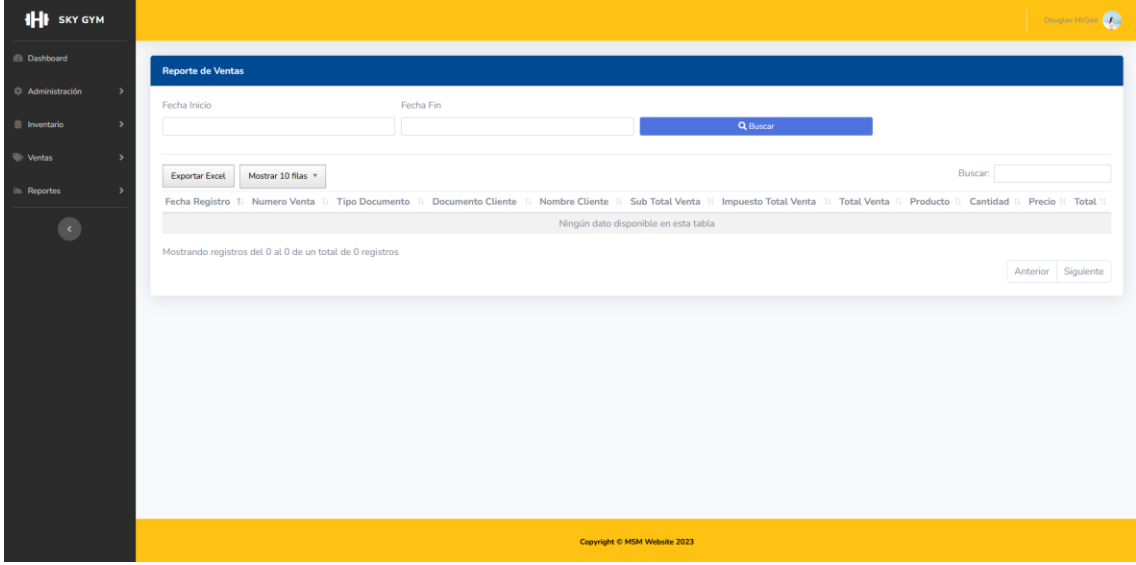

### Aplicando tecnologías de información: un enfoque innovador basado en el proceso de ventas.

Applying information technologies: an innovative approach based on the sales process.

Presentación: 28/01/2024

Milton Yukawa Saccsara Meza https://orcid.org/0009-0005-0735-536X Universidad Cesar Vallejo - Perú Xxnilton53@gmail.com

#### **Resumen**

Antecedentes: Las ventas, en gimnasios enfrenta retos especiales debido a la variedad de fuentes de información y la importancia de fortalecer la colaboración entre equipos, por lo cual la TI es muy bajo. Este estudio busca perfeccionar los procedimientos de venta en gimnasios mediante el uso de tecnología de la información, con el fin de aumentar la eficacia y asegurar la integridad y confiabilidad de los datos. Métodos: La investigación utilizó un enfoque de cuatro etapas para crear un Sistema de Optimización de Ventas en la web. En la primera fase, se llevó a cabo la planificación, un análisis exhaustivo de los requisitos de venta, teniendo en cuenta diversas fuentes de datos y las necesidades del equipo. Luego, en la fase de diseño y a la mano de la planificación, se dieron prioridades a los requisitos y se establecieron tareas con sus respectivos plazos. Durante la etapa de implementación, se satisficieron los requisitos establecidos en la fase de planificación, haciendo uso de tecnologías de información adecuadas para asegurar un funcionamiento eficiente y confiable. Se llevó a cabo una revisión exhaustiva del sistema para evaluar el cumplimiento de los objetivos de cada requisito, realizando ajustes según fuera necesario. Al concluir las fases anteriores, se desplegó el software desarrollado y se realizaron pruebas adicionales para asegurar su funcionalidad adecuada. Resultados: Después de la implementación del sistema web, se evidenciaron mejoras significativas: un aumento del 86% en la mejora del volumen de ventas, agilizando el proceso y disminuyendo las incidencias de pérdida de información; un incremento del 72% en la fidelización de clientes, garantizando un mayor alcance y confiabilidad de los datos, lo que facilita la simplificación de informes y proporciona una visión más clara de las ventas. En términos generales, el proceso de ventas experimentó mejoras, lo que resultó en una mayor eficiencia y colaboración entre el personal administrativo. La aplicación de tecnología de la información redujo los tiempos de procesamiento de inventarios y aseguró la singularidad y confiabilidad de la información. Conclusiones: Este estudio se centra de manera específica en mejorar el proceso de ventas en gimnasios mediante el uso de tecnología de la información. La singularidad de la investigación reside en su Sistema web personalizado diseñado para abordar las necesidades particulares de los gimnasios. Los resultados evidencian la eficacia de este enfoque y su impacto positivo en el proceso de ventas.

#### Palabras clave

Ventas, Sistema, Sistema web, proceso de venta.

### Abstract

Background: Sales in gyms face special challenges due to the variety of information sources and the importance of strengthening collaboration between teams, for which IT is very low. This study seeks to improve sales procedures in gyms through the use of information technology, in order to increase efficiency and ensure the integrity and reliability of the data. Methods: The research used a four-stage approach to create a web-based Sales Optimization System. In the first phase, planning was carried out, a thorough analysis of sales requirements, taking into account various data sources and the needs of the team. Then, in the design phase and at the hand of planning, the requirements were prioritized and tasks with their respective deadlines were established. During the implementation stage, the requirements established in the planning phase were satisfied, using appropriate information technologies to ensure efficient and reliable operation. A thorough review of the system was conducted to assess compliance with the objectives of each requirement, making adjustments as necessary. Upon completion of the previous phases, the developed software was deployed and additional testing was performed to ensure its proper functionality. Results: After the implementation of the web system, significant improvements were evident: an 86% increase in sales volume improvement, streamlining the process and reducing the incidence of information loss; a 72% increase in customer loyalty, guaranteeing greater reach and reliability of data, which facilitates the simplification of reports and provides a clearer view of sales. Overall, the sales process saw improvements, resulting in greater efficiency and collaboration among management staff. The application of information technology reduced inventory processing times and ensured the uniqueness and reliability of the information. Conclusions: This study focuses specifically on improving the sales process in gyms through the use of information technology. The uniqueness of the research lies in its customized Web System designed to address the particular needs of gyms. The results demonstrate the effectiveness of this approach and its positive impact on the sales process.

### Keywords:

Sales, System, Web system, sales process.

### Introducción

En la actualidad, la necesidad de contar con herramientas efectivas que permitan su análisis y gestionar las ventas, de forma que se pueda utilizar de manera inmediata, mejor aun cuando se puede acceder desde cualquier punto de ubicación, asimismo se puede mencionar que, con un servicio de calidad, hay una mejor acogida por parte de los clientes (Valderrama, 2022). Asimismo, se puede decir que el uso de las nuevas tecnologías apoyadas en sistemas web, con respecto a la información se ha revolucionado, llevando a tener diversas actividades de manera segura y rápida desde cualquier dispositivo (Salcedo et al., 2020). Cabe resaltar que, estos sistemas, se pueden acceder mediante los distintos navegadores webs, según la preferencia del usuario, si bien se sabe que los sistemas nos ofrecen variedades de beneficios, como las aplicaciones y servicios, la cual se maneja en base a datos para así dar una optimización a los procesos (Rojas & Aucancela,  $2021)$ 

El avance de los sistemas web ha abierto nuevas posibilidades para la colaboración y el trabajo en equipo, lo que ha permitido una mayor conectividad y productividad en diversos contextos, ya sea a nivel local o global (Vidal et al., 2021). Cabe resaltar que, En campos como la investigación científica y el análisis de datos, la capacidad de almacenar y procesar grandes cantidades de datos ha ayudado a las personas a tomar decisiones informadas y basadas en evidencia (Rodríguez & Ronda, 2006). Además, los principales beneficios de los sistemas web son la seguridad, la privacidad y la imparcialidad de la información (Salcedo et al., 2020).

En esta situación, la tecnología ha penetrado en todos los aspectos de nuestra sociedad, y la gestión de ventas no es una excepción, en la busca de mejorar y optimizar los servicios de ventas y brindar una atención de calidad, que sea más eficaz y segura; los sistemas web para el proceso de ventas de un gimnasio, se puede decir que hoy en día es una herramienta imprescindible para todo tipo de empresa y/o emprendedor, con la fin de ser un sistema seguro ante varios ataques web conocidos hoy en día (Almutairi & Thomas, 2020). Los registros de las ventas, son registros que se verán de manera digitalizada que contiene información detallada de la compra del producto, estos registros de ventas, se encuentran en un formato digital y la cual también se almacena en una base de datos, siendo accesible para el trabajador de la empresa, si bien también se puede apreciar en el sistema un listado de los productos y las ventas, con el fin de dar información de los totales (Navia & Jurado, 2019).

Asimismo, en este estudio la carga principal de un sistema web para el proceso de ventas de un gimnasio, radica en su capacidad para mejorar la accesibilidad en los registros de las ventas, incrementar la fidelización de los clientes, y tener mayor eficiencia de los trabajadores, teniendo información actualizada de los productos, de la misma forma garantizar la seguridad de los datos, y optimizar su proceso de ventas, generando informes para la mejora continua de los servicios que ofrece el gimnasio (Molina & Pedreira, 2020). La siguiente es la estructura del artículo: La Sección 2 (Metodología) ofrece una descripción detallada del software utilizado, centrándose en sus características y habilidades básicas. La Sección 3 (Resultados) muestra cómo funciona el software en el proceso de ventas de un gimnasio. La Sección 4 (discusión) se examina cómo la introducción del software afecta la calidad de los registros de ventas. La Sección 5 (Conclusiones) resume los hallazgos del estudio y destaca las implicaciones del trabajo. Finalmente, se ofrecen algunas sugerencias para investigaciones futuras en este campo (Vázquez, 2018).

De esta manera, la mayoría de las investigaciones han demostrado que la creación de sistemas web para el proceso de ventas de un gimnasio, esta con la capacidad de generar un impacto positivo en la eficiencia, precisión, coordinación y seguridad de las ventas registradas, la cual ayuda en mejorar la fidelización de los

clientes en su proceso de venta (Pérez, 2019). Sin embargo, la comunidad científica carece de pruebas confiables, precisas y actualizadas sobre la implementación de sistemas web para el proceso de ventas de un gimnasio que incluyen limitaciones en la infraestructura tecnológica, problemas de interoperabilidad, problemas de privacidad y seguridad y resistencia al cambio por parte del personal a cargo de la administración. Es necesario realizar indagaciones adicionales para investigar y confirmar los efectos de esta herramienta en el ámbito del proceso de ventas y sobre todo la toma de decisiones, además la falta de estos sistemas se deriva de las dificultades de perdida de información de los clientes, la importancia de la accesibilidad y la usabilidad de los datos registrados de los clientes, se lleva en una base de datos centralizada, la cual está en constante actualización, la cual permite tener una óptima respuesta (Kumar et al., 2022). Asimismo, nos dice Pier (2021) que un aplicativo web ayuda incrementar el proceso de ventas (Almutairi & Thomas, 2020; Banda, 2021), cabe resaltar que en un estudio realizado por Aime & Diaz (20021), tuvieron como resultado que tener un control de sus ventas aumento su valor en 10.43% (Aime & Diaz, 2021; Pursky et al., 2021), por otro lado la indagación sobre la implementación de un sistema web en ventas ayudo a mejorar sus ingresos, cual como resultado obtuvo un valor de 100% (Garcia, 2022; Vargas, 2022). En consecuencia, el propósito de esta investigación consiste en desarrollar un sistema en línea con el objetivo de potenciar el procedimiento de ventas, con la finalidad de mejorar tanto las ventas como la calidad del servicio en los gimnasios ubicados en la región de Ayacucho, Perú.

La indagación en cuestión nos ayuda a contribuir, la cual ayuda a llenar ese vació u dificultades, y sobre todo desafíos en la implementación del sistema web, en el contexto de ventas, brindando información selecta para mejorar la calidad de atención y sobre todo el proceso de ventas, la cual tiene relación con el cliente. También se pretende indagar, como la implementación de este tipo de sistema puede optimizar y/o mejorar el proceso de ventas y la fidelización de clientes, teniendo así mayor productividad en las ventas.

Asimismo, en este estudio la carga principal de un sistema web para el proceso de ventas de un gimnasio, radica en su capacidad para mejorar la accesibilidad en los registros de las ventas, incrementar la fidelización de los clientes, y tener mayor eficiencia de los trabajadores, teniendo información actualizada de los productos, de la misma forma garantizar la seguridad de los datos, y optimizar su proceso de ventas, generando informes para la mejora continua de los servicios que ofrece el gimnasio (Merkoureas et al., 2023; Molina & Pedreira,  $2020$ 

En el ámbito de las ventas en línea, el uso de plataformas virtuales ha surgido como una propuesta prometedora. Estas plataformas tienen la capacidad de mejorar las ventas y la retención de clientes, al mismo tiempo que reducen las pérdidas de información y ofrecen servicios más eficientes. Según Archisha (2023), desde esta perspectiva, se ha demostrado que la implementación del proceso de ventas no solo acelera la atención al cliente, sino que también facilita la generación de informes y gráficos cruciales para la toma de decisiones empresariales, como señala Haryasena (2022).

Además, la mayoría de los avances en la adopción de una plataforma web para el proceso de ventas suelen encontrarse con un desconocimiento generalizado sobre el manejo de esta modalidad. Muchos gimnasios y empresas aún no han explorado exhaustivamente cómo la tecnología puede ser una herramienta crucial, lo que limita la comprensión de los beneficios y el alcance de su aplicación.

Es importante destacar que varios estudios han señalado que, a pesar de que las plataformas web en los procesos de ventas ofrecen seguridad, eficacia y control de información, se han identificado limitaciones que no todas las plataformas abordan, según Ahmed Mohamed Jimba (2023). Adicionalmente, algunos estudios de investigación pueden no abordar de manera completa la seguridad de los datos o la capacidad de adaptación de estas plataformas a diversos contextos de ventas, como es el caso de los gimnasios. Por lo tanto, se hace necesario realizar una exploración más profunda para identificar deficiencias y mejorar la implementación de estas tecnologías en entornos de ventas.

En este contexto específico, surge un problema práctico de suma importancia: la necesidad de implementar un sistema web para la gestión de ventas en gimnasios ubicados en zonas urbanas de la región de Ayacucho, Perú. Estos centros de acondicionamiento físico ofrecen servicios relacionados con la salud de sus clientes. La superación de los desafíos actuales implica la adopción de una solución integral que aborde problemas como el registro de ventas, el registro de productos, la reducción del uso de papel y la provisión de información en tiempo real para facilitar la toma de decisiones. Además, la falta de acción inmediata podría poner en riesgo la eficiencia operativa y la calidad del servicio ofrecido al cliente. Por lo tanto, el objetivo de este estudio radica en introducir un sistema web diseñado para mejorar la eficiencia de los procesos de venta en gimnasios, específicamente en lo que respecta a las transacciones de los clientes. Este sistema busca abordar las deficiencias existentes en las operaciones de venta, centrándose especialmente en el respaldo de información v en la satisfacción del cliente.

### Metodología

En esta sección, ofrecemos una explicación detallada de los enfoques utilizados en la creación y funcionamiento de nuestra herramienta de software destinada al proceso de ventas en gimnasios. El enfoque principal es mejorar la eficiencia, reducir la perdida de información y sobre todo tener la información de la venta en tiempo real, y dando un servicio de calidad.

### Implementacion

Tecnologias de Desarrollo: Diseñamos con cuidado nuestra herramienta de software empleando una amalgama de tecnologías avanzadas. La parte posterior opera con Asp.net, un marco de código abierto en C# reconocido por su solidez, aprovechando las características robustas de C#. Por otro lado, el frontend se construye sobre Asp.net 6, utilizando JavaScript de código abierto para asegurar una interfaz de usuario dinámica y receptiva.

Incorporación estratégica de extensiones: Con el objetivo de ampliar las capacidades de nuestra herramienta de software, integramos de manera inteligente diversos complementos y bibliotecas esenciales, entre los cuales se encuentran:

- "Bootstrap 5" para la adaptación del contenido a diferentes tipos de pantalla (responsive).
- "JSON Web Tokens" para reforzar la autenticación y el intercambio de información de del frontend y backend  $\bullet$ mediante un token cifrado.
- $\bullet$ Uso de Automapper para la generación de reportes en Excel.

Adaptación para gimnasios: El núcleo central de nuestro software se ajustó para cumplir con los requisitos particulares de los gimnasios. Esto incluyó la configuración de una categorización efectiva, roles de usuario y funciones de informes diseñadas específicamente para atender las necesidades del proceso de ventas. Operacion

Requsistos minimos del Sistema: Nuestro sistema de ventas en web, opera de manera fluida con requisitos mínimos del sistema, los cuales abarcan:

- · Servidor:
	- o Un entorno de servidor compatible con asp.net 6.
	- Compatibilidad con c#.  $\circ$
	- $\circ$ Capacidad adecuada de almacenamiento de datos de las ventas realizadas.
- Cliente:
	- o Un navegador web modern con javascript habilitado.
	- o Conectividad a internet para acceso basado en web.

Al cumplir con esots requisitos minimos del Sistema, nos aseguramos de que nuestra herramienta de software siga siendo accessible y functional, incluso en entornos comerciales con recurso limitados. Caracteristicas unicas

Este software se destaca por sus características únicas, que lo distinguen de otras soluciones disponibles en el mercado

- Orientado hacia centros de fitness: Nuestro programa ha sido desarrollado especialmente para entornos de gimnasios, ajustándose a sus procedimientos y requisitos específicos para garantizar un proceso de ventas eficaz.
- Adaptación personalizada: Los usuarios tienen la capacidad de personalizar de manera sencilla los procesos de  $\bullet$ trabajo, la eficiente clasificación y las funciones de generación de informes para satisfacer las especificidades de su gimnasio, convirtiéndolo en una solución altamente versátil.
- Rendimiento optimizado: La incorporación de complementos esenciales potencia las capacidades del software,  $\bullet$ garantizando un proceso integral en el ámbito de las ventas.

Al detallar estos enfoques y atributos distintivos, ofrecemos un marco claro para desarrollar e implementar nuestra herramienta de software en entornos de gimnasios, mejorando su capacidad de reproducción y utilidad. Casos de uso

### Caso de uso 1: Busqueda de productos

Para evidenciar el rendimiento del sistema, exhibimos los resultados de una fase de trabajo que abarca la búsqueda de productos registrados en el sistema. En este escenario, un usuario inicia la búsqueda del producto mediante criterios como el nombre o la categoría. Una vez ingresados, el sistema ejecuta la consulta y presenta una lista de productos que coinciden con los términos ingresados. Este ejemplo práctico ilustra la eficacia del sistema al facilitar al personal la obtención rápida y oportuna de datos, la cual se muestra en la figura 1. Entrada: consulta de la entrada: Whey

Salida: Lista de coincidencias:

• Iso Whey 90

 $\bullet$ 

- o Categoria, estado, precio, etc.
- Nitro Whey
	- o Categoria, estado, precio, etc.
- Whey Protein  $\bullet$ 
	- o Categoria, estado, precio, etc.

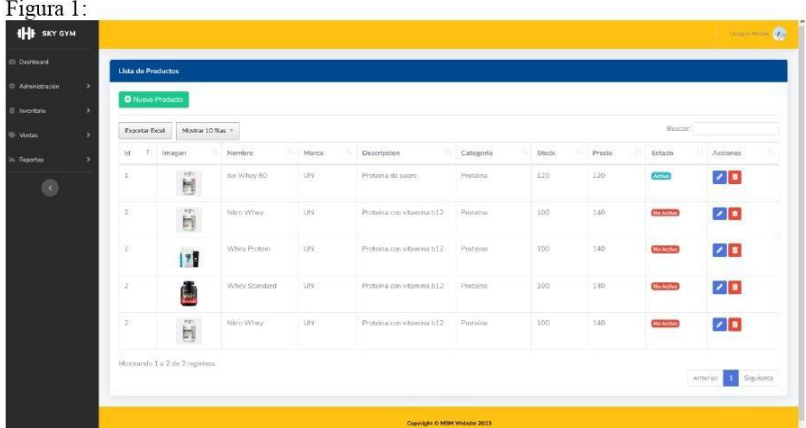

### Caso de uso 2: Informes estadisticos

En este escenario, demostramos como el software facilita la generacion de informes estadisticos relacionados con ventas. Los usuarios pueden visualizar en la opcion de dashboard, sobre llas ultimas ventas, el total de ventas, total de productos y productos mas vendidos, la cual estos datos pueden ayudar en los procesos de toma de decisions y proporcionar informacion sobre la gestion de ventas del gimnasio, como se muestra en la figura 2.

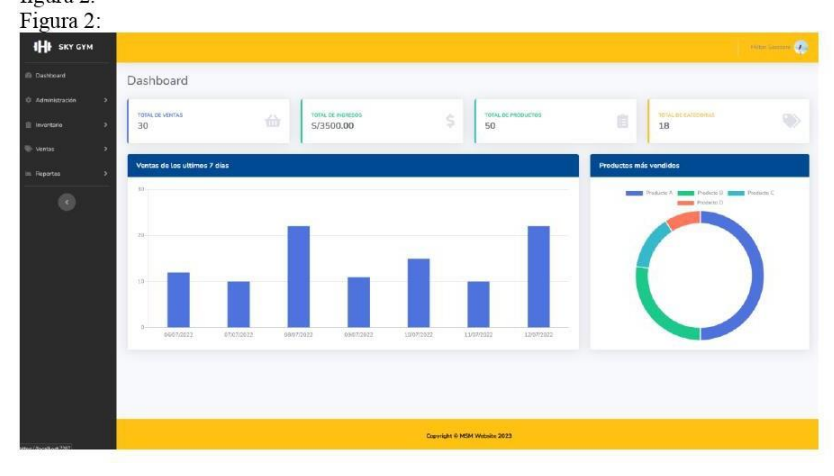

### Entrada:

Ingresar al módulo de dashboard

Salida:

Reporte estadístico

### Caso de uso 3: Generación de reportes de ventas

Con el fin de mostrar la efectividad del sistema, exhibimos como resultado la producción de informes de ventas planificadas mediante la aplicación del filtro de fecha de venta. En este contexto, un usuario inicia la búsqueda seleccionando la opción de "Fecha de inicio" y "Fecha fin". Tras esta elección y al realizar la búsqueda, el sistema ejecuta la consulta y presenta una lista de productos vendidos. Este ejemplo práctico destaca la eficacia del sistema al facilitar al personal la obtención rápida y oportuna de datos, respaldando así el proceso de ventas.

### Aporte:

- Acceder a la vista de informes
- Selecciona las fechas de búsqueda
- Haga clic en boton generar

### **Produccion:**

- Exportación en Excel
- Fecha del informe: fecha actual

Estos escenarios de aplicación ilustran cómo el software optimiza tanto el proceso de ventas como la elaboración de informes en un entorno de gimnasio, proporcionando herramientas valiosas para supervisar las ventas y cumplir con los requisitos establecidos.

### **Discusion**

La implementación del Sistema basado en web resulta en una mejora sustancial del proceso de ventas, optimizando significativamente el número de ventas y la fidelización de clientes. Como resultado de la implementación de nuestro software, el personal tuvo la oportunidad de redirigir sus esfuerzos hacia otras tareas administrativas que podrían mejorar el desempeño general del gimnasio. Esto está en línea con (Franco et al., 2008), donde se utiliza un sistema de proceso de ventas para reducir los problemas de los precios, obteniendo así un control de las ventas aplicando el clasificador XCSR de wilson para decidir los precios de ventas. De la misma manera (Aroni, 2021), reporte mejoras en las operaciones de las ventas con la implementación del Sistema web. Dando como resultado un proceso centralizado e integral de la información. Por otro lado (Woo et al., 2019), hago hincapié en la administración del inventario de productos, una de las principales fuentes de pérdida de tiempo que puede tener un impacto negativo en el servicio. Así, aplicando los principios Lean, analizamos un proceso e implementamos un sistema de control de ventas con resultados positivos, logrando ahorros significativos en tiempo y dinero. A su vez, estos resultados concuerdan con (Kouki al.,  $2023$ ). et donde Se examinó la eficacia de un sistema en relación con la pérdida de ventas y la revisión constante del inventario base. Este sistema fue creado con la finalidad de rastrear productos mediante sus etiquetas y marcas de tiempo correspondientes, facilitando su análisis y precisión posterior. La verificación del rendimiento del sistema de procesamiento de ventas desarrollado demostró ser eficiente, ya que pudo llevar a cabo operaciones de búsqueda en tiempo real desde la base de datos y actualizar la información con la asistencia de servidores web. La mejora en la búsqueda y localización de productos simplifico aún más la identificación y localización de productos  $de$ gimnasios. concuerda Perez.  $Fn$ esto (Lopez  $\mathcal{R}$ 2016) quienes que experimentaron una mejora en la búsqueda de registros históricos gracias a la introducción del sistema informático también experimentaron una mejoría en el proceso de atención al cliente. De manera similar (Guzmán, 2019), presenciaron cambios que beneficiaron enormemente al personal de la empresa comercializadora, mejorando sus procesos de venta y inventario, hacienda uso de las búsquedas, filtrado y presentación de informes de ventas, lo que el última instancia condujo a una mejor gestión de ventas de la empresa comercializadora (Spillecke & Brettel, 2013), Su estudio sobre los procesos de venta, registro y análisis de datos en el sistema de ventas reveló que la toma de decisiones en el ámbito de las ventas mejoró el monitoreo de los equipos, reduciendo así los costos laborales y la cantidad de errores en la preparación de las listas de inventario de productos. De manera similar, los hallazgos de (Ho et al., 2021), un sistema fundamentado en blockchain, funcionando mediante un mecanismo de contabilidad descentralizada, elevaron la calidad de los datos de trazabilidad y la comunicación segura de información dentro de la cadena de suministro

### Conclusiones

El rendimiento en las ventas del gimnasio SKY GYM ha experimentado una notable mejora gracias a las actualizaciones implementadas en su sistema web. Tras la introducción de este software, se han evidenciado mejoras significativas en los dos aspectos clave: el número de ventas y la retención de clientes. Estos avances han tenido un impacto positivo considerable en la eficiencia del control de ventas de la institución.

Se sugiere la aplicación de esta investigación en otros gimnasios con el objetivo de potenciar y obtener información precisa y ágil sobre las mejoras al implementar el sistema web. Al mismo tiempo, se aconseja ampliar los métodos mediante códigos QR o de barras para agilizar el inventario de productos. Esta funcionalidad debe integrarse con el sistema web de ventas y, en una fase posterior, se debería considerar la vinculación con el sistema de la reniec para proporcionar información veraz.

### Referencias

- Aime, J., & Diaz, M. (2021). Sistema web para el proceso de ventas para la Farmacia Dermosalud QF [Tesis de Pregrado, Universidad César Vallejo]. In Repositorio Institucional - UCV. https://repositorio.ucv.edu.pe/handle/20.500.12692/82455
- Almutairi, O., & Thomas, N. (2020). Performance Modelling of the Impact of Cyber Attacks on a Webbased Sales System. Electronic Notes in Theoretical Computer Science, 353, 5-20. https://doi.org/10.1016/J.ENTCS.2020.09.016
- Aroni, D. (2021). Sistema web para mejorar el proceso de ventas en la empresa Masi company S.A.C. [Tesis de Pregrado, "Universidad Cesar Vallejo"]. In Repositorio Institucional - UCV. https://repositorio.ucv.edu.pe/handle/20.500.12692/82379
- Banda, P. (2021). IMPLEMENTACIÓN DE UN SISTEMA BASADO EN TECNOLOGÍA WEB PARA EL PROCESO DE VENTA DE LA FERRETERÍA HUAMÁN E.I.R.L. DE LA PROVINCIA DE HUALGAYOC, CAJAMARCA - 2019 [Tesis de Pregrado, Universidad Privada Telesup]. In Universidad Privada Telesup - UTELESUP.

https://repositorio.utelesup.edu.pe/handle/UTELESUP/1184

- Franco, M., Martínez, I., & Gorrín, C. (2008). Supply chain management sales using XCSR. GECCO'08: Proceedings of the 10th Annual Conference on Genetic and Evolutionary Computation 2008, 1993-2000. https://doi.org/10.1145/1388969.1389012
- Garcia, J. (2022). Sistema web para mejorar el proceso de ventas a cliente de la empresa SIGCOMT, 2022, Lima [Tesis de Pregrado, Universidad Privada del Norte]. In Universidad Privada del Norte. https://repositorio.upn.edu.pe/handle/11537/31513
- Guzmán, G. (2019). Implementación del sistema de gestión de ventas e inventario para empresa comercializadora de bebidas.
- Ho, G. T. S., Tang, Y., Tsang, K., Tang, Valerie., & Chau, K. (2021). A blockchain-based system to enhance aircraft parts traceability and trackability for inventory management. Expert Systems with Applications, 179, 115101. https://doi.org/10.1016/J.ESWA.2021.115101
- Kouki, C., Arts, J., & Babai, Z. (2023). Performance evaluation of a two-echelon inventory system with network lost sales. European Journal of Operational Research. https://doi.org/10.1016/J.EJOR.2023.10.009
- Kumar, N., Shahzeb, H., Srivastava, K., Akhtar, R., Yadav, R., & Choubey, V. (2022). Lean manufacturing techniques and its implementation: A review. Materials Today: Proceedings, 64, 1188–1192. https://doi.org/10.1016/J.MATPR.2022.03.481
- Lopez, C., & Perez, V. (2016). Sistema informático de administración de pacientes y control de citas e inventario para la clínica del ISTA. http://ri.ues.edu.sv/
- Merkoureas, I., Kaouni, A., Theodoropoulou, G., Bousdekis, A., Voulodimos, A., & Miaoulis, G. (2023). Smyrida: A web application for process mining and interactive visualization. SoftwareX, 22, 101327. https://doi.org/10.1016/J.SOFTX.2023.101327
- Molina, J., & Pedreira, N. (2020). Comparison of development methodologies in web applications. Information and Software Technology, 119, 106238. https://doi.org/10.1016/J.INFSOF.2019.106238
- Navia, C., & Jurado, J. (2019). Estrategia mejora en el proceso de atracción y mantenimiento de clientes potenciales, mediante el uso de contenidos basados en experiencias de gamificación. Revista Guillermo de Ockham, 17(1), 85-91. https://doi.org/10.21500/22563202.4167
- Pérez, J. (2019). Statihouse ® : desarrollo tecnológico basado en ciencia de datos para explorar estadísticamente el sector inmobiliario. Ingeniare. Revista Chilena de Ingeniería,  $27(1)$ , 113-130. https://doi.org/10.4067/S0718-33052019000100113
- Pursky, O., Moroz, I., Novikova, V., & Pavlyshyn, S. (2021). Stage-by-stage technology for developing of integrated e-trading management system. International Journal of Business Information Systems, 38(2), 254-280. https://doi.org/10.1504/IJBIS.2021.119183
- Rodríguez, Keilyn., & Ronda, R. (2006). El web como sistema de información. ACIMED, 14(1), 0-0. http://scielo.sld.cu/scielo.php?script=sci\_arttext&pid=S1024-94352006000100008&lng=es&nrm=iso&tlng=es
- Rojas, M., & Aucancela, L. (2021). Las aplicaciones web, fuente de soluciones y exclusión para la educación en tiempos de COVID-19. Revista Scientific, 6(22), 397-417. https://doi.org/10.29394/SCIENTIFIC.ISSN.2542-2987.2021.6.22.21.397-417
- Salcedo, D., Villamar, E., & Del Rosario, E. (2020). La importancia de la web 3.0 y 2.0 en el desarrollo de la pedagogia educativa en tiempos de pandemia.  $RECIAMUC$ , 4(4), 13-23.
- https://doi.org/10.26820/RECIAMUC/4.(4).NOVIEMBRE.2020.13-23 Spillecke, S., & Brettel, M. (2013). The impact of sales management controls on the entrepreneurial orientation of the sales department. European Management Journal, 31(4), 410-422. https://doi.org/10.1016/J.EMJ.2012.07.002
- Valderrama, M. (2022). Plataforma Digital e Historias Clínicas Electrónicas desde la perspectiva de vinculación con el Sistema Nacional de Salud, Lima 2022. Tecnohumanismo, 2(3), 152-166. https://doi.org/10.53673/TH.V2I9.161
- Vargas, C. (2022). Sistema web para el proceso de ventas con integración de un asistente virtual para la Empresa Grupo Vame S.A.C. [Tesis de Pregrado, Universidad César Vallejo]. In Repositorio Institucional - UCV. https://repositorio.ucv.edu.pe/handle/20.500.12692/104459
- Vázquez, A. (2018). Arquitectura en capas: análisis y estudio de caso del modelo arquitectónico N-capas y sus variantes [Tesis de Pregrado, Universidad Nacional de La Plata]. http://sedici.unlp.edu.ar/handle/10915/119458
- Vidal, C., Sánchez, A., Serrano, J., & Rubio, J. (2021). Academic experience in rapid development of web information systems with Python and Django. Formación Universitaria, 14(5), 85–94. https://doi.org/10.4067/S0718-50062021000500085
- Woo, J., Suslow, P., Thorsen, R., Ma, R., Bakhtary, S., Moayeri, M., & Nambiar, A. (2019). Development and Implementation of Real-Time Web-Based Dashboards in a Multisite Transfusion Service. Journal of Pathology Informatics, 10(1), 3. https://doi.org/10.4103/JPI.JPI 36 18

Contribución de los Autores +info

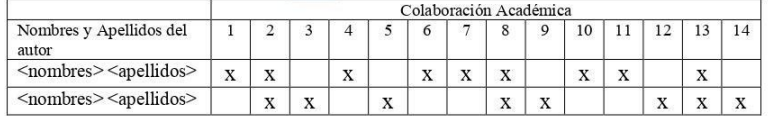

1-Administración del proyecto, 2-Adquisición de fondos, 3-Análisis formal, 4-Conceptualización, 5-Curaduría de datos, 6-Escritura - revisión y edición, 7-Investigación, 8-Metodología, 9-Recursos, 10-Redacción - borrador or

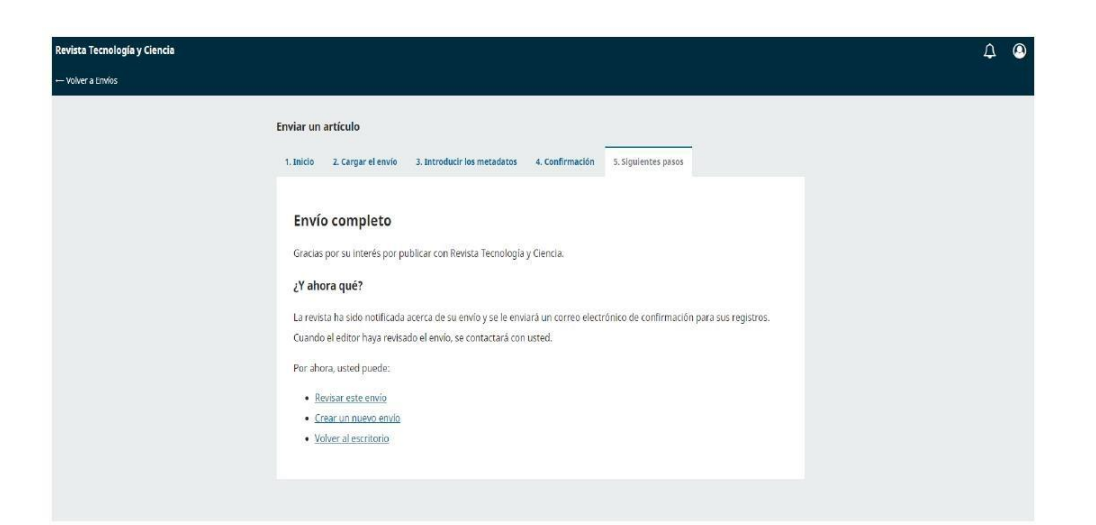